# **UNIVERSIDAD NACIONAL AGRARIA**

# **LA MOLINA**

# **ESCUELA DE POSGRADO MAESTRÍA EN BOSQUES Y GESTIÓN DE RECURSOS FORESTALES**

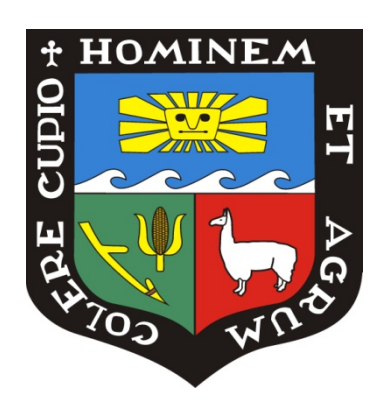

# **"ESTIMACIÓN DEL VOLUMEN DE LA CAOBA (***Swietenia macrophylla* **King) USANDO ECUACIONES DE AHUSAMIENTO PARA EL DEPARTAMENTO DE MADRE DE DIOS"**

**Presentada por:**

# **ROXANA GUILLÉN QUISPE**

## **TESIS PARA OPTAR EL GRADO DE MAGISTER SCIENTIAE EN BOSQUES Y GESTIÓN DE RECURSOS FORESTALES**

**Lima-Perú 2016**

# **UNIVERSIDAD NACIONAL AGRARIA**

# **LA MOLINA**

# **ESCUELA DE POSGRADO MAESTRÍA EN BOSQUES Y GESTIÓN DE RECURSOS FORESTALES**

# **"ESTIMACIÓN DEL VOLUMEN DE LA CAOBA (***Swietenia macrophylla* **King) USANDO ECUACIONES DE AHUSAMIENTO PARA EL DEPARTAMENTO DE MADRE DE DIOS"**

# **TESIS PARA OPTAR EL GRADO DE MAGISTER SCIENTIAE**

**Presentada por:**

# **ROXANA GUILLÉN QUISPE**

**Sustentada y aprobada ante el siguiente jurado:**

Dr. Carlos Reynel Rodríguez Mg.Sc. Víctor Barrena Arroyo  **PRESIDENTE PATROCINADOR**

Mg.Sc. Ethel Rubín de Celis Llanos Mg.Sc. Carlos Llerena Pinto  **MIEMBRO MIEMBRO**

**Dedicatoria**

A Dios sobre todas las cosas,

Mis padres y mis abuelitas;

que estuvieron siempre a mi lado.

## **Agradecimientos**

Quiero expresar mi más sincero agradecimiento a mi asesor el profesor Víctor Barrena por su apoyo, sus consejos y por mostrarme el camino para el logro de mi objetivo. Gracias por su paciencia y dedicación incondicional.

Asimismo un agradecimiento al proyecto UNALM-ITTO PD 251/03 Rev. 3(F) "Evaluación de las existencias comerciales y estrategia para el manejo sostenible de la caoba (*Swietenia macrophylla* King) en el Perú" y del Proyecto UNALM-MEF PL480: "Plan de Emergencia para la implementación del CITES II Caoba" y un agradecimiento muy especial profesor Ignacio Lombardi.

A todos mis compañeros del Laboratorio de Teledetección Aplicada y SIG: Carlos, Hatzel, Juan Carlos y Jhony, por su apoyo constante.

También a Maricel y Angie Luz por siempre responder mi llamado de ayuda.

# **Estimación del volumen de la caoba (***Swietenia macrophylla* **King) usando ecuaciones de ahusamiento para el departamento de Madre de Dios.**

## **RESUMEN**

El propósito de la presente tesis fue aplicar una metodología para la construcción de ecuaciones de ahusamiento para la mejor estimación del volumen de fustes de la Caoba (*Swietenia Macrophylla* King) en el departamento de Madre de Dios. Se han utilizado 16 modelos polinomiales: simples y segmentados; 8 de ellos fueron no compatibles y 8 fueron compatibles.

Para determinar las ecuaciones de ahusamiento se utilizó el programa estadístico SAS v8. En los modelos simples se utilizó la regresión linear; mientras que en los polinomios segmentados se utilizó la regresión no linear.

Las ecuaciones de volumen fueron obtenidas de la integración matemática de las ecuaciones para estimar diámetros a diferentes alturas.

Para comparar las ecuaciones para estimar diámetros y volúmenes se utilizaron tres criterios: el sesgo, el valor absoluto del sesgo y la desviación estándar del sesgo.

Se concluyó que la ecuación de ahusamiento simple y compatible fue la mejor en la estimación de los diámetros a diferentes alturas. Por otro lado, la ecuación de volumen segmentada y no compatible, formada por un submodelos cuadrático y por un submodelo lineal, fue la mejor en la estimación de volúmenes.

# **Estimated volumen of Mahogany (***Swietenia macrophylla* **King) using taper equations for the department of Madre de Dios.**

## **SUMMARY**

The purpose of this thesis was to apply a methodology to build taper equations for the best estimate of the volume of stems of Mahogany (*Swietenia macrophylla* King) in the department of Madre de Dios. We used 16 polynomial, simple and segmented models, 8 of them were not compatible and 8 were compatible.

To determine the taper equations were used the statistical program SAS v8. In the simple models the Linear regression was used, while in segmented polynomials the nonlinear regression was used.

Volume equations were obtained for the mathematical integration of equations to estimate diameters at different heights.

To compare the equations to estimate diameters and volumes were used three criteria: the bias, the absolute value of the bias and the standard deviation of the bias.

It is concluded that simple and compatible taper equation was the best in the estimation of the diameters to different heights. On the other hand, the segmented and not compatible volume equation, formed by a quadratic submodel and by a linear submodel was the best in volume estimation.

## ÍNDICE GENERAL

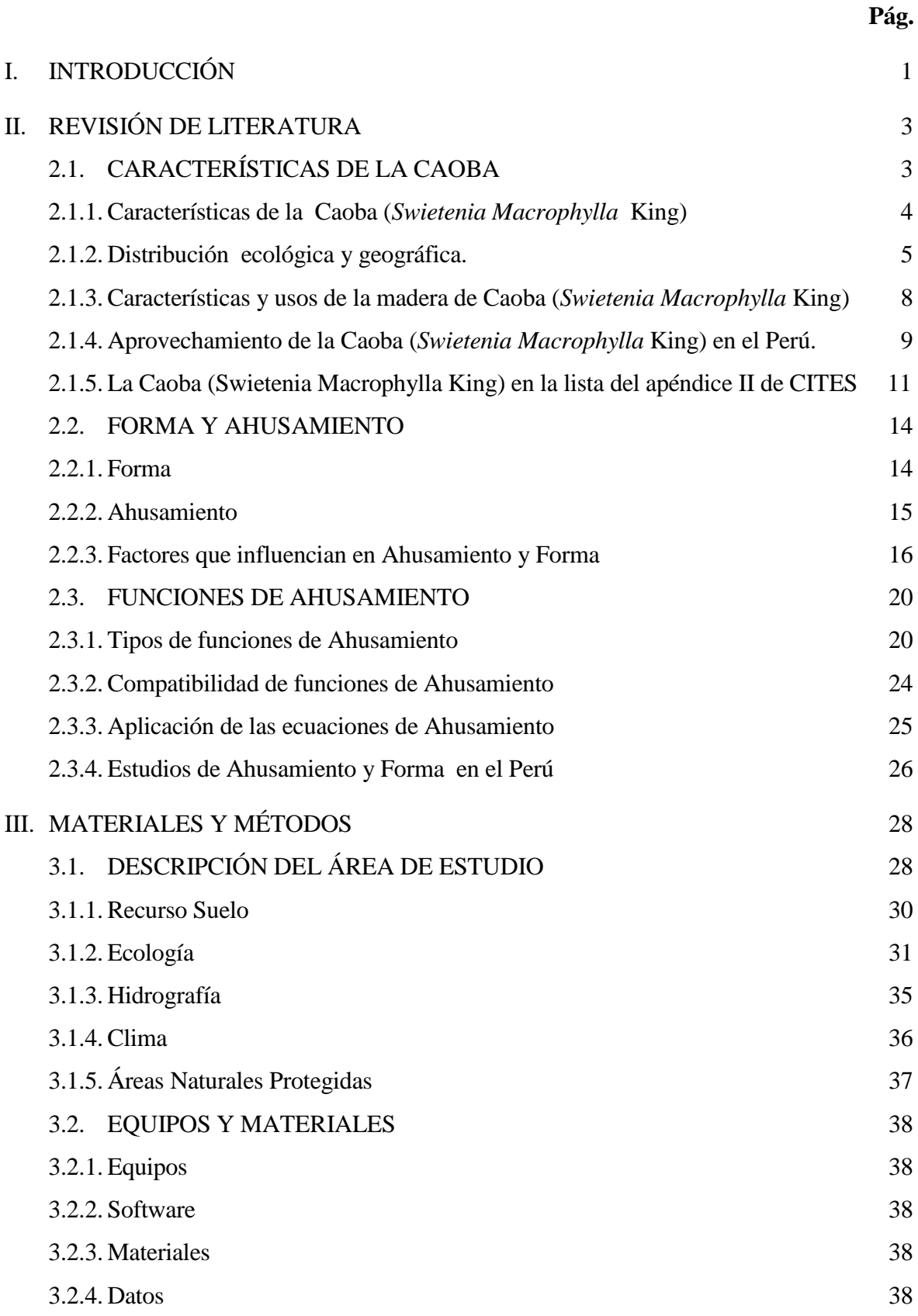

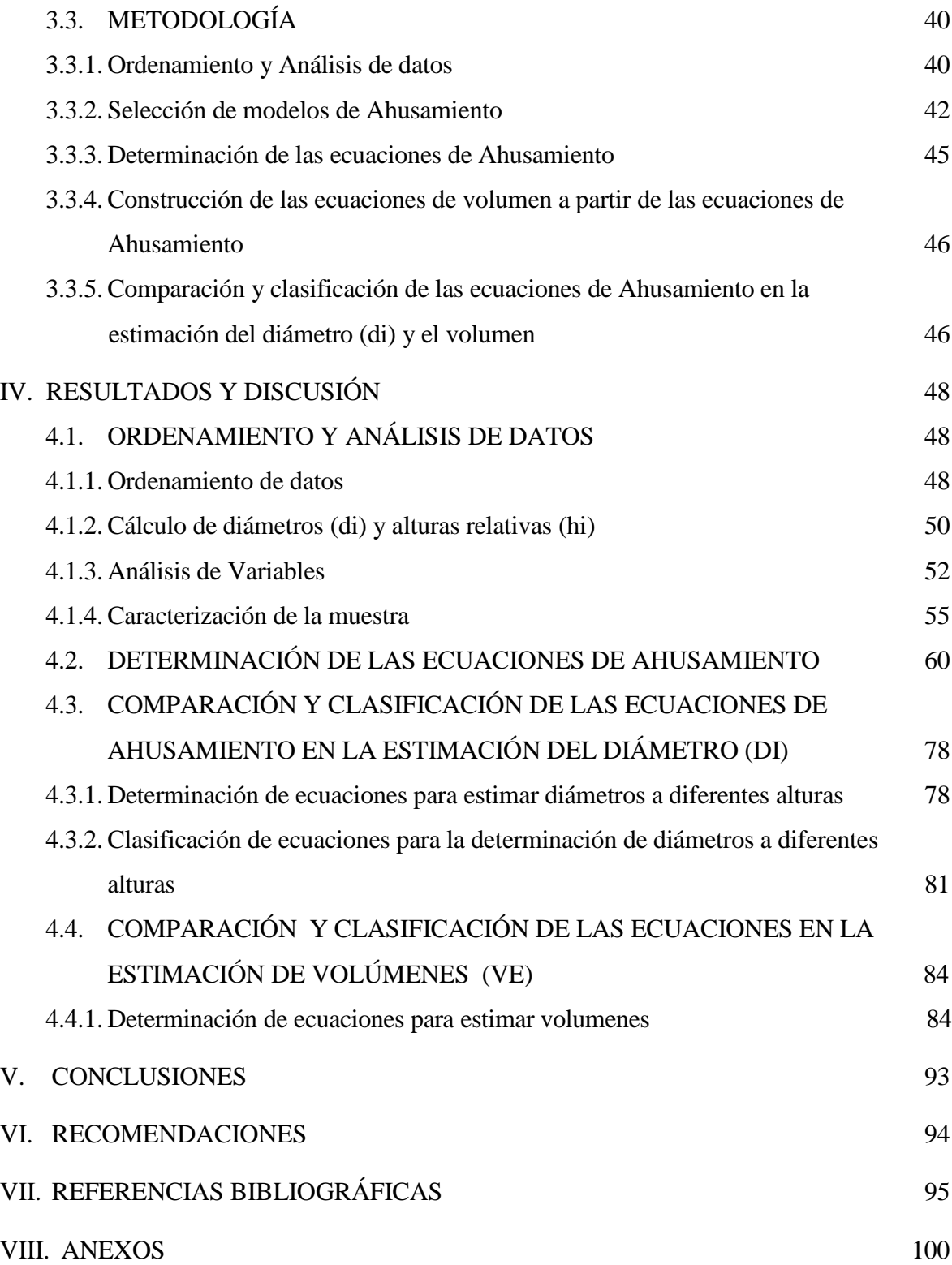

# **ÍNDICE DE TABLAS**

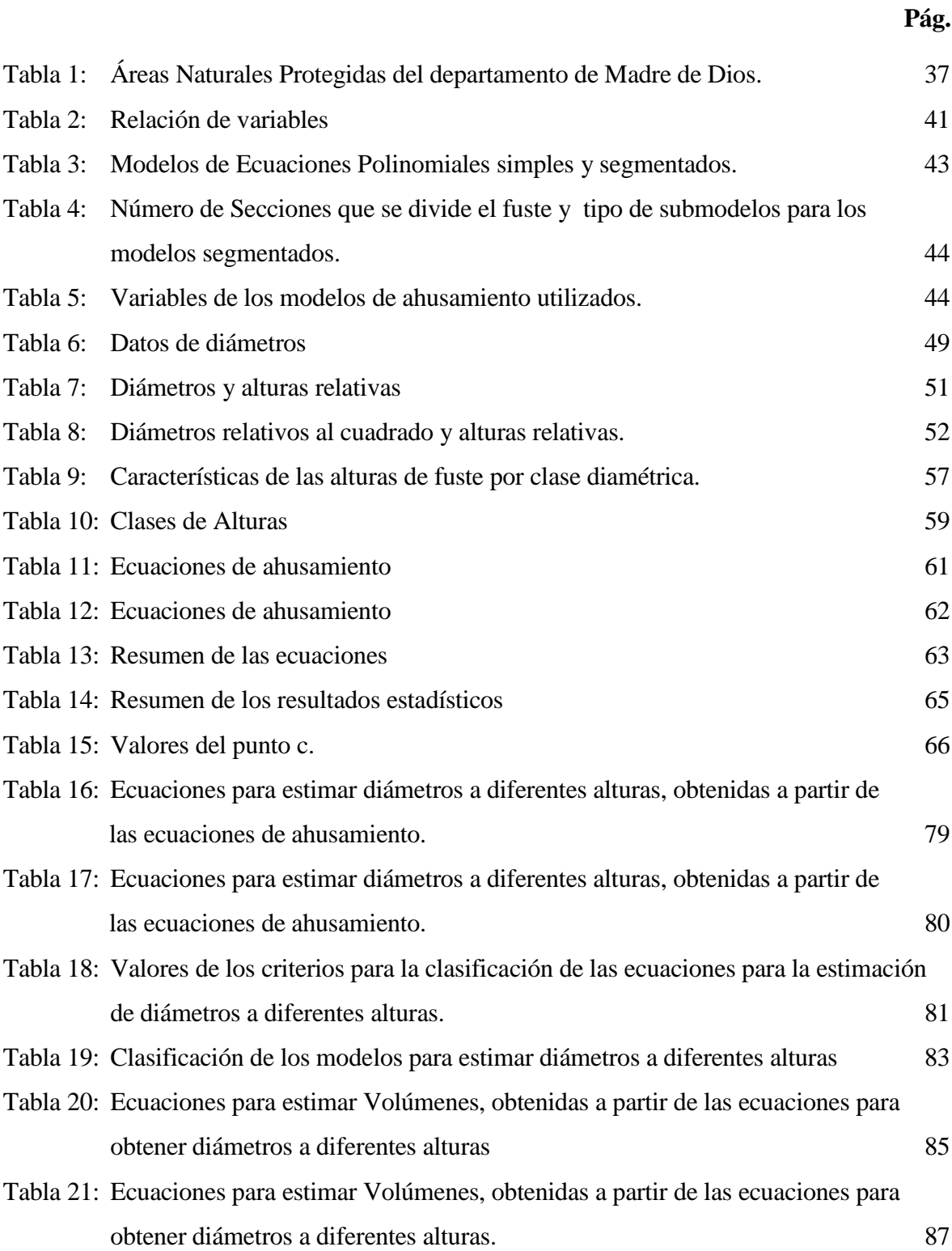

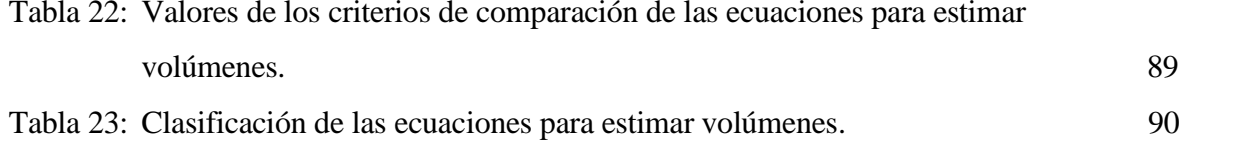

# **ÍNDICE DE FIGURAS**

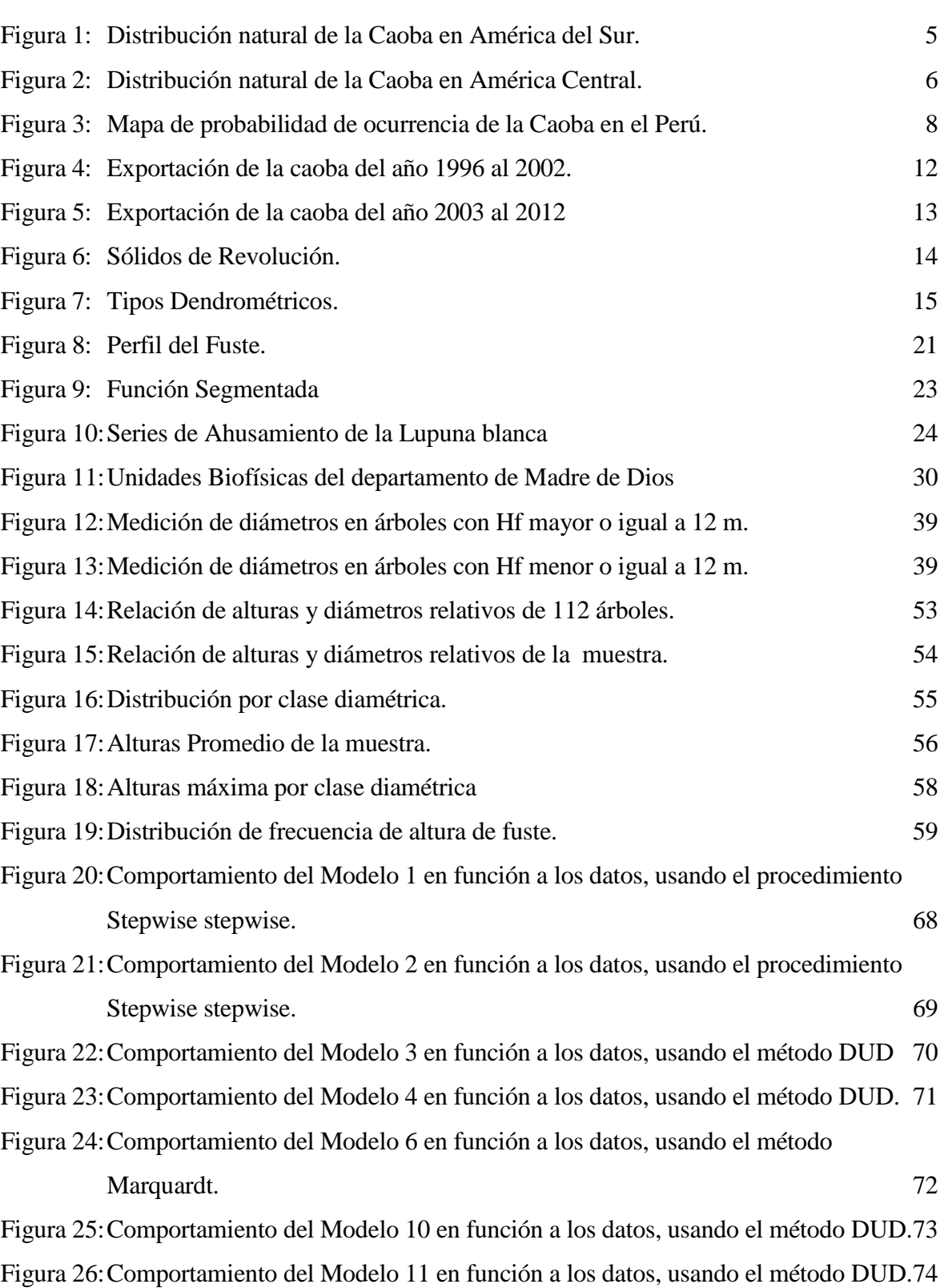

[Figura 27:Comportamiento del Modelo 12 en función a los datos, usando el método DUD.75](#page-87-0) [Figura 28:Comportamiento del Modelo 13 en función a los datos, usando el método DUD.76](#page-88-0) [Figura 29:Comportamiento del Modelo 13 en función a los datos, usando el método](#page-89-0)  [Marquard](#page-89-0) 77

# **ÍNDICE DE ANEXOS**

# Anexo 1: Construcción de [una ecuación segmentada: Cuadrática - Cuadrática](#page-112-0) 100

## **Pág.**

## **I. INTRODUCCIÓN**

La gran biodiversidad existente en nuestro país y, paradójicamente también, la fuerte presión que tienen algunas especies valiosas de nuestros bosques, hace necesaria la investigación en diferentes temas que contribuyan a mejorar el conocimiento y al uso eficiente de esta biodiversidad.

La disminución de las poblaciones comerciales de Caoba (*Swietenia macrophylla* King) en los últimos años, así como el aumento del precio de la madera de esta especie, hacen necesaria la búsqueda de técnicas precisas para la estimación de los volúmenes de madera de la caoba y de esta manera contribuir a su manejo y conservación.

Tradicionalmente en el Perú se calculan los volúmenes de árboles individuales con la fórmula reconocida por la autoridad forestal  $(V= AB^*hf^*f)$ , que ha demostrado tener errores en su aplicación. Casi ningún país en el mundo utiliza esta fórmula. Recientemente el Brasil ha dejado esta fórmula para estimar volúmenes con ecuaciones de volumen.

Es conveniente por lo tanto desarrollar mejores formas de estimación del volumen. Además, en especies de alto valor maderable como es el caso de la caoba, es útil conocer el volumen que podría ser destinado a diversos productos que pudieran obtenerse del fuste para mejorar el rendimiento de los bosques para al uso eficiente y manejo de ellos.

Así, el presente estudio utilizó diámetros a diferentes alturas de los árboles de caoba evaluados por el proyecto UNALM-ITTO PD 251/03 Rev. 3(F) "Evaluación de las existencias comerciales y estrategia para el manejo sostenible de la caoba (*Swietenia macrophylla* King) en el Perú", para construir ecuaciones de ahusamiento que permitieran estimar diámetros y volúmenes a diferentes alturas utilizando modelos polinomiales simples y segmentados. A su vez se ha incluido el concepto de compatibilidad en algunos de estos modelos.

El objetivo general de esta investigación fue estimar el volumen usando ecuaciones de ahusamiento de la Caoba (*Swietenia machophylla* King) del departamento de Madre de Dios.

Los objetivos específicos fueron:

- Obtener ecuaciones de Ahusamiento de la Caoba (*Swietenia machophylla* King) del departamento de Madre de Dios.
- Encontrar ecuaciones de volumen a partir de las ecuaciones de Ahusamiento de la Caoba (*Swietenia machophylla* King).
- Seleccionar la mejor ecuación de volumen obtenida de las ecuaciones de Ahusamiento de la Caoba (*Swietenia machophylla* King).

## **II. REVISIÓN DE LITERATURA**

### **2.1. Características de la Caoba.**

Vargas (1987), describe la taxonomía de esta especie es:

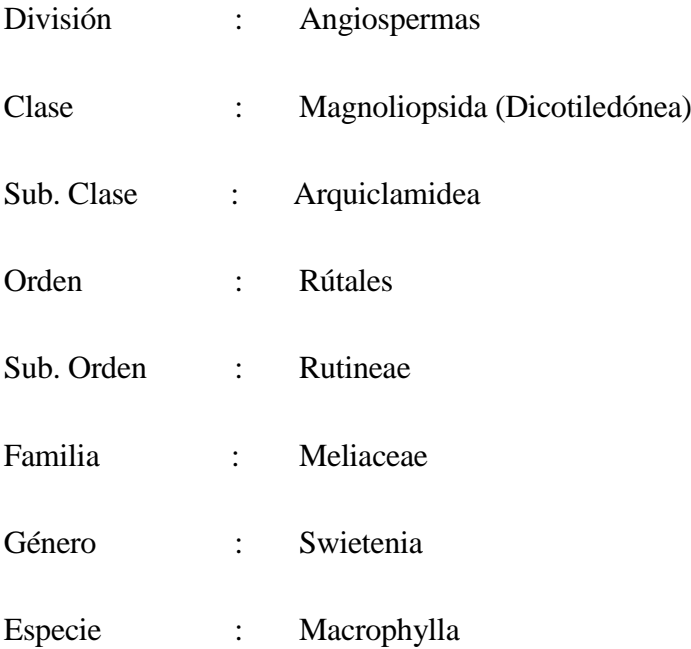

Nombre Científico: *Swietenia macrophylla* King.

Krisnawati *et al.* (2011) añade además que esta especie pertenece a la Subfamilia Swietenoideae y que tiene las siguientes sinonimias: *Swietenia tessmannii* Harms, *Swietenia belizensis* Lundell, *Swietenia candollei* Pittier, *Swietenia krukovii* Gleason.

En cuanto a los nombres comunes Navarro (1999) señala que se le conoce con los siguientes nombre: Mara, caoba de hoja caduca (Bolivia), aguano, caoba (Perú), Caoba, en Costa Rica, Nicaragua, Honduras, Guatemala y México, caoba hondureña (Puerto Rico), mogno en Brasil.

Según Lombardi (2014) en el Dictamen de extracción no perjudicial de la caoba 2014 menciona que los nombres en el comercio internacional que recibe son: Mahogany, Acajou amérique, Aguano, American mahogany, Araputanga, Bigleaf mahogany, Caoba de Centro

América, Caoba de hoja ancha, Caoba del sur, Caobillo, Cóbano, Mara boliviana, New world Mahogany, Venadillos, entre otros.

## **2.1.1. Características de la Caoba (***Swietenia Macrophylla* **King).**

Según Reynel *et al*. (2003) la descripción de la Caoba es la siguiente:

- Árbol de 80-200 cm de diámetro y 20-35 m de alto, con fuste cilíndrico, la ramificación desde el segundo tercio, la base del fuste usualmente con raíces tablares de hasta 1,5 m de alto.
- Corteza externa agrietada, color marrón claro a rojizo, con ritidoma que se desprende en placas alargadas.
- Corteza interna homogénea a fibrosa, color rosado blanquecino, con sabor amargo y astringente.
- Ramitas terminales con sección circular, color castaño claro cuando secas, menudamente lenticeladas, glabras. Presentan cada cierto tramo cicatrices congestionadas de la caída de hojas.
- Hojas compuestas paripinnadas, alternas, dispuestas en espiral, con tendencia a agruparse en los extremos de las ramitas, de 16-35 cm de longitud, el raquis delgado, los foliolos 4- 6 pares, opuestos o subopuestos, ovados, asimétricos, de unos 9-13 cm de longitud y 3-4 cm de ancho, el ápice agudo y falcado, la base obtusa o aguda, marcadamente asimétrica, el borde entero, los nervios secundarios 8-11 pares, promínulos en ambas caras, la nervación terciaria reticulada, los foliolos glabros.
- Inflorescencias en panículas de 15-25 cm de longitud, flores pequeñas y unisexuales por atrofia de uno de los sexos, de 8-10 mm de longitud, con cáliz y corola presentes, el pedicelo de 3-4 mm de longitud, el cáliz cupuliforme, de 2-3 mm de longitud, los sépalos 5, libres hacia el ápice, los pétalos 5, libres, de 5-6 mm de longitud, elípticos, glabros, el androceo con un tubo estaminal en el ápice del cual hay 5 estambres o estaminodios, el gineceo con el ovario globoso, el estilo columnar y el estigma discoide.
- Frutos cápsulas ovoides, erectas, grandes, de unos 15-20 cm de longitud y 6-8 cm de diámetro; abren desde la base hacia el ápice en 5 valvas leñosas, con la superficie casi lisa,

las semillas aladas, 45-70 en cada fruto, de 7,5-9 cm de longitud y 2-2,5 cm de ancho, color castaño claro dispuestas en una columna interior (columela).

Se reconoce en el campo por la corteza externa agrietada, color marrón rojizo, con ritidoma en placas irregulares, y la presencia de raíces tablares. Las hojas compuestas son características, con pocos pares de foliolos, éstos marcadamente asimétricos. Los frutos son también distintivos, muy grandes y leñosos; a diferencia del género Cedrela en que los frutos abren del ápice hacia la base, los frutos de la Caoba (*Swietenia macrophylla* King) abren de la base hacia el ápice.

Además el mismo autor señala que, la fenología, la polinización y la dispersión es la siguiente: Las flores de esta familia son visitadas por abejas pequeñas y mariposas, pero aún no está claro si estos insectos son legítimos polinizadores.

## **2.1.2. Distribución ecológica y geográfica.**

La distribución natural de la caoba se extiende desde México, a los 23º N siguiendo la franja costera del Atlántico hacia América del Sur, en donde continúa en un amplio distribución desde Venezuela, a través de las regiones amazónicas de Colombia, Ecuador, Perú, Bolivia y Brasil, hasta los 18º S (Lam, 1966; Pennington, 1981; citado por Lombardi *et al.* 2013). Las figuras 1 y figura 2 muestran la distribución natural de la Caoba.

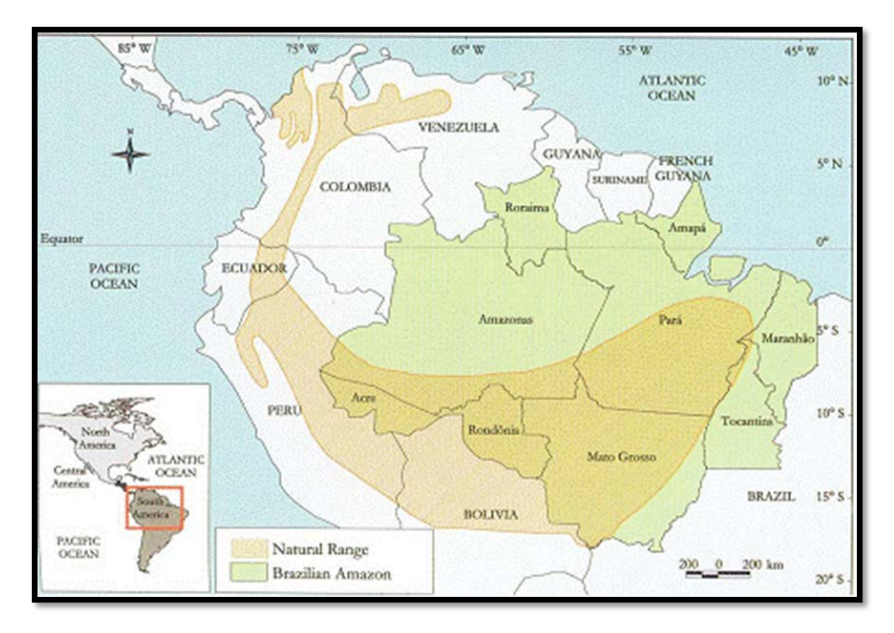

<span id="page-17-0"></span>**Figura 1: Distribución natural de la Caoba en América del Sur.**

 *Fuente: Lamb, 1966.*

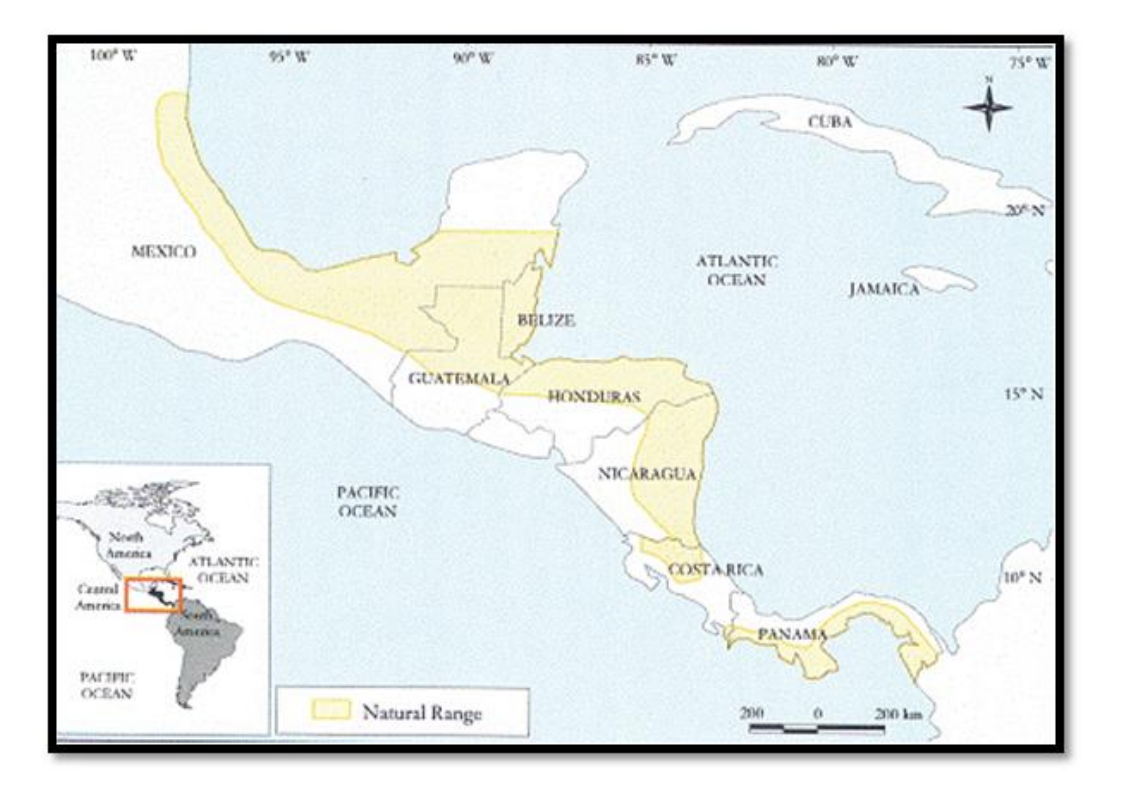

<span id="page-18-0"></span>**Figura 2: Distribución natural de la Caoba en América Central.**

Fuente: *Lamb, 1996.*

La distribución natural la Caoba (*Swietenia macrophylla* King) teniendo en cuenta la clasificación de zonas de vida según Holdridge, se encuentra en el bosque seco tropical (bs-T) y bosque húmedo tropical (bh-T), así como en las formaciones correspondientes de la franja subtropical (bs-S y bh-S) y en las zonas transicionales entre ellas (Barrena y Vargas, 2004).

Es una especie bastante adaptable, pero parece preferir climas cuyas precipitaciones anuales se ubiquen en el rango 1 000 a 2 5000 mm, que posean una relación de evapotranspiración potencial entre 0,5 y 2,0; y que presenten 4 meses secos. También crece en zonas húmedas y subtropicales, en altitudes que van desde el nivel del mar en América Central hasta 1 400 m en las estribaciones andinas de Ecuador, Perú y Bolivia (Oliphant, 1928; Stevenson, 1928; Lamb, 1966; citado por Lombardi *et al*., 2013).

Se adapta a gran variedad de tipos de suelos como los derivados de aluviales, volcánicos, metamórficas, calcáreas y las condiciones de profundos, superficiales, ácidos, alcalinos (Oliphant, 1928; Stevenson, 1928; Lamb, 1966; Mayhew *et al.*, 1998; citado por Lombardi *et*  *al.*, 2013) y también en suelos ligeros, francos a arenosos, de buena fertilidad, bien drenados, con pedregosidad baja a media (Reynel *et al*. 2003).

No toleran anegamientos. Crece en todos los departamentos de la región selvática del Perú, en zonas cuya temperatura anual promedio se encuentren en el rango de 23<sup>0</sup>C a 28<sup>0</sup>C, con una temperatura media del mes más frio entre  $11^{\circ}$ C y  $22^{\circ}$ C y la del mes más cálido entre  $22^0C$  y 30<sup>0</sup>C (Barrena y Vargas, 2004).

Los tipos de bosque clasificados según la fisiografía donde podemos concentrar a la caoba (*Swietenia macrophylla* King), son los bosques húmedos de terrazas altas, medias y bajas; bosques húmedos de colinas bajas y altas; bosques húmedos de montaña; bosques de terrazas altas aluviales y, pantanos, también la podemos encontrar en aguajales y bosques mixtos de aguajales (Barrena y Vargas, 2004).

La distribución natural de la caoba (*Swietenia macrophylla* King) en el Perú comprende 9 departamentos de la región amazónica: Loreto, Amazonas, San Martín, Ucayali, Huánuco, Junín, Cusco, Madre de Dios y Puno (Trigoso *et al*., 2002).

Uno de los resultados obtenidos por el estudio de las poblaciones de caoba estudios realizados por la Facultad de Ciencias Forestal, fue la obtención de un mapa de probabilidades de existencias de la caoba en base a la distribución natural, siendo el Datum utilizado el WGS 84 y la zona UTM 18 (Figura 3).

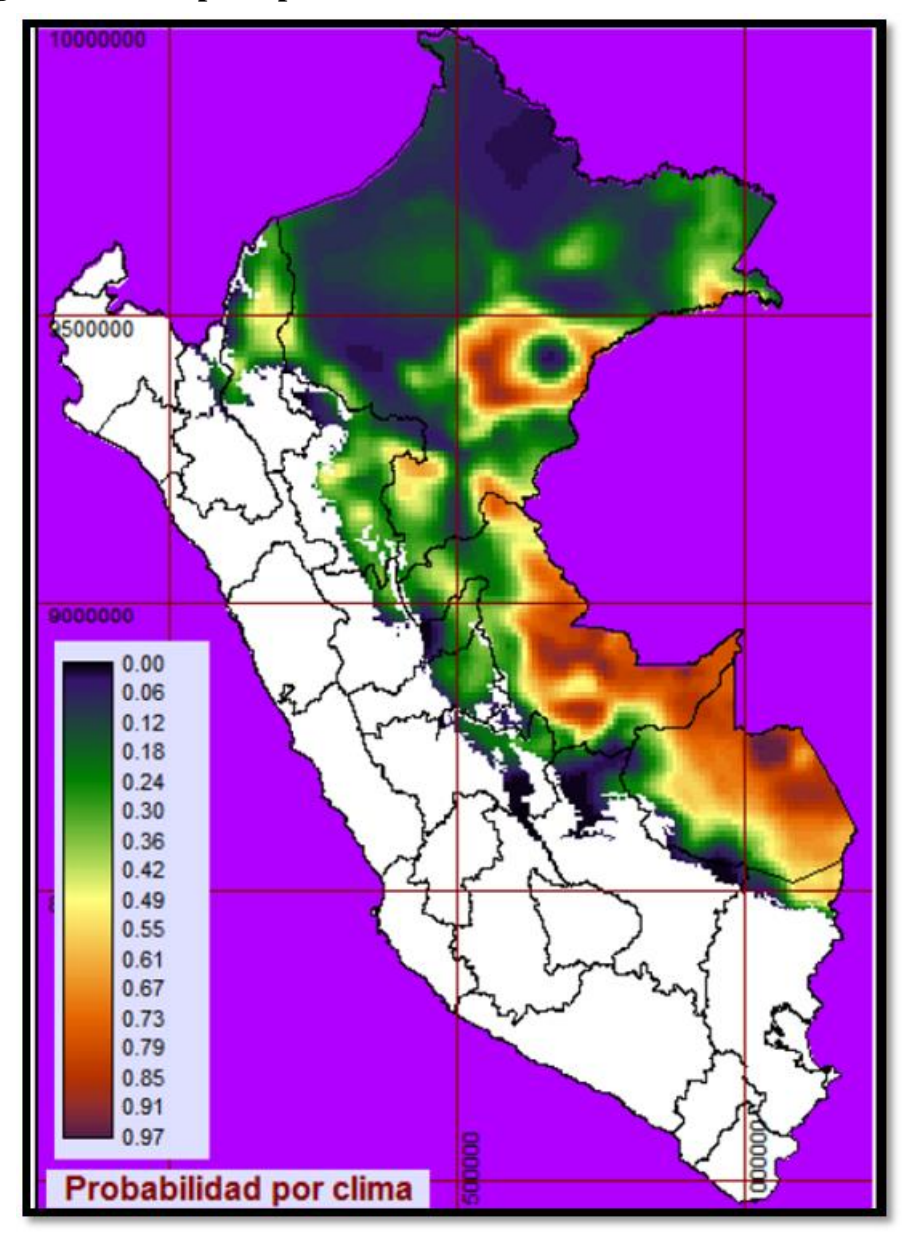

<span id="page-20-0"></span>**Figura 3: Mapa de probabilidad de ocurrencia de la Caoba en el Perú.** 

 *Fuente: UNALM-ITTO, 2009*

## **2.1.3. Características y usos de la madera de Caoba (***Swietenia Macrophylla* **King).**

La madera de la caoba es considerada por muchos como la mejor madera para la ebanistería a nivel mundial. Su duramen tiene al corte un color rosado que al secar se convierte en pardo rojizo a pardo dorado. La albura tiene de 2,5 a 5,0 cm de grosor, la textura es de fina a medianamente gruesa. Con grano recto a entrecruzado, presenta un veteado muy atractivo y lustroso, sobre todo en el corte radial. No resiste a los perforadores marinos. La durabilidad natural es alta (Barrena y Vargas, 2004).

Los usos de la madera de Caoba son los siguientes: la madera es de excelente calidad; en general se le considera la mejor madera Amazónica. Tiene densidad media, grano recto y textura media; es de color rosado a rojizo. Tiene muy alta durabilidad y trabajabilidad; se le aprecia para carpintería y ebanistería finas (Reynel *et al*., 2003).

## **2.1.4. Aprovechamiento de la Caoba (***Swietenia Macrophylla* **King) en el Perú.**

A finales del siglo XVI los españoles ya aprovechaban la caoba de la Amazonía, conocida en ese entonces como águano debido a su color. Desde 1900 se generaliza la transformación artesanal para su exportación como madera rolliza y aserrada, se utilizaban para este proceso sierras hiladoras y luego en sierras circulares (Trigoso *et al*, 2002).

En 1909 el Estado peruano establece el control para la explotación y exportación junto con otras maderas. En 1920 se instala en la ciudad de Iquitos, la empresa Astoria Importing Company Inc y se intensifica la industria del aserrío con sierras de cinta accionadas por una máquina a vapor, alcanzando una producción de 15 000 pt, con tres turnos de trabajo (Trigoso *et al*, 2002).

En 1930 se prohíbe la exportación de la caoba en trozas para generar más puestos de trabajo y darle a los productos un mayor valor agregado. Desde ese tiempo hasta ahora se exporta madera aserrada (Lombardi y Vargas, 2006).

En 1943, Pucallpa se consolido como productora de caoba tableada, gracias a la construcción de la carretera Federico Basadre, ya que sirvió para transportar la madera hacia el Callao y de allí, por barco, hacia el exterior. En la década de los 50, se continúa exportando caoba tableada desde 4 aserraderos de Iquitos. En esta época se incorpora Puerto Maldonado como nueva zona productora (Trigoso *et al*, 2002).

En los años 60, con el uso generalizado de la motosierra, se inicia el aserrío manual de la caoba en el bosque en los departamentos de San Martín, Madre de Dios y zonas selváticas de Cusco, Junín, Huánuco y Cerro de Pasco, el rendimiento alcanzado era el de 30 %, esto era resultado por el bajo nivel de tecnología (Trigoso *et al*, 2002).

En 1963, el aserrío manual de la caoba en San Martín se intensificó debido a la construcción de la Carretera Marginal de la Selva, a pesar de que esta forma de aserrío era ilegal. Adicionalmente, se utilizaban aserraderos portátiles de columna y barras, que tenían menos desperdicios que la motosierra, el "chullachaqui" o el "castillo" (Trigoso *et al*, 2002).

En la década de los 80 se generalizó el uso de la motosierra para extraer caoba en forma ilegal. Esta situación que se vio favorecida por la subversión en la selva norte y central del país. En estas zonas el control forestal era reducido o nulo (IIAP, 2002). En esta década también la madera de esta especie adquiere precios altos y se intensifica el aprovechamiento de los bosques; en algunos casos, se incursiona en las áreas naturales protegidas y en las tierras de comunidades nativas. En el último periodo se acrecienta la tala ilegal (Lombardi *et al.*, 2013).

En los 90 el narcotráfico y el peligro latente de la subversión hicieron más vulnerables a las poblaciones comerciales de caoba en los departamentos de Ucayali, Loreto y Madre de Dios. En esos años, se otorgaron muchos contratos forestales de 1 000 ha o menos en estos departamentos, donde se aprovechaba con motosierra, "chullachaqui" o "castillo". Lo cual genero un problema en el control por parte de las autoridades del sector forestal (Trigoso *et al*, 2002).

Desde finales del 1999 hasta el 2002 aproximadamente, la exportación de caoba desde Brasil y Bolivia fue cancelada. Este hecho tuvo como consecuencia que se produjera la más grande sobre explotación ilegal del recurso, promovido y financiado por empresas de capitales nacionales y extranjeros. Paralelamente se continuó con la invasión de áreas naturales protegidas, tierras de comunidades nativas, concesiones forestales y reservas indígenas (Trigoso *et al*, 2002).

Cabe mencionar que en el 2000 el Gobierno del Perú promovió una reforma del sector forestal basada en el esquema de concesiones forestales. Este esquema permite la participación del sector privado de una manera competitiva para acceder a los bosques con fines maderables (AIDESEP, 2007).

De acuerdo con la Ley 27308, el aprovechamiento de la madera se puede realizar únicamente en bosques de producción permanente y en las tierras de las Comunidades Nativas, al igual que en las áreas de los bosques de Producción en Reserva (OIMT, 2004).

Desde el año 2005 el Estado peruano fija cuotas anuales de exportación para llevar un mejor control y evitar la sobre explotación del recurso. Estas cuotas anuales de exportación son posibles por la información generada por la Autoridad Científica CITES para flora maderable del Perú sobre la situación de las poblaciones de árboles de caoba en el país; a partir de estos informes no se puede extraer madera de caoba de los departamentos de Loreto, San Martín, Amazonas y la Selva Central porque su población se encuentra por debajo del diámetro mínimo de corta (DMC) fijado por la autoridad forestal. La Autoridad Científica CITES para flora maderable es ejercida por la Universidad Nacional Agraria La Molina (UNALM) a través de su Facultad de Ciencias Forestales (UNALM-ITTO, 2009).

El Perú firmó en el año 2006 un Tratado de Libre Comercio (TLC) con Estados Unidos de Norte América, a través del cual ambos países se comprometen, entre otras cosas, "a ejecutar una serie de acciones para la conservación del medio ambiente el cual incluye el uso cuidadoso de los recursos forestales". Este TLC exige implementar los compromisos adquiridos con CITES a través de la adopción de un plan estratégico para las especies (incluida la caoba) que se encuentran en el apéndice II CITES, exigiendo una cuota anual de exportación para estas especies (UNALM-ITTO, 2009).

## **2.1.5. La Caoba (Swietenia Macrophylla King) en la lista del apéndice II de CITES**

En año 2001 el Perú decidió incluir a la caoba en el Apéndice III, esto significo que la caoba que se comercializada a nivel internacional (trozas, madera aserrada y láminas de chapas) debía ir acompañada de permisos de exportación (OIMT, 2004).

En noviembre de 2002, se dieron los acuerdos de la 12ª Conferencia de Partes de la CITES determinan la inclusión de la caoba en el Apéndice II (Barrena y Vargas, 2004), y en ese mismo año La UNALM fue designada Autoridad Científica para Flora Maderable en el Perú. Esta disposición entra en vigencia en noviembre del 2003 obligando a los países a establecer una reglamentación estricta del comercio internacional de la madera de esta especie, a fin de evitar que se ponga en riesgo de extinción.

Como consecuencia se empezó a establecer cuotas anuales de exportación desde el año 2005, para esto se aplicó la Cuarta Disposición Complementaria Transitoria y La Tercera Disposición Complementaria Final de la Ley No 27308 que establecen, que a partir de dicho año sólo procederá la comercialización interna y externa de productos forestales provenientes de bosques manejados(AIDESEP, 2007).

La nueva ley Forestal 29763, promulgada el año 2011 cita que la autoridad Administrativa CITES debe de tener una coordinación con la autoridades regionales forestales y de fauna silvestre, en la verificación de los instrumentos de planificación mediante inspecciones oculares, estas inspecciones para especies CITES son el 100%, así mismo OSINFOR debe supervisar el 100% también. Con el fin de la protección de estas especies serán evaluadas periódicamente por la Autoridad Administrativa CITES la aplicación del plan silvicultura.

Siendo actualmente la autoridad administrativa CITES el Servicio Nacional Forestal y de fauna silvestre (SERFOR) y la autoridad científica CITES es ejercida por la UNALM a través de la facultad de Ciencias Forestales (FCF).

Las figuras 4 y 5 muestran los volúmenes exportados de la madera de la caoba y se puede observar una gran diferencia que existe entre los períodos de 1996 al 2002, cuando aún la especie no entraba en el Apéndice II de CITES, se registró en mayor volumen de exportación. También se puede notar en la Figura 5 la drástica disminución que ha tenido en los volúmenes de exportación, como resultado de la adopción de las medidas de protección de la especie.

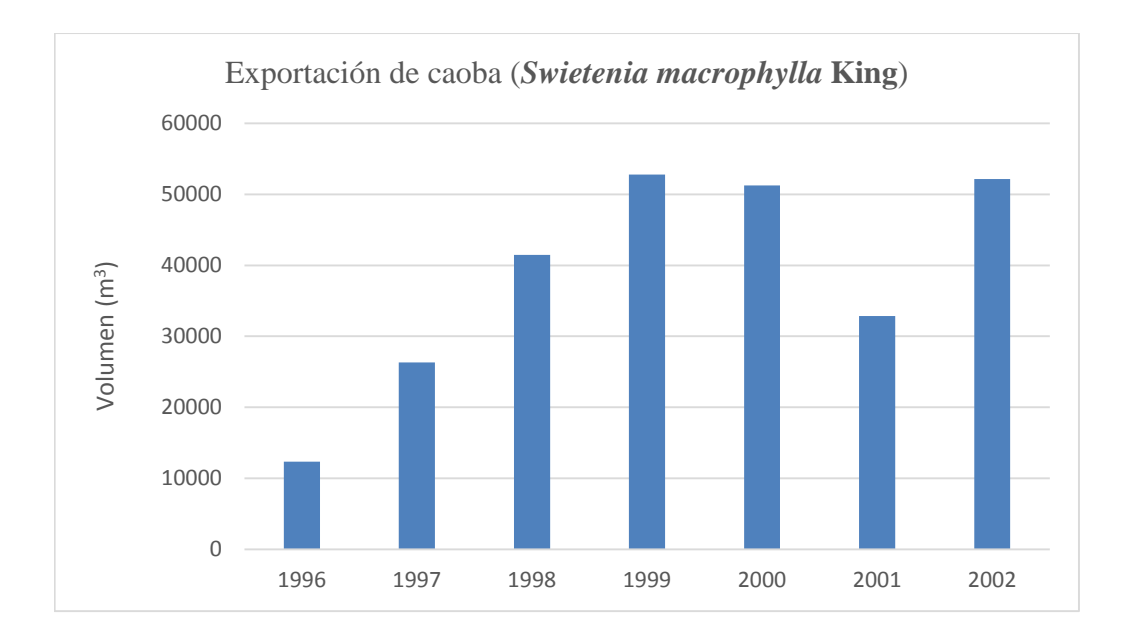

<span id="page-24-0"></span>**Figura 4: Exportación de la caoba del año 1996 al 2002.** 

*Fuente: DGFFS-MINAG.*

<span id="page-25-0"></span>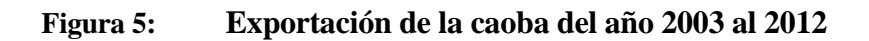

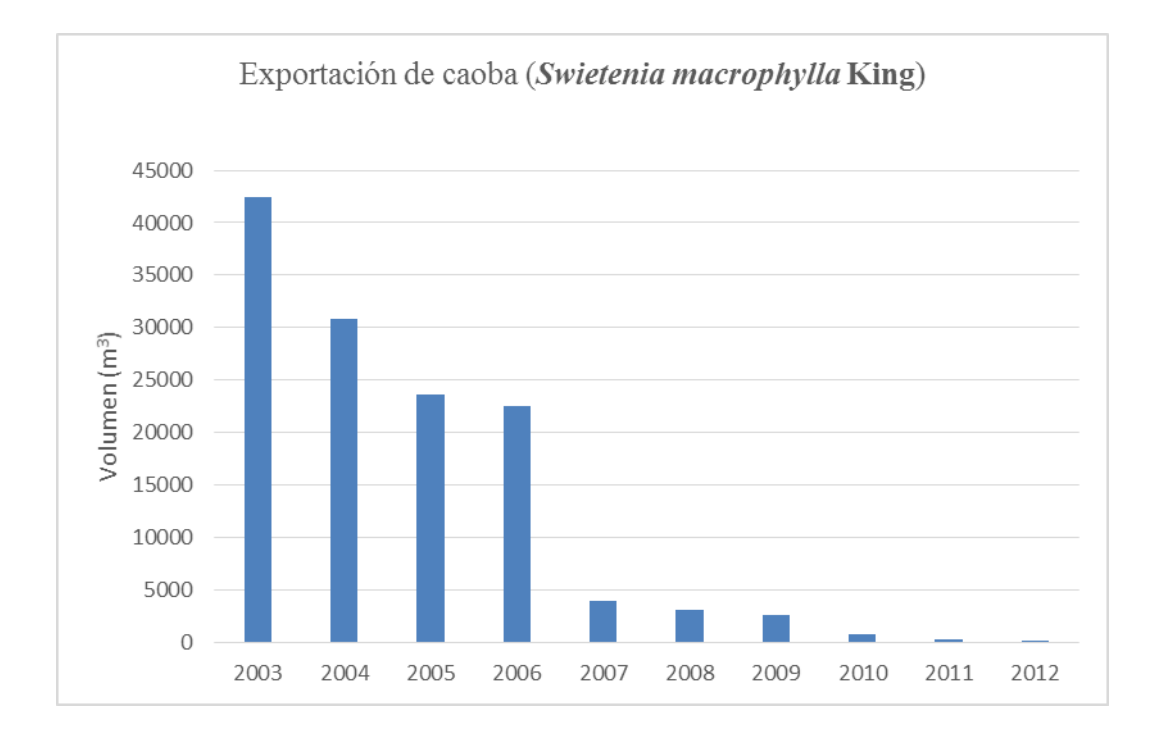

 *Fuente: DGFFS-MINAG.*

#### **2.2. Forma y ahusamiento**

## **2.2.1. Forma**

Es la semejanza del perfil del fuste a un sólido geométrico perteneciente a los llamados sólidos de revolución (Barrena, 1985), como se muestra en la Figura 6.

<span id="page-26-0"></span>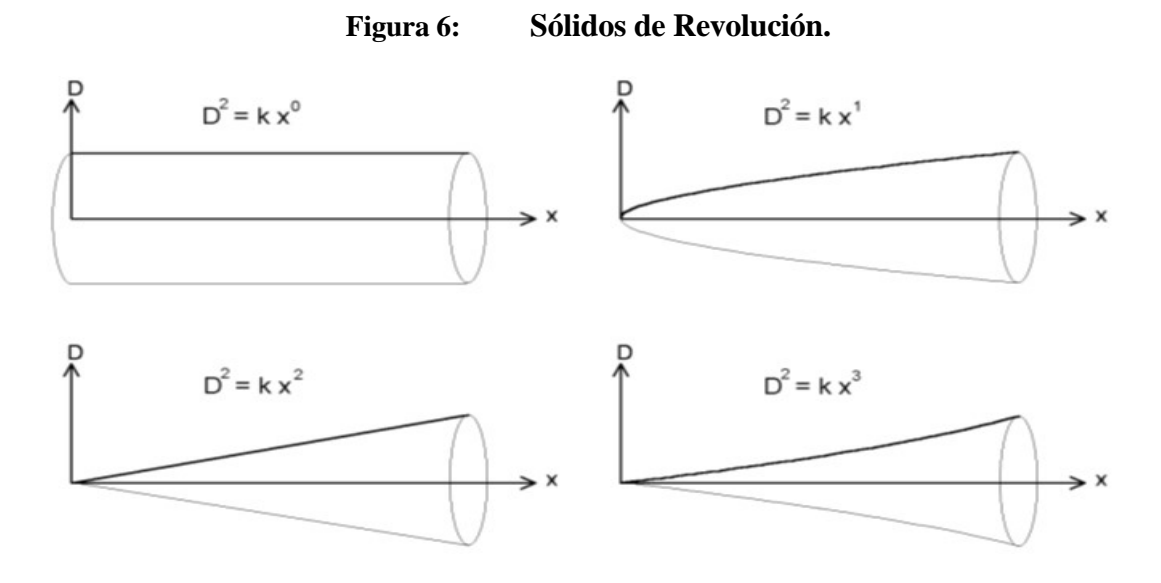

*Fuente (García, 1995)* 

El término "forma" es utilizado generalmente para expresar la calidad potencial de la madera que se espera obtener de un árbol. Así una "mala forma" es una expresión que generalmente es utilizada para calificar a los árboles en los que el fuste normal ha sido alterado por agentes o factores externos (viento, fuego, animales, insectos, enfermedades, etc.). Por el contrario, se utiliza el término "buena forma", para calificar la rectitud del fuste, la simetría y el vigor de los árboles. En este sentido, el término "forma" es importante, pero solamente es descriptivo de la condición del árbol. (Gray, 1952; citado por Barrena 1985).

Bruning (1983, citado por Barrena 1985) sostiene que la forma del árbol varia con la estructura de la cobertura, con las asociaciones forestales y con la posición sociológica del árbol. Larson (1963) a su vez, señala que la extrema variabilidad de las formas de los árboles hace imposible formular reglas generales aplicables a todos los fustes de una especie o a todos los fustes de una población. Pero en general se afirma que la forma del fuste es función de la copa.

Según sea el caso, es válido admitir que la forma de los fustes se aproximan más o menos a las forma de un cilindro, de un paraboloide, de un cono o de un neloide, y que ella está originada por la rotación de una línea plana que gira alrededor de un eje situado en su plano. Estos sólidos son llamados "Tipos dendrómetricos" (Pardé, 1961) (Figura 7).

<span id="page-27-0"></span>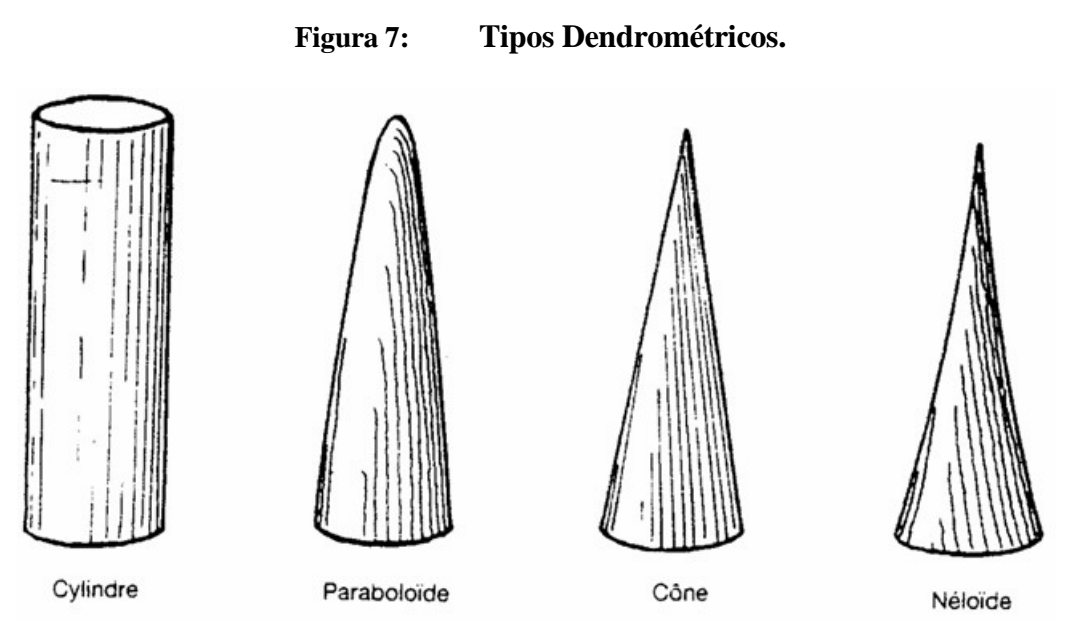

*Fuente: Calderón, s/f.*

La mejor manera de definir la forma de los árboles es hacerlo con ayuda de su perfil, este puede ser regular como los sólidos de revolución, o más frecuentemente, irregular. Las irregularidades en la forma afectan la precisión de la predicción de la forma y del volumen de los árboles según Philip (1983).

Loetsch *et al.* (1973) añade que, después del diámetro y de la altura, la forma es la tercera variable que determina el volumen del árbol, afirmación que ya hacía Behre (1927).

### **2.2.2. Ahusamiento**

El ahusamiento del fuste, según Gray (1956), se define como el rango o coeficiente de estrechamiento o decrecimiento del diámetro en relación al incremento en altura de fuste del árbol y Barrena (1985) precisa como la tasa relativa de variación en diámetro con relación al incremento de la altura de un fuste.

Cancino (s/f) define al ahusamiento como el término que se usa para describir la disminución en diámetro que experimenta el fuste de un árbol desde la base hasta el ápice.

Van Laar *et al.*, (2007) considera al ahusamiento como la tasa de disminución del diámetro del fuste por unidad de incremento en altura por encima de la base del árbol y que para fines prácticos, se expresa en centímetros por metro de longitud del tallo (cm/m).

También se puede definir como una función de la altura sobre el nivel del suelo, la altura total del árbol y el diámetro a la altura del pecho (Clutter, 1983; citado por Ounekhan, 2009).

## **2.2.3. Factores que influencian en ahusamiento y forma**

Según Larson (1963, citado por Barrena 1985), el ahusamiento puede variar de acuerdo a:

- a) La densidad: La mayoría de los árboles que provienen de bosques, cuando se desarrollan en espacios abiertos, sus fustes van a tener menor altura y sus copas van a tener grandes dimensiones, como consecuencia estos árboles van a tener un mayor ahusamiento. Sin embrago ocurre lo contrario cuando un árbol se desarrolla dentro de un bosque y con la competencia natural, las ramas que se encuentran cerca a la base empezaran a caer y la copa será reducida, como efecto, el ahusamiento será menor (Francis, 1951; citado por Barrena 1985).
- b) Posición sociológica: los árboles dominantes tienden a ser más ahusados que los árboles codominantes y que los árboles intermedios, ya que la copa es más grande en los estratos superiores y como resultado tendrán mayor ahusamiento (Larson 1963; citado por Barrena, 1985).
- c) El sitio Forestal: en los sitios pobres por anegamiento, el crecimiento tiene la tendencia a ser más uniforme a todo lo largo del fuste, como consecuencia el ahusamiento es menor (Larson, 1985; Van Laar *et al.*, 2007).
- d) La herencia: La fuerte interrelación entre el fuste y la copa ha llevado a la conclusión que la forma del fuste es dependiente de la forma de la copa y, esta última a su vez, es dependiente de la herencia; sin embargo los factores ambientales son los que finalmente van a modificar la forma de los fustes; así lo sostiene Francis (1951; citado por Barrena, 1985).
- e) La base: Esta parte del árbol contribuye de manera importante a la forma de los árboles, pero no existe una fórmula simple que pueda ser elaborada para describir la base, porque en esta parte la forma del fuste es el resultado de un complejo conjunto de factores (Larson, 1963; citado por Barrena, 1985).
- f) La intervenciones silviculturales: Las intervenciones provocan un cambio en la forma del árbol y como consecuencia un cambio en la forma de los árboles; se clasifican en:
- Entresaca por selección, en los bosques en los que se ha practicado la entresaca se observa que en la base de los árboles es más grande, por lo tanto el ahusamiento es mayor cuando se ven a los árboles de manera individual, pero si se considera al bosque en su conjunto el ahusamiento aumenta del estrato inferior a los superiores (Larson, 1963; citado por Barrena, 1985).
- El raleo, uno de sus efectos es el crecimiento de las copas por una disminución de la competencia por luz y espacio, por lo tanto el árbol responde a ser más ahusado. (Evans, 1982; citado por Barrena, 1985).
- La poda, produce un efecto contrario al raleo sobre la forma del fuste; pero se debe tener en cuenta la intensidad de la poda ya que se podría tener efectos distintos. (Larson, 1963; citado por Barrena, 1985).
- La fertilización estimula el crecimiento radial de la parte superior del fuste, pero no de la parte baja del mismo, por lo tanto el ahusamiento es menor (Van Laar *et al.*, 2007).
	- g) Las causas adversas: son agentes que interfieren que dañe cualquier parte del árbol, el este va a reaccionar modificando los factores antes expuestos. Por ejemplo; reducciones de follaje producidas por insectos o enfermedades ocasionan cambios más o menos significativos en la forma de los fustes (Larson, 1963; citado por Barrena, 1985).

### **A. Métodos para estudiar la forma**

Según Husch, los métodos que se han desarrollado para estudiar la forma de los fustes pueden ser divididos en cuatro grupos (citado por Barrena, 1985):

a) El "factor de forma" (f) es un factor de reducción, definido por la relación entre el volumen del árbol y el volumen de un sólido geométrico (tipo dendrométrico) del mismo diámetro y de la misma altura. Si el diámetro considerado es el dap, se trata del coeficiente de forma artificial. Si el diámetro es medido a cualquier altura relativa, se trata del coeficiente de forma normal. Como el coeficiente de forma no puede ser medido directamente, es preferible usar el cociente de forma.

- b) El "cociente de forma" (q) es la relación entre el diámetro medido a una altura dada por encima de la altura de pecho y el dap. Si el diámetro empleado es el diámetro a la mitad de la altura total del árbol, se trata del cociente de forma normal. Si el diámetro considerado, se encuentra a la mitad entre la altura total y la altura de pecho, se trata entonces del cociente de forma absoluto que es considerado como uno de los mejores índices de la forma del fuste. El cociente de forma es una variable importante para predecir el volumen del fuste. Puede ser utilizado como la tercera variable independiente en la elaboración de tablas de volumen.
- c) El "Punto de forma" (p) es la relación entre la altura del centro de la resistencia al viento del árbol (situada aproximadamente en el centro de gravedad de la copa) y la altura total del árbol.
- d) Las curvas y funciones de ahusamiento en general, que expresan el ahusamiento o el perfil del fuste con ayuda de gráficos o de ecuaciones obtenidas por métodos de regresión. La segunda, con el desarrollo de la informática, son cada día más utilizadas (Husch *et al.*, 1982; Loetsch *et al.*, 1973; citado por Barrena 1985). Sus ventajas son particularmente interesantes para los países en vía de desarrollo de la zona tropical, donde la dasometría es un campo de investigación nuevo y donde faltan datos de mediciones y de tablas de volumen (FAO, 1981).

#### **B. Ejemplos de investigaciones sobre ahusamiento**

El trabajo de Behre (1927) que explica el ahusamiento del *Pinus ponderosa* con una ecuación hiperbólica (citado por Barrena, 1985).

Bruce *et al.* (1968) emplea un modelo que explica el ahusamiento del *Alnus rubra* utilizando el diámetro relativo (relación de un diámetro a una altura dada con el dap) al cuadrado en función al dap, de la altura total y de las 3/2, 3,32 y 40 potencias de la altura relativa. A partir de esta ecuación obtuvo ecuaciones de volumen (citado por Barrena, 1985).

Kilkki *et al.* (1978), describe a la curva de ahusamiento del *Pinus sylvestris* en Finlandia, con un sistema de ecuaciones simultáneas, donde el número de ecuaciones es igual al número de diámetros a estimar. Para cada ecuación, la variable dependiente es un diámetro a una altura relativa dada y las variables independientes son los otros diámetros tomados a las otras alturas relativas y la altura total; la altura total es considerada como una variable "exógena". Un diámetro a una altura relativa cualquiera puede ser estimado interpolando las ecuaciones del sistema (citado por Barrena, 1985).

Bi (1994) demostró que existe diferencia de forma y ahusamiento entre árboles fertilizados y sin fertilizar. Por lo que se requiere desarrollar ecuaciones ahusamiento diferente para cada uno de estos grupos. Este estudio se realizó en Australia y utilizó el programa SAS.

Contreras (1997) comparó cuatro modelos de ahusamiento: a) Modelos de ahusamiento de Kozak; b) De la variable combinada; c) Modelo de Clutter; y d) de la forma variable de Newnham. Para las especies de *Pinus durangensis* y *Pinus teocote* en el ejido Vencedores en Durando, México. Los resultados mostraron que el modelo de Kozak y el de forma variable de Newnham se ajustaron mejor a los perfiles de los fustes, así como también los volúmenes.

Trincado (1997), muestra dos métodos alternativos para la estimación del volumen de productos maderables que se pueden obtener de árboles en pie de latifoliadas. El primero de ellos utiliza un sistema de funciones de razón y el segundo una función de ahusamiento. Para ambos fue necesario realizar modificaciones y transformaciones para lograr una compatibilidad de su uso en latifoliadas, ya que han sido utilizados principalmente en especies de fuste escurrente (coníferas). Para árboles de *Fagus sylvatica* L. de la administración forestal de Baja Sajonia en Alemania. Se encontró que sí bien la función de ahusamiento es un tipo de función más compleja en cuanto a su estructura y a la estimación de parámetros, pero presenta una mayor flexibilidad por tratarse de sólo una función.

García (2007) determino ecuaciones compatibles de ahusamiento para *Pinus arizonica* en el estado de Chihuahua, en México. Probó seis modelos entre ecuaciones lineales y no lineales. Se determinó que el modelo de ecuación de Biging fue el de mayor capacidad de predicción. Utilizó el programa estadístico SAS.

Cao y Wang (2014) mejoran la estimación de las ecuaciones de ahusamiento adicionando una variable que corresponde a la medición mitad de altura de fuste que sirven para ajustar estas ecuaciones. El estudio se hizo para árboles tumbados de *Pinus tadea* L. Emplearon el programa estadístico SAS.

#### **2.3. Funciones de ahusamiento**

Las funciones o ecuaciones de ahusamiento son modelos matemáticos que explican el diámetro con o sin corteza a cualquier altura del fuste en función a esta altura, es decir modelan la forma fustal. Mediante la integración de la función de ahusamiento se realizan estimaciones del volumen total y/o comercial del fuste, así como también se pueden realizar estas estimaciones para cualquier sección del fuste o troza individual. (Kozak, 1988; citado por Pérez, 2004).

Clutter *et al*. (1983; citado por Cancino, s/f) indica que una función de ahusamiento es una expresión matemática que describe el perfil del fuste y relaciona el diámetro de fuste con la altura a la cual el fuste adquiere ese diámetro, así como también con su dap y su altura de fuste. A partir de este tipo de funciones se puede estimar el diámetro con o sin corteza en cualquier punto del fuste, el volumen para todo el fuste o para cualquier sección del mismo.

La función de ahusamiento es una herramienta esencial en modelos de simulación y optimización del trozado, ya que permite la clasificación de productos a partir del árbol en pie. Puede utilizarse en algoritmos que determinen el patrón de trozado óptimo en función de diámetros de fuste (máximos y mínimos) y de las características que definan cada uno de los productos que se puedan obtener, de esta manera se maximiza el volumen de dichos productos. También puede ser útil para determinar el momento oportuno para realizar intervenciones silviculturales. En resumen, una función de ahusamiento es la alternativa más adecuada para la cubicación de árboles, especialmente cuando los estándares para los productos a obtener varían que las funciones de volumen (Reed y Green 1984; citado por Cancino, s/f).

## **2.3.1. Tipos de funciones de ahusamiento**

Se pueden mencionar cuatro tipos de funciones de ahusamiento:

## **A. Funciones polinómicas simples**

Es la forma más común para describir los cambios diamétricos que se presentan desde la base hasta el fin del fuste con la aplicación de una única función (Prodan, 1997). Estas funciones pueden ser de diferentes grados, entre las cuales se hace la diferencia entre las de árbol individual y árbol completo. Las de árbol individual corresponden a funciones donde primero se ajusta una función de ahusamiento para cada árbol en la muestra y luego los

parámetros obtenidos son estimados de acuerdo a variables del árbol (Coffré, 1983; citado por Pérez, 2004).

La ventaja de usar una expresión es que los modelos resultantes son fáciles de ajustar y usar; habitualmente se integran con facilidad para transformarlos en ecuaciones de volumen, y pueden en muchos casos reordenarse para el cálculo de alturas comerciales. Su desventaja es que presentan sesgos significativos en la estimación de diámetros (Kozak 1988, citado por Prodan ,1997).

La Figura 8, muestra el perfil de un fuste basado en el modelo de Demarschalk (1973).

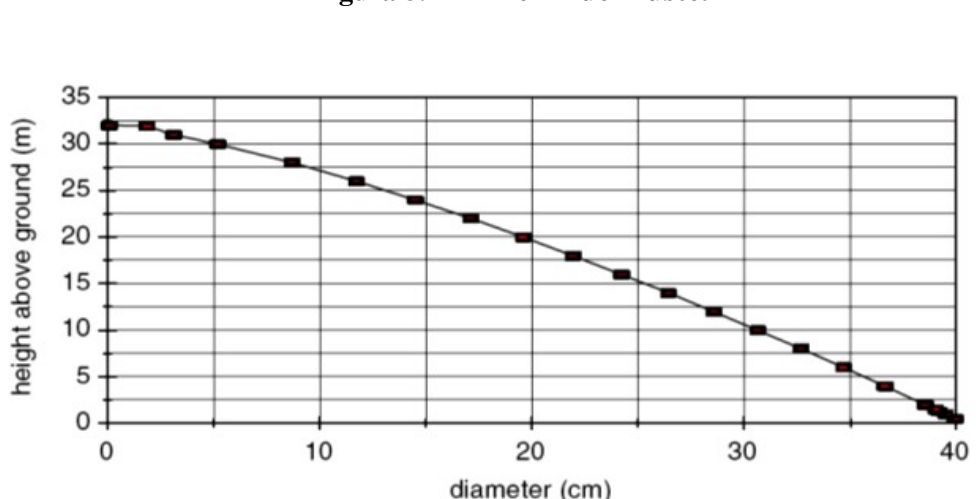

<span id="page-33-0"></span>**Figura 8: Perfil del Fuste.** 

 *Fuente: (van Laar et al., 2007)* 

## **B. Funciones segmentadas**

Estos son modelos compuestos por submodelos que describen secciones del fuste, es decir se componen de dos o tres expresiones que se activan o desactivan de acuerdo a la altura en la que se quiere predecir el diámetro (Cao *et al*., 1980; citado por Pérez, 2004).

Es así que se sugieren diferentes modelos para la parte superior e inferior del fuste, porque pueden mejorar predicción. Husch *et al.* (1982) propone que en el fuste pueden diferenciarse formas, dependiendo de la ubicación de la sección en el árbol: un neloide en la base, un paraboloide en la parte central y un cono en la sección superior (citado por Prodan, 1997).

Barrena (1985) muestra un modelo de polinomio segmentado:

 $Y$ i = fi  $(X)$ 

Donde: fi(X)= f1(X,  $\Theta$ 1);  $a \le X \le \alpha$ 1,

f2(X,  $\Theta$ 2);  $\alpha$ 1  $\leq$   $X \leq \alpha$ 2,

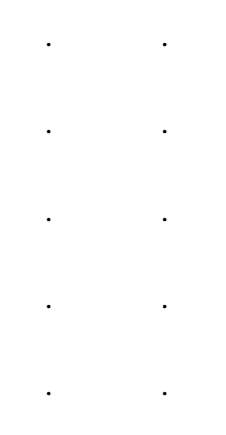

Fn(X,  $\Theta$ n);  $\alpha$ (n-1)  $\leq X \leq \alpha$ n,

El modelo segmentado está compuesto por n submodelos unidos en n-1puntos (α1, αr-1).La unión se realiza considerando restricciones de continuidad y pendiente común en los puntos de unión. También señala que es factible incorporar restricciones adicionales para que la variable dependiente adquiera valores específicos en determinados puntos del fuste.

La ventaja de estos modelos es que poseen un menor sesgo en las estimaciones de diámetro que los modelos simples, pero la estimación de los parámetros es más complicada y la derivación de las fórmulas de volumen y de altura comercial es engorrosa o no existen (Kozak, 1988; citado por Cancino, s/f).

<span id="page-35-0"></span>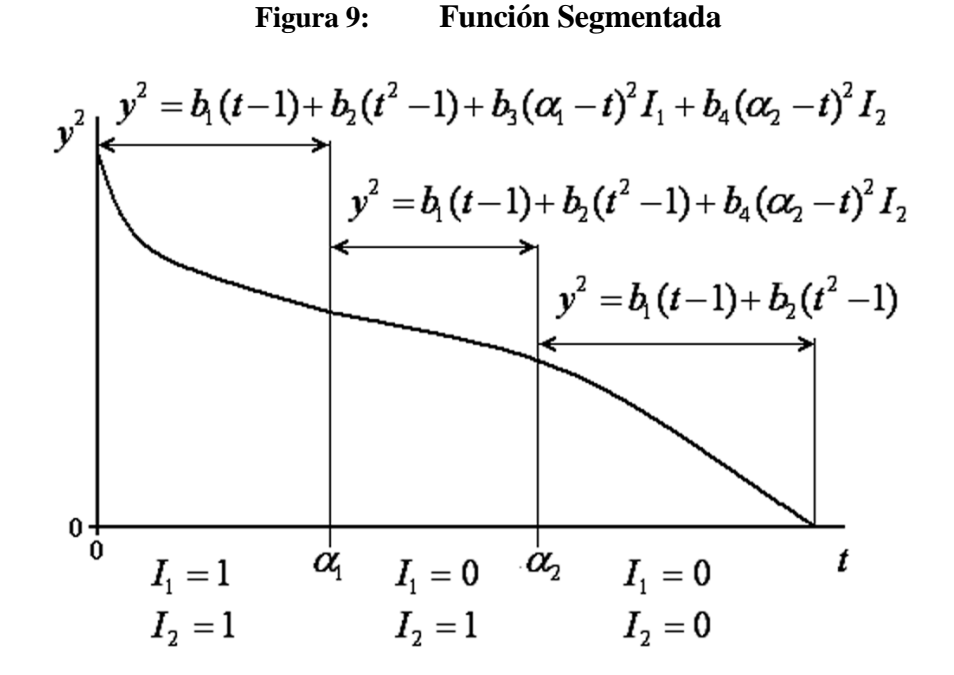

 *Fuente: Cancino, s/f* 

#### **C. Funciones de exponente variable**

Esta línea consiste en la utilización de un modelo exponencial simple, con un exponente cambiante desde la base al ápice del fuste para compensar las formas de neloide, paraboloide y cono (Ormerod 1973, Kosak 1988, Reed y Byrne 1985, Pérez *et al.* 1990; citado por Cancino s/f).

También se puede definir como ecuaciones en las que se asume que la forma varía constantemente dentro del fuste y representa esta variación a través de una función exponencial en la cual el exponente cambia con la altura del fuste (Kozak, 1988; citado por Pérez, 2004).

Sin embargo posee desventajas: No pueden ser integradas para calcular el volumen y no permiten calcular directamente la altura comercial para un diámetro límite de utilización determinado (Cancino s/f).

#### **D. Series de ahusamiento**

Hohenal(1936) define la serie de ahusamiento basándose en cinco secciones, para cada una de las cuales calcula el correspondiente cociente de forma por simples relaciones,
refiriéndose todas al diámetro central de la primera sección a un décimo de la altura o a nueve decimos desde la punta del árbol(citado por Prodan, 1997).

Milde (1979) también se puede definir como una serie de números que da la relación entre los diámetros a ciertas alturas sobre el suelo (predeterminadas pero libremente escogidas) y teniendo un diámetro de referencia como lo muestra la Figura 10.

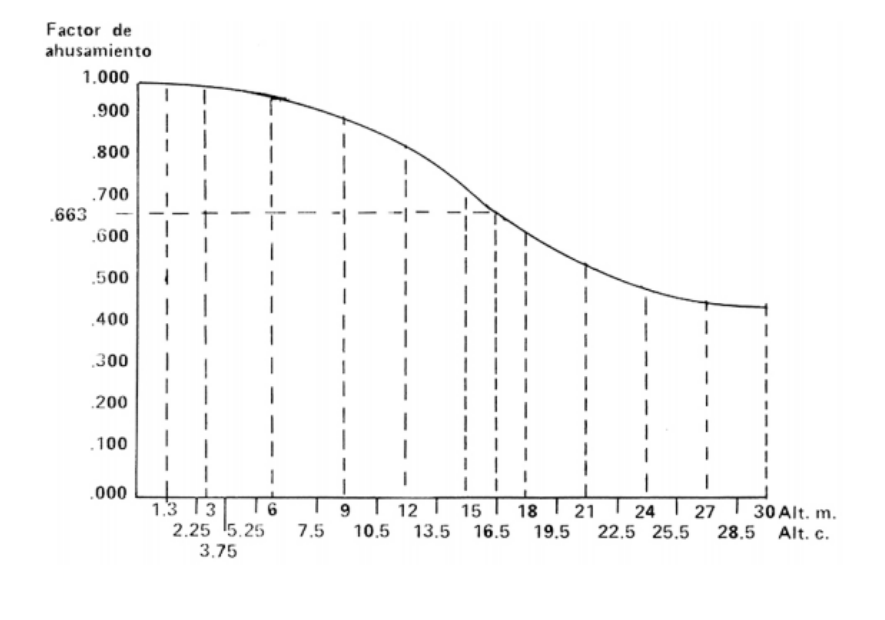

**Figura 10: Series de Ahusamiento de la Lupuna blanca**

 *Fuente: Milde, 1979*

#### **2.3.2. Compatibilidad de funciones de ahusamiento**

Funciones compatibles, esta línea consiste en derivar la función de ahusamiento a partir de una función de volumen total o comercial (Demaerschalk 1971 1972, Goulding y Murray 1976, Clutter 1980, Gordon 1983, Reed y Green 1984, Byrne y Reed 1986, Lenhart *et al*. 1987, Candy 1989; citado por Cancino, s/f).

De la derivación se obtiene una función de ahusamiento compatible, denominación que recibe por el hecho de que el volumen estimado mediante la integración de ésta es igual al obtenido mediante la función de volumen original. Esta es una característica deseable cuando las estimaciones realizadas con la última función son precisas. Algunas de las funciones de volumen actualmente en uso, permiten derivar funciones de ahusamiento sujetas a la restricción de que el volumen estimado mediante éstas, sea idéntico al generado por la función de volumen original. (Demaerschalk 1972; citado por Cancino, s/f).

El concepto de compatibilidad es útil cuando existen funciones de volumen que seguirán en uso junto al modelo de ahusamiento por un periodo de tiempo considerable, situación en que será deseable no tener discrepancias entre ambos elementos de estimación. Por otra parte, la compatibilidad de modelos está dada para el volumen total, no existe forma de asegurarla para la determinación de volúmenes de secciones del fuste (Prodan, 1997).

#### **2.3.3. Aplicación de las ecuaciones de ahusamiento**

Las funciones de ahusamiento del fuste son muy útiles ya que pueden proporcionar las siguientes estimaciones:

- Sterba (1980), (citado por Barrena 1985) sostiene que si bien se obtienen diámetros a diferentes alturas con las ecuaciones de ahusamiento, la primera utilización de estas ecuaciones, es la obtención del volumen total del fuste.
- Información acerca de diámetro en cualquier de altura, y la altura en cualquier diámetro basado solamente en mediciones de árboles comúnmente tomadas (Byrne y Reed 1986; Citado por Ounekhan, 2009).
- Pueden ser utilizados para predecir registro individual o seccional de volúmenes a cualquier altura a lo largo del fuste. Por lo tanto, las alturas y volúmenes comercializables pueden estimarse directamente utilizando una ecuación de Ahusamiento. (Contreras, 1997; Citado por Ounekhan, 2009).
- Otra posible utilización de estas ecuaciones, es la interpretación de la influencia de los diversos factores que determinan la forma de los fustes; por ejemplo los estudios de cambio de forma luego de una fertilización. (Snowdon, 1981; citado por Barrena1985).
- Según Sterba (1980; citado por Barrena 1985), la utilización más importante es probablemente, el cálculo del volumen del grupo de productos que se pueden obtener de un fuste.
- Fries (1965), sostiene que también pueden ser usadas en la comparación de formas.
- Pueden ser utilizadas para la elaboración de ecuaciones de biomasa (Walters, 1982).
- En la planificación de extracción forestal (Kozak *et al.*, 1969).
- En la planificación de las actividades del Manejo Forestal, Wayerhaeuser Co. (Frazer, 1979).

#### **2.3.4. Estudios de ahusamiento y forma en el Perú**

Uno de los primeros trabajos fue hecho por Olivera (1971) que determino el coeficiente mórfico del *Eucayptus globulus* en el distrito de Mito en Huancayo.

Otro de los trabajos referente a este tema fue hecho por Ojeda (1982) quien calculó el factor de forma de los individuos de seis familias de árboles de bosque húmedo tropical de la zona de Iquitos-Nauta. Las familias estudiadas fueron: Leguminosae, Lecythidaceae, Moraceae, Lauraceae, Myristicaceae y Sapotaceae. Determinó que existe una diferencia significativa entre los factores de forma de estas familias y que estos factores son diferentes si el dap es mayor o menor a los 30 cm.

Bautista (2000) realizó un estudio de volumen de una plantación de Tornillo (*Cedrelinga catenaiformes*) en Tingo María, fue el primer estudio que incorporó índices y cocientes de forma en una ecuación de volumen.

Maderacre y Maderyja en el 2007 determinó que el coeficiente mórfico de la *Swietenia macrophylla* y *Amburana cearensis* fue 0,75; mientras que el ahusamiento promedio de estas especies fue 2,27 cm/m. Este estudio se realizó en la concesión forestal de Maderacre SAC y en la Comunidad Nativa Bélgica en el departamento de Madre de Dios (UNALM-ITTO, 2009).

El estudio de poblaciones de Caoba (*Swietenia macrophylla* King) realizado en los años 2006 y 2007, determinó que el factor de forma comercial para el departamento de Madre de Dios fue 0,73035 y para el departamento de Ucayali fue 0,7842. El factor de Forma para árboles de caoba del país es de 0,7358 (UNALM-ITTO, 2009).

Estudio de la situación del cedro (*Cedrela odorata*) en el Perú, factor de forma para árboles comerciales en el país es 0,6762 (UNALM-ITTO, 2010).

Son pocos los estudios hechos de Ahusamiento en el país; por ejemplo tenemos:

Gutiérrez (1977) empleo series de ahusamiento para la elaboración de tablas de volumen para *Eucalytus globulus* Labill en el Valle del Mantaro.

De Milde (1979) para hallar los volúmenes de los árboles, se basó en uso de series y factores de ahusamiento. Este estudio lo hizo en los bosques de von Humboldt.

Barrena (1985) realizó un estudio sobre estimaciones del volumen de árboles de la Amazonía peruana a partir de ecuaciones de ahusamiento. Este estudio se realizó con árboles de todas las especies de los bosques de Madre de Dios. Como conclusión de este trabajo fue el primero en utilizar ecuaciones de ahusamiento y demostró que con este tipo de ecuaciones se pueden realizar estimaciones precisas del volumen del fuste de los árboles.

## **III. MATERIALES Y MÉTODOS**

#### **3.1. Descripción del área de estudio**

El departamento de Madre de Dios, fue creada por Ley N° 1782 del 26 Diciembre de 1912, tiene por capital la Ciudad de Puerto Maldonado (IIAP 2006).Según MINAG (2008) Madre de Dios, se encuentra ubicada en la zona sur oriental del territorio peruano, entre las coordenadas geográficas 9º57´- 13º20´ latitud sur, 68º39´ y 72º31' longitud Oeste.

Sus límites son por el norte con el departamento de Ucayali y con la República de Brasil, por el Este con la República de Bolivia, por el Sur con el departamento de Puno y por el Oeste con el departamento de Cusco. Según el autor es ubicación estratégica debido a que es una zona de frontera con dos países. La longitud de línea de frontera con la República de Bolivia es de 314,5 km. y con la República Federativa de Brasil de 270,1 km.

Este departamento, tiene una superficie de 8 530 054 ha, lo que representa el 6,7% del territorio Nacional y el 15,4 % de la región amazónica. Políticamente se divide en tres provincias: Tambopata con 4 distritos, Manu con 4 distritos y Tahuamanu con 3 distritos, los que representan el 42,52%, el 32,63% y el 24,85% de la superficie departamental, respectivamente (MINAG, 2008).

La altitud del departamento de Madre de Dios, está por debajo de los 500 metros sobre el nivel del mar, siendo el distrito de Fitzcarrald (3 967 m.s.n.m., según IIAP 2006) el que a mayor altitud se encuentra, seguido por los Distritos de Manu, Madre de Dios, Iberia, Iñapari, Tahuamanu e Inambari, con una altitud que oscila entre los 186 y 3 65 m.s.n.m.

El relieve de Madre de Dios se caracteriza por presentar dos grandes unidades biofísicas cubiertas por bosques siempre verdes (MINAG, 2008):

a) La Cordillera Oriental y Faja Subandina, abarca alrededor de 30% del ámbito departamental, ubicada en las provincias de Tambopata y Manu, al sur oeste del departamento y tiene altitudes entre los 500 – 3 970 m.s.n.m. Entre los 500 a 1 000 m.s.n.m. se ubica la zona conocida como Selva alta o ceja de selva y a mayor altitud se encuentra la zona montañosa. Estas zonas se caracterizan por ser colinosas, de relieve accidentado, donde los suelos son superficiales, de baja fertilidad natural, conformadas de pizarras, lutitas, calizas, areniscas, cuarcitas, cuyo clima es perhúmedo, húmedo, debido a la alta precipitación anual que varía entre 3 000 y 6 000 mm y según el IIAP (2006) en la cima de la montaña la vegetación es achaparrada y densa y en algunas zonas se registran pajonales de puna. En esta unidad nacen los principales ríos: Manu, Madre de Dios, Inambari, Tambopata, Las Piedras, Los Amigos y Tahuamanu (MINAG, 2008).

b) La Llanura de Madre de Dios, comprende cerca del 70% del territorio departamental, comprende las provincias de Tambopata y Tahuamanu, ubicada al Este del alineamiento montañoso subandino entre las altitudes 186 - 500 m.s.n.m., se caracteriza por presentar un relieve suave, ondulado, donde predomina la planicie aluvial (orillas y terrazas) colinas bajas; los suelos constituidos por areniscas, arcillitas, limolitas de edad terciaria, por arenas, limos, arcillas, conglomerados aluviales del cuaternario, son profundos, fértiles en caso de los aluviales inundables, superficiales, poco fértiles en caso de las colinas bajas con déficit de agua en la época seca del año. El clima varía entre húmedo y subhúmedo con precipitaciones que oscilan entre 1 500 – 3 000 mm. En esta unidad recorren en mayor extensión los principales ríos de la cuenca de Madre de Dios (MINAG, 2008). En el Sector Norte de la unidad, la vegetación se caracteriza por la presencia de pacales, en la zona de mal drenaje predominan los bosques de Palmeras, En el sureste adyacente a la frontera con Bolivia en las pampas del Heath se presenta un tipo de vegetación muy particular de sábanas de pajonales (IIAP, 2006) como lo muestra la Figura 11.

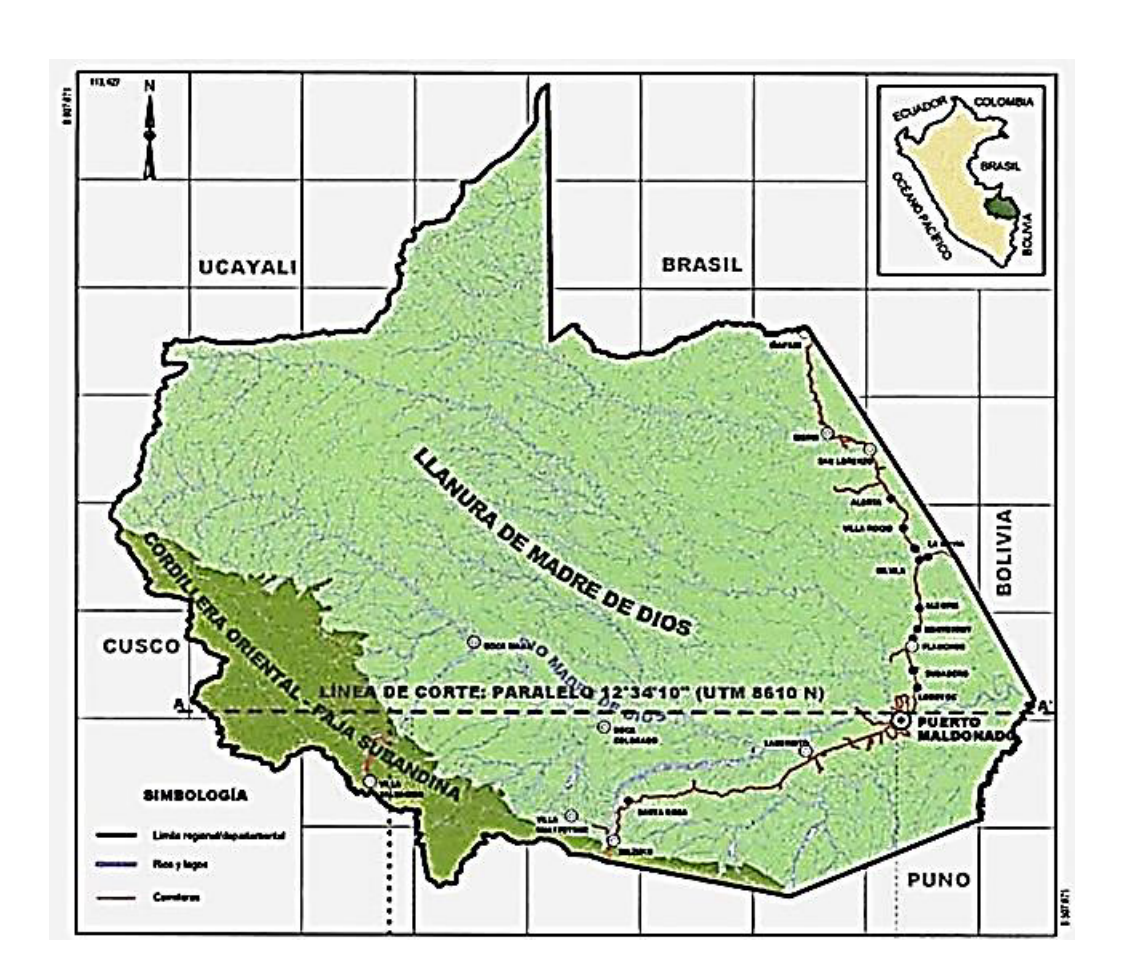

**Figura 11: Unidades Biofísicas del departamento de Madre de Dios**

 *Fuente: IIAP 2006*

## **3.1.1. Recurso Suelo**

Según el IIAP (2006) la clasificación de los suelos del departamento de Madre de Dios según su origen:

- a) Suelos Aluviales Recientes: Muy próximos a los ríos, ocupan terrazas bajas de relieve plano que pueden soportar inundaciones anuales o esporádicas.
- b) Suelos aluviales sub recientes: Se han originado de depósitos cuaternarios sub recientes distribuidos en terrazas no inundables, de declive plano a ondulado.
- c) Suelos Aluvio coluviales locales: Originados a partir de materiales gruesos producto

de una mezcla de sedimentos aluviónicos y material proveniente de las formaciones montañosas.

- d) Suelos aluviales antiguos: Originado por sedimentos antiguos debido al proceso de erosión fluvial, han alcanzado alturas que van desde 15 hasta 40 o 50 m, conforman las llamadas terrazas medias y altas.
- e) Suelos elevados de materiales residuales: Son suelos que se han originado in situ a partir de materiales sedimentarios del terciario y cuaternario (limonitas, areniscas, gravas) y que debido a diversos fenómenos han originado colinas bajas y altas.

#### **3.1.2. Ecología**

- a) El departamento de Madre de Dios, presenta 13 zonas de vida perfectamente definidas y 3 zonas de transición. Las zonas de vida perfectamente definidas son las siguientes y que la memoria explicativa del mapa ecológico del Perú las describe (IIAP, 2006):
- 1) Bosque húmedo sub tropical (bh-ST)
- 2) Bosque húmedo tropical (bh-T)
- 3) Bosque muy húmedo-sub tropical (bmh-ST).
- 4) Bosque muy húmedo-Premontano tropical (bmh-PT)
- 5) Bosque pluvial sub tropical (bp-ST).
- 6) Bosque pluvial montano bajo sub tropical (bp-MBST).
- 7) Bosque pluvial montano sub tropical (bp-MST).
- 8) Bosque pluvial Premontano tropical (bp-PT.
- 9) Bosque pluvial semi saturado-sub tropical (bps-ST.
- 10) Bosque pluvial semi saturado-montano bajo sub tropical (bps- MBST).
- 11) Bosque pluvial semisaturado-montano sub tropical (bps-MST)
- 12) Páramo pluvial semisaturado subalpino sub tropical (pps-SST).
- 13) Bosque húmedo tropical sub tropical (bht-ST-T).

Las zonas de vida en transición son las siguientes:

- 14) Bosque húmedo subtropical-tropical (bhs-ST).
- 15) Bosque muy húmedo-Premontano tropical-bosque húmedo tropical (bmhpt-BHT).
- 16) Bosque muy húmedo sub tropical-bosque pluvial sub tropical (bmhst-BPST).
- b) Clasificación según tipos de bosque (IIAP, 2006):
- 1) Bosques de terrazas bajas. Se caracteriza por su topografía relativamente plana y presenta vegetación sucesional, ubicándose la vegetación más joven hacia las proximidades de ríos.
- 2) Bosques de terrazas medias planas. Se desarrolla sobre terrenos de topografía plana, es considerado maduro o en equilibrio dinámico, y está representado por un gran número de especies arbóreas.
- 3) Bosque de terrazas media onduladas. De llanura aluvial de sedimentación, se encuentran distribuidos en zonas influenciadas por diversos ríos, entre ellos los que son frontera con Brasil y Bolivia
- 4) Bosques hidrofíticos. Se localizan en la llanura aluvial de sedimentación mayormente entre los ríos Heath y Tambopata y en menor proporción en la margen derecha de la carretera Puerto Maldonado - Iberia.
- 5) Bosques de colinas bajas. Se desarrollan en superficies con disecciones cuyas alturas no sobrepasan los 200 metros, encontrándose localizado mayormente en la zona noroeste y en menor proporción en la zona Sur.
- 6) Bosques de colinas altas. Se desarrollan en superficies con disecciones cuyas alturas no sobrepasan los 300 metros desde su base, y se localizan mayormente en los distritos de Iñapari, Iberia, Tahuamanu, Las Piedras y Tambopata.
- 7) Bosques de montañas. Se encuentran localizados en el sistema montañoso oriental andino. Su relieve es montañoso y se caracteriza por la presencia de diferentes formas de vida vegetal y de una cubierta casi permanente de nubes.
- 8) Bosque más Pacal. Distribuido mayormente sobre terrazas medias onduladas disectadas y en menor proporción en las terrazas medias planas y altas.
- 9) Sabana Hidrofítica. Esta unidad de vegetación se encuentra localizada en la zona sureste (próximo al río Heath), sobre terrazas medias en el ámbito del Parque Nacional Bahuaja-Sonnene.
- 10) Aguajal y pantanos. Esta unidad de vegetación se encuentra localizada en las depresiones de las terrazas aluviales tanto recientes como antiguas, destacando las existentes a lo largo del río Madre de Dios.
- 11) Pajonal de Puna. Esta unidad de vegetación se encuentra localizada en la porción superior del sistema montañoso, y se caracteriza por la presencia de comunidades herbáceas conocidas como pajonal de cerro.
- 12) Áreas de cultivos y purmas. Se encuentran distribuidas a lo largo de las carreteras Puerto Maldonado – Quincemil y Puerto Maldonado- Iberia, e incluyen diversos tipos de pantanos.
- c) Clasificación según el mapa de cobertura vegetal del Perú (MINAM, 2012):
- 1) Bosques húmedo de colina alta: este bosque se desarrolla en el paisaje dominado por colinas altas, comprendida por debajo de los 300 m de altura respecto al nivel de su base y con pendiente generalmente superior a 50%. El bosque se caracteriza por su alta densidad y diversidad florística, con árboles dominantes de hasta 30 m de alto, siendo las especies que tipifican a este bosque las siguientes: *Cedrelinga cateniformis* "tornillo", *Cariniana sp*., *Parkia sp*., *Platymiscium sp*., *Cedrela odorata*, "cedro" *Perebea sp*., *Protium sp*., *Guarea sp*., *Guatteria sp*, *Spondias mombin* "ubos", *Duguetia sp*. "tortuga caspi", *Matisia cordata* "sapote", *Cordia sp*., *Ficus sp*., *Terminalia amazonica*, *Hura crepitans* "catahua", entre otros. Se incluyen algunas palmeras, como *Iriartea deltoidea*, *Oenocarpus mapora* y *Astrocaryum chambira*.
- 2) Bosque húmedo de colinas baja y lomada: originadas por acumulación fluvial antigua, presentando una superficie ondulada con pendiente de 8 a 15% y una elevación topográfica menor de 20 m de altura con respecto a su base. En este bosque se reporta entre las más comunes, los siguientes géneros: Tapirira, Oxandra, Unonopsis, Xylopia, Couma, Nealchornea, Croton, Cedrelinga, Protium, Hirtella,

Esclerolobium, Ormosia, Inga, Endlicheria, Licaria, Nectandra, Ocotea, Eschweilera, Grias, Batocarpus, Brosimum, Perebea, Pseudolmedia, Compsoneura, Otoba, Virola, Pouteria, entre otros. Se incluyen las siguientes palmeras: Astrocaryum, Iriartea, Jessenia, Socratea, etc. También hace presente comunidades de "cañas" silvestres con diferentes grados de cobertura.

- 3) Bosque húmedo de montaña: La montaña constituye una geoforma determinada por la longitud de su ladera, superior a los 300 m. Cedrela, Pentanthera, Meliosma, Styrax, Maytenus, Croton, Matisia, Inga, Tetrorchidium, Guetarda, Brosimum, Erythrina, Psidium, Meliosma, Alchornea, entre otros.
- 4) Bosque húmedo de terraza alta: Este bosque se encuentra ubicado en una plataforma compuesta por una pendiente de 0-15% y aproximadamente sobre los 10 m de altura respecto al nivel de las aguas. Los géneros arbóreos representativos de este tipo de bosque son los siguientes: Eschweilera, Dipterix, Nectandra, Ocotea, Brosimum, Apeiba,Hymenaea,Cedrela,Perebea,Hevea,Guatteria,Manilkara,Trichilia,Guatteria,H eisteria,Dipterix,Pseudolmedia, Anaxagorea, Licania, Apeiba, Bertholletia.
- 5) Bosque húmedo de terraza baja y media: La cobertura boscosa de la terraza baja se encuentra ubicada por debajo de los 5 m de altura respecto al nivel de las aguas, con pendiente de 0 a 2%. Se pueden encontrar especies tales como: *Triplaris sp* "tangarana", *Calycopphillum sp*. "capirona",*Erythrina sp*. "amasisa", *Ficus anthelmintica* "oje", *Inga sp*. "shimbillo", *Euterpe precatoria* "huasaí", Trema micrantha "atadijo", *Erythrina ulei*, *Piper achromatolepis*, entre otros. el bosque de terraza media, se extienden aproximadamente hasta los 10 m de altura respecto al nivel de las aguas y es originado por el depósito de sedimentos aluviónicos subrecientes, pudiendo ser desde plano hasta ondulado, con pendiente entre 0 y 8%. Siendo los géneros más comunes los siguientes: Hura, Calycophyllum, Chorisia, Caryodendron, Drypetes, Sapium, Virola, Inga, Guatteria, Clarisia, Iryanthera, Ficus, Otoba, Agonandra, Triplaris, Pouteria, Parkia, Schizolobium, Manilkara, Eschweilera, etc. Entre las palmeras se menciona a Bactris, Phytelephas, Euterpe, Socratea e Iriartea, etc.

6) Otras áreas: Comprende aquellas áreas sin cobertura vegetal como las áreas con actividad minera, cuerpos de agua, etc. En esta cobertura no significa que en absoluto no exista vegetación, lo cierto es que si existe pero de manera esporádica y con baja densidad.

#### **3.1.3. Hidrografía**

Madre de Dios, cuenta con una red hidrográfica que tiene como eje principal al río Manu y al río Madre de Dios o Amarumayo, cuyo recorrido atraviesa tres países (Perú, Brasil y Bolivia). En su cuenca se asienta la mayor población de las comunidades nativas, que son la base poblacional del Departamento. Entre los principales ríos tenemos (IIAP, 2006):

- a) El río Madre de Dios, tiene una longitud aproximada de 655 km, hacia el fluyen importantes afluentes como son: los ríos Manu, las Piedras, Tambopata, Inambari y Colorado. El río Madre de Dios nace en el nevado de Pucará al Sur-Este de Paucartambo, en la región de Cusco. En sus orígenes se denomina río Huaisambilla y luego de confluir con el río Roco cambia su denominación por la de río Pilcopata, para finalmente adoptar la denominación de río Madre de Dios.
- b) El río Manu (465 km). Por su margen derecha aguas abajo, recibe a los tributarios: ríos Cumerjali, Providencia y Pinquén y por su margen izquierda al río Cashpajali.
- c) El río De las Piedras (500 km). Por su margen derecha, aguas abajo recibe a los ríos José Pardo, Bolognesi, Huacrachuco, Chiclayo, Chanchamayo, San Francisco, Lidia, Curíyacu y Pariamanu y quebradas Cusurichi, Seticayo y Belén, y por su margen izquierda al río Huáscar. El río Inambari (437 km), Por su margen derecha aguas abajo, recibe a los ríos Huyaqui y Guacamayo principalmente.
- d) El río Tambopata (402 km), recibe a los principales afluentes: ríos Elías Aguirre, Villarreal, Huarcapata, la Torre, Malinowski, y la quebrada Mississipi. Otros ríos importantes son, el río Tahuamanu (105,8 km), el río Manuripe (136 km), y el Colorado, con una longitud aproximada de 110 km.

Los ríos internacionales son: el Acre, que es afluente del río Purús y sirve de frontera natural con la república de Brasil; y el Río Heath, que sirve de límite natural con Bolivia.

## **3.1.4. Clima**

El departamento de Madre de Dios, se caracteriza por presentar tres tipos de climas (IIAP, 2006):

- a) Sub Húmedo y Cálido.- comprende el sector Nor-Oriental de la Región. Se caracteriza por Presentar temperaturas promedio anuales de 25°C. Clima moderadamente lluvioso.
- b) Húmedo y Cálido.- Comprende el sector central y Sur Occidental de la Región. Se caracteriza por presentar precipitaciones pluviales promedio anuales de 2 000 mm y temperaturas promedio anuales de 25°C. Clima lluvioso, invierno seco, cálido húmedo estacional.
- c) Muy Húmedo y Semicálido.- comprende las estribaciones de la cordillera oriental. Se caracteriza por presentar precipitaciones pluviales promedio anuales de 2 300 mm y temperaturas promedio anuales.

## **3.1.5. Áreas naturales protegidas**

Desde 1973, con la creación del Parque Nacional del Manu hasta la fecha, se han creado en la región 6 Áreas Naturales Protegidas (ANP), algunas de ellas compartidas con otras regiones. El Tabla 1 muestra las Áreas Naturales Protegidas del departamento.

| <b>Área Natural Protegida</b>    | Superficie(ha) | Superficie (%) |
|----------------------------------|----------------|----------------|
| Parque Nacional Del Manu         | 1 330 343      | 15,7           |
| Parque Nacional Bahuaja - Sonene | 302 006        | 3,6            |
| Reserva Nacional Tambopata       | 270 955        | 3,2            |
| Zona Reservada del Manu          | 199 226        | 2,3            |
| Zona Reservada Alto Purús        | 1 262 873      | 14,89          |
| Reserva Comunal Amarakaeri       | 418 678        | 4,94           |
|                                  |                |                |
| Área de Conservación Privada     |                |                |
| Habana Rural Inn                 | 27,79          | 0,0003         |
| Refugio K'erenda Homet           | 35,40          | 0,0004         |
| Bahuaja                          | 5,57           | 0,00006        |
| Tutusima                         | 5,43           | 0,00006        |
| <b>Total</b>                     | 3784 155,19    | 44,63          |
| Área total del Departamento      | 8 530 054,00   | 100,00         |

**Tabla 1: Áreas Naturales Protegidas del departamento de Madre de Dios.**

 *Fuente: Elaboración propia* 

 *Fuente: SERNANP, 2011* 

## **3.2. Equipos y materiales**

## **3.2.1. Equipos**

- Computadora Dell Modelo Inspiron 15 R Special Edition
- Impresora HP Laser Jet P2035n

## **3.2.2. Software**

- Programa estadístico SAS (Statistical Analysis System) v8.
- Microsoft Office 2010.

## **3.2.3. Materiales**

- Papel bond A4.
- Útiles de escritorio.

## **3.2.4. Datos**

El presente estudio contó con datos de diámetros a diferentes alturas (cm) y sus respectivas alturas (m) de los fustes de 112 árboles de caoba evaluados para estimar su volumen en el departamento de Madre de Dios, por el proyecto UNALM-ITTO PD 251/03 Rev. 3(F) "Evaluación de las existencias comerciales y estrategia para el manejo sostenible de la caoba (*Swietenia macrophylla* King) en el Perú" y del Proyecto UNALM-MEF PL480: "Plan de Emergencia para la implementación del CITES II Caoba".

Barrena *et al.* (2006) indica la metodología usada para la medición de los diámetros a diferentes alturas utilizando el relascopio de Spiegel. Lo primero a medir es el dap (diámetro a la altura del pecho) y luego la altura al punto de copa o altura de fuste. Determinada la altura de fuste se midieron los diámetros a diferentes alturas y añade que se pueden presentar dos casos.

a) Uno de los casos se daba si la altura del fuste era mayor o igual a los 12 m de altura de fuste (Hf), entonces los diámetros se medían cada 2 m (trozas de 2m) (Figura 12).

### **Figura 12: Medición de diámetros en árboles con Hf mayor o igual a 12 m.**

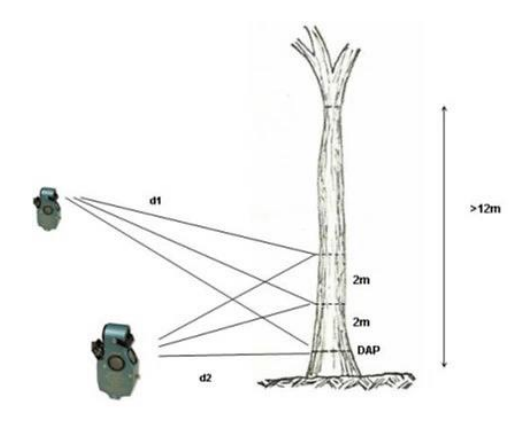

 *Fuente: Barrena et al. (2006).*

b) En segundo caso se daba si la altura del fuste era menor o igual a los 12 metros de

## **Figura 13: Medición de diámetros en árboles con Hf menor o igual a 12 m.**

altura de fuste (Hf), el diámetro se media cada 1 m (trozas de 1m) (Figura 13).

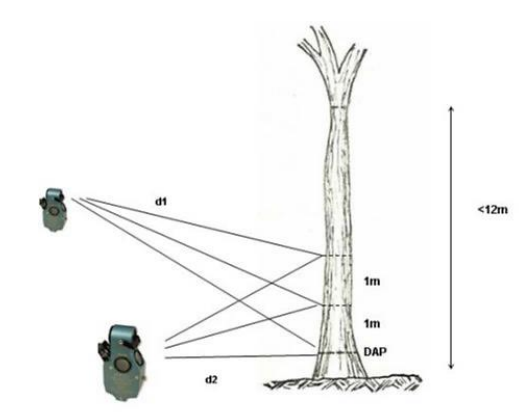

 *Fuente: Barrena et al. (2006).*

En ambos casos se tiene que indicar la longitud de la última troza, que pueden ser diferente de 1 o 2 m.

## **3.3. Metodología**

La metodología seguida, se basó en la desarrollada por Barrena (1985) para estimar diámetros y volúmenes a diferentes alturas de fustes de las especies de los bosques del departamento de Madre de Dios. Cabe señalar que en el presente trabajo de investigación, se analizó una sola especie, la Caoba (*Swietenia macrophylla* King).

La data que se utilizó corresponde a los datos tomados en el campo por el Proyecto Caoba, en el departamento de Madre de Dios y provienen de árboles que se encuentran en Concesiones Forestales, La Comunidad Nativa Bélgica y en el Rodal Semillero de Tahuamanu.

En el desarrollo de este trabajo se han tenido en cuenta tres hipótesis de base en el estudio de ahusamiento, las dos primeras fueron desarrolladas por Scrinzi y Tabacchi (1975) y la última fue modificada por Barrena (1985).

## **3.3.1. Ordenamiento y análisis de datos**

## **A. Ordenamiento de datos**

Todos los valores de diámetros a diferentes alturas de los árboles de Caoba (*Swietenia macrophylla* King) fueron ordenados con el propósito de tener pares de datos (di, hi), es decir un diámetro (di) y la altura (hi) donde este diámetro fue medido.

## **B. Cálculo de diámetros y alturas relativas**

Para homogenizar los datos se calcularon los diámetros y alturas relativos de la siguiente manera:

diámetro relativo= di / D

altura relativa  $=$  hi / H

Siendo: di = diámetro a una altura dada (cm)

hi = altura donde se midió el di (m)

 $D =$ dap (cm)

 $H =$ altura de fuste  $(m)$ 

Esta es la primera hipótesis en estos estudios según Scrinzi y Tabacchi (1975).

Según estos mismos autores, la segunda hipótesis se refiere al uso de los diámetros relativos al cuadrado  $(\text{di } / D)^2$ , debido a que el volumen es proporcional al diámetro al cuadrado.

Los diámetros y alturas relativas de los 112 árboles fueron ordenados por pares de los diámetros relativos al cuadrado y se relacionaron con sus correspondientes alturas relativas.

Las variables que se utilizaron y se calcularon se muestran en el Tabla 2.

| Variable | Descripción de la Variable                            |
|----------|-------------------------------------------------------|
| D        | dap, diámetro a la altura del pecho en cm.            |
| di       | Diámetro con corteza a una altura h cualquiera en cm. |
| hi       | Altura con respecto al nivel del suelo en m.          |
| н        | Altura total del fuste en m.                          |
|          | $(d_i/D)^2$ , diámetro relativo al cuadrado.          |
| Χ        | h <sub>i</sub> /H, altura relativa.                   |

**Tabla 2: Relación de variables**

 *Fuente: Elaboración propia.*

#### **C. Análisis de variables**

Con el objetivo de identificar los datos atípicos se procedió a graficar los pares de datos, La altura relativa (X) se representará en el eje de las abscisas mientras que el diámetro relativo al cuadrado (Y), en el eje de las ordenadas.

Luego se hizo un análisis visual de la distribución según Chatterjee y Price (1981) y se eliminaron los árboles que tenían los valores atípicos, conocidos como "outliers" con el objetivo de homogenizar la distribución de datos ("nube de puntos").

Con el objetivo de identificar los datos atípicos se procedió a graficar los pares de datos, La altura relativa (X) se representará en el eje de las abscisas mientras que el diámetro relativo al cuadrado (Y), en el eje de las ordenadas.

Luego se hizo un análisis visual de la distribución según Chatterjee y Price (1981) y se eliminaron los árboles que tenían los valores atípicos, conocidos como "outliers" con el objetivo de homogenizar la distribución de datos ("nube de puntos").

## **3.3.2. Selección de modelos de ahusamiento**

La tercera hipótesis fue modificada por Barrena (1985), originalmente esta hipótesis indicaba que los diámetros son iguales a cero en el punto de copa (cuando hi es igual a H) lo que es propio para coníferas, pero no para latifoliadas.

El Tabla 3 presenta todos los modelos de ecuaciones que se usaron para analizar el ahusamiento de la Caoba, estos fueron tomados de Barrena (1985).

En el Anexo 1 se muestra un ejemplo de construcción de una ecuación polinomial segmentada.

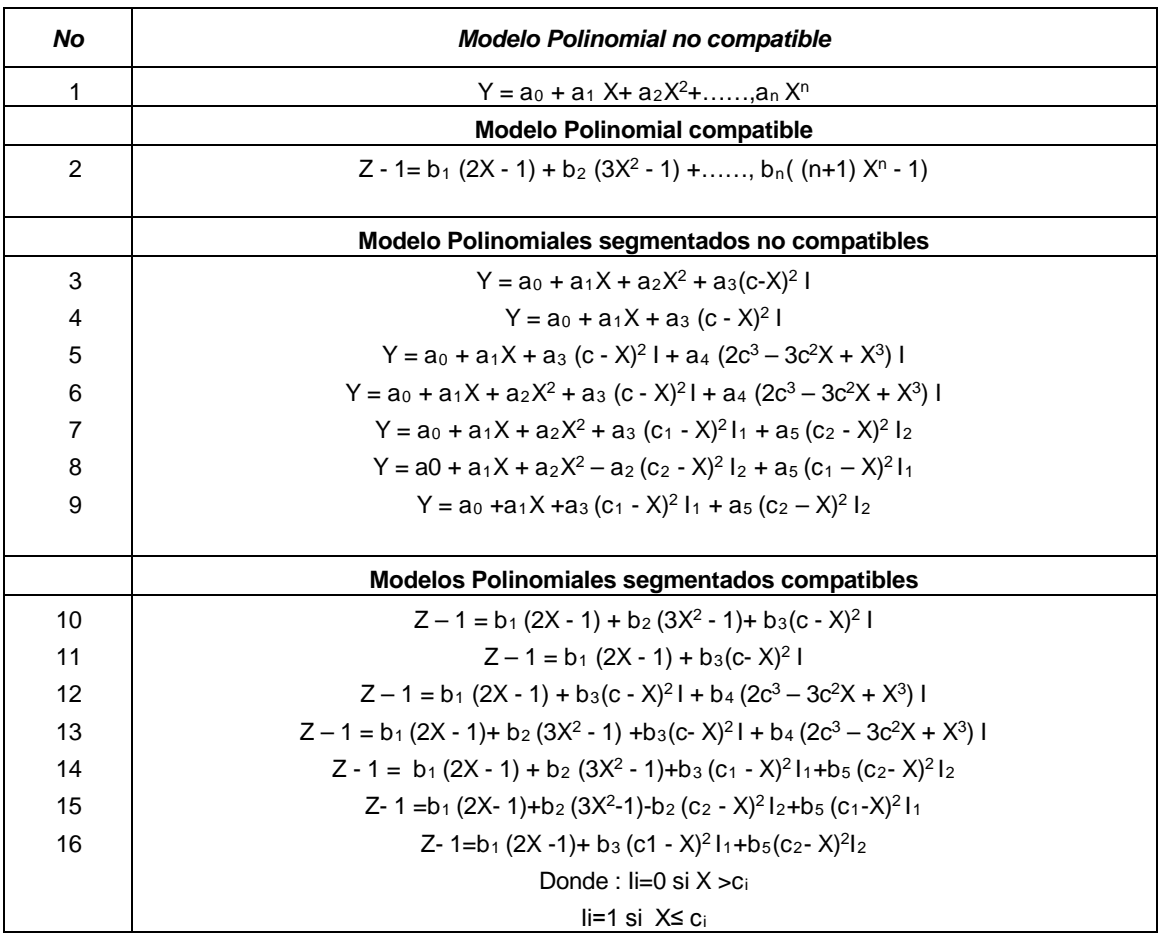

#### **Tabla 3: Modelos de ecuaciones polinomiales simples y segmentados.**

*Fuente: Elaboración propia.*

Los modelos 1 y 2 son polinomios simples de grado n. Los otros modelos son polinomios segmentados. Los modelos 1, 3, 4, 5, 6, 7, 8 y 9, no son compatibles; mientras que los modelos 2, 10, 11, 12, 13,14, 15 y 16 son compatibles.

El Tabla 4, muestra el número de secciones en que se divide el fuste y el tipo de polinomio (submodelos) que representa a cada sección, según el modelo de ahusamiento. Estos submodelos pueden ser: lineales, cuadráticos o cúbicos.

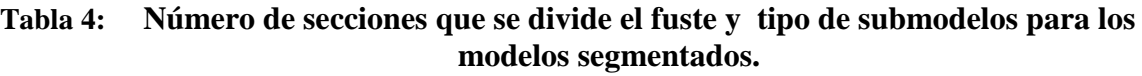

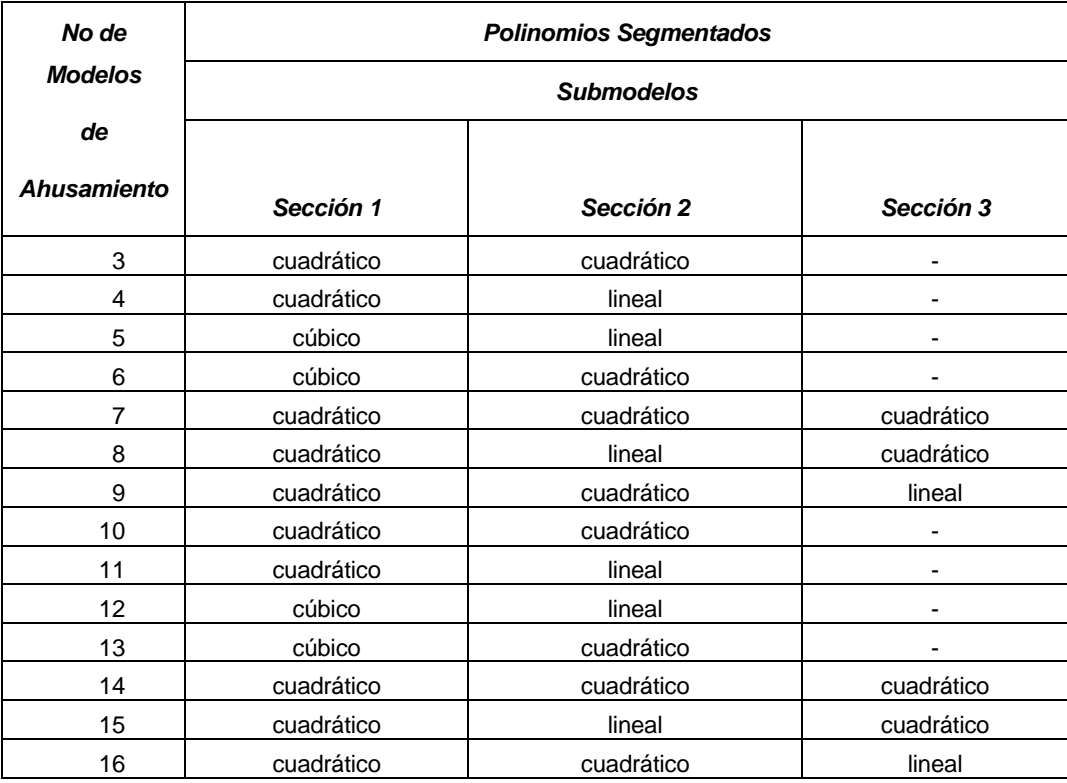

 *Fuente: Elaboración propia.*

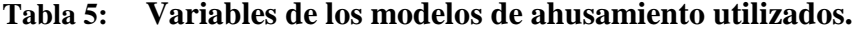

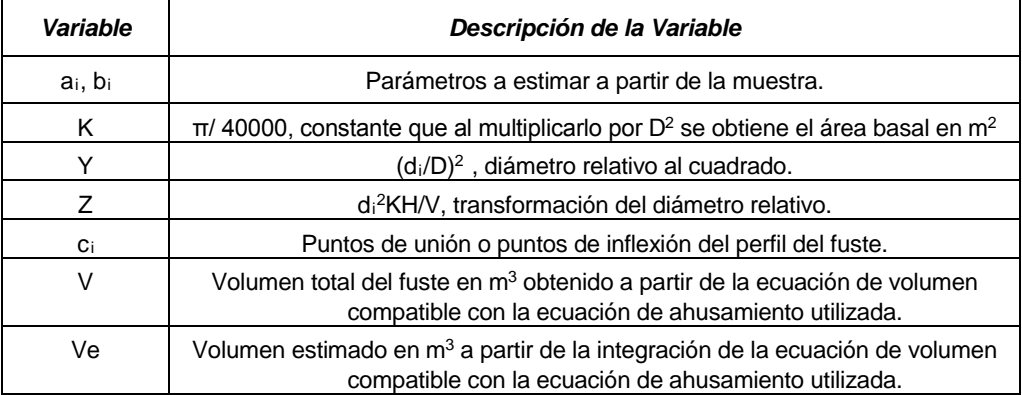

 *Fuente: Elaboración propia.*

En el Tabla 5 se presentan las variables que se utilizaron en los modelos de ecuaciones de ahusamiento. Estas variables son:

- Las variables  $a_i$  y  $b_i$ , son los parámetros que se usaron en los polinomios no compatibles y las compatibles respectivamente.
- La variable V es volumen estimado a partir de la ecuación seleccionada por Escobar (2014):

$$
V = 0.03504 + 0.56443 \text{ di}^2\text{hi}
$$

Esta ecuación fue usada para calcular la variable Z, la que solo se usa en las ecuaciones de ahusamiento compatibles.

- En los polinomios segmentados se utilizó la variable ci, tanto en los no compatibles o compatibles.

#### **3.3.3. Determinación de las ecuaciones de ahusamiento**

Para determinar las ecuaciones de ahusamiento se utilizaron regresiones lineales y no lineales, con ayuda del programa estadístico SAS (Statistical Analysis System) v8.

#### **A. Modelos polinomiales simples no compatible y compatible**

Los modelos 1 y 2 son polinomios simples compatibles y no compatibles respectivamente, por lo que se utilizó la regresión linear bdo en el método de los mínimos cuadrados. Para ambos modelos se utilizó el procedimiento "stepwise" y se ha probado hasta la variable  $\mathbf{X}^{10}$ 

Entonces el modelo 1 probado fue:

$$
Y = a_0 + a_1 X + a_2 X^2 + a_3 X^3 + a_4 X^4 + a_5 X^5 + a_6 X^6 + a_7 X^7 + a_8 X^8 + a_9 X^9 + a_{10} X^{10}
$$

y el modelo 2 fue:

$$
Z - 1 = b_1 (2X - 1) + b_2 (3X^2 - 1) + b_3 (4X^3 - 1) + b_4 (5X^4 - 1) + b_5 (6X^5 - 1) + b_6 (7X^6 - 1) + b_7 (8X^7 - 1) + b_8 (9X^8 - 1) + b_9 (10X^9 - 1) + b_{10} (11X^{10} - 1)
$$

Para ambos modelos la altura relativa es la variable independiente.

#### **B. Polinomios segmentados no compatibles y compatibles**

Debido a que los polinomios segmentados no compatibles y compatibles son expresiones no lineares, se utilizó la regresión no linear del Programa estadístico SAS (Statistical Analysis System) v8. Así, se utilizó el procedimiento NLIN con dos métodos: Marquardt y DUD (Doesn't Use Derivatives), con el objetivo de encontrar las mejores ecuaciones de ahusamiento.

Solo se encontraron ecuaciones de ahusamiento en aquellos modelos segmentados que representaron adecuadamente el perfil del árbol (Barrena, 1985).

En estos modelos la altura relativa es la variable independiente.

## **3.3.4. Construcción de las ecuaciones de volumen a partir de las ecuaciones de Ahusamiento**

Para construir las ecuaciones de volumen a partir de las ecuaciones de ahusamiento, se despejo en cada una de las ecuaciones de ahusamiento encontradas, la variable di<sup>2</sup>. A continuación, estas ecuaciones fueron integradas matemáticamente y así obtener las ecuaciones de volumen respectivas.

El volumen determinado con estas ecuaciones recibió el nombre de volumen estimado, como se hace referencia en el Tabla 5.

## **3.3.5. Comparación y clasificación de las ecuaciones de ahusamiento en la estimación del diámetro (di) y el volumen**

Para la comparación de las ecuaciones en la estimación del diámetro (di) y del volumen, se siguió el método de Cao (1980) que fue usado por Barrena (1985). Los criterios utilizados fueron:

- 1) El sesgo, que es el promedio de las diferencias entre los valores medidos y los estimados a partir de las ecuaciones de ahusamiento.
- 2) El promedio de las diferencias absolutas, que es el promedio de los valores absolutos de las diferencias entre los valores medidos y los estimados a partir de las ecuaciones de ahusamiento.

3) La desviación estándar de las diferencias entre los valores medidos y los estimados a partir de las ecuaciones de ahusamiento.

Los ecuaciones fueron ordenadas, de menor a mayor, de acuerdo a los valores que obtuvieron para cada criterio. Luego a las ecuaciones les serán asignadas, de acuerdo al orden establecido, rangos de manera ascendente a partir de uno (1). Así, la ecuación con el menor valor de cada criterio recibirá el valor de uno (1), mientras que la ecuación con mayor valor recibirá el valor más alto.

De esta manera cada ecuación tuvo tres rangos asignados, uno por cada criterio. Luego estos tres rangos fueron sumados y en este momento cada ecuación tuvo un solo valor.

Las ecuaciones fueron ordenadas de menor a mayor nuevamente de acuerdo a este nuevo valor, asignándoles nuevamente un rango siguiendo el procedimiento anterior.

La ecuación que obtuvo el rango de uno en la estimación de diámetro fue la mejor ecuación de ahusamiento para estimar diámetros.

De igual manera, la ecuación que obtuvo el rango de uno en la estimación de volumen fue la mejor ecuación de ahusamiento para estimar volumen.

## **IV. RESULTADOS Y DISCUSIÓN**

#### **4.1. Ordenamiento y análisis de datos**

#### **4.1.1. Ordenamiento de datos**

Los datos entregados por el proyecto UNALM-ITTO PD 251/03 Rev. 3(F) "Evaluación de las existencias comerciales y estrategia para el manejo sostenible de la caoba (*Swietenia macrophylla* King) en el Perú" correspondían a los diámetros (cm) a diferentes alturas y sus respectivas alturas (m) de los fustes de 112 árboles.

En el Tabla 6, se presenta a manera de ejemplo, los datos ordenados de solo 4 árboles.

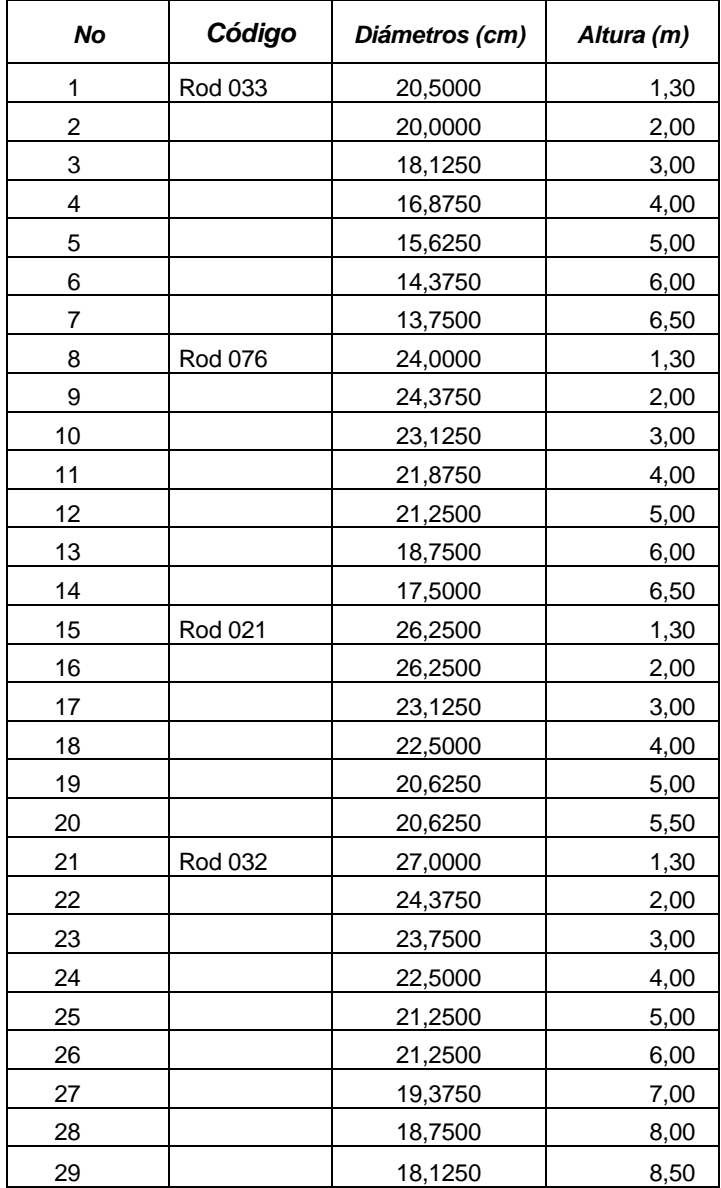

#### **Tabla 6: Datos de diámetros**

 *Fuente: Elaboración propia*

La información fue ordenada teniendo en cuenta los códigos de los árboles, estos fueron asignados por el proyecto antes mencionado. El código da la información de la ubicación del árbol y su número del correlativo en la base de datos; como ejemplo: el código Rod 033 señala el árbol 33 que se encuentra en el Rodal Semillero de Tahuamanu.

Estos 112 árboles tenían 1023 pares de datos, lo cual representa un promedio de 9 pares de datos por árbol, lo cual se puede apreciar en los árboles del Tabla 6.

Luego de corroborar la información de la base de datos con los formatos de campo, se observó que no había diferencias en los datos de diámetros y alturas entre ambas fuentes.

Un aspecto que llamo la atención fue que parte de la información de las observaciones en los formatos de campo no fue incorporada a la base de datos. Esta información hubiera servido a la mejor comprensión de la base.

#### **4.1.2. Cálculo de diámetros (di) y alturas relativas (hi)**

Al analizar los valores de las di y de los hi, se puede observar que los diámetros a medida que aumenta la altura los valores van disminuyendo y es una relación inversa a lo que se obtiene de las alturas relativas, es decir, el valor es mayor cuando se encuentra en la altura de fuste. Estos datos se encuentran dentro de la tendencia general esperada.

El cálculo de los diámetros y alturas relativas, corresponden a la primera hipótesis que se plantean en este tipo de trabajo, como se mencionó en la metodología.

El Tabla 7, los diámetros y alturas relativas de los mismos árboles del Tabla anterior, como ejemplo de los valores que pueden estas variables están en relación del diámetro y alturas.

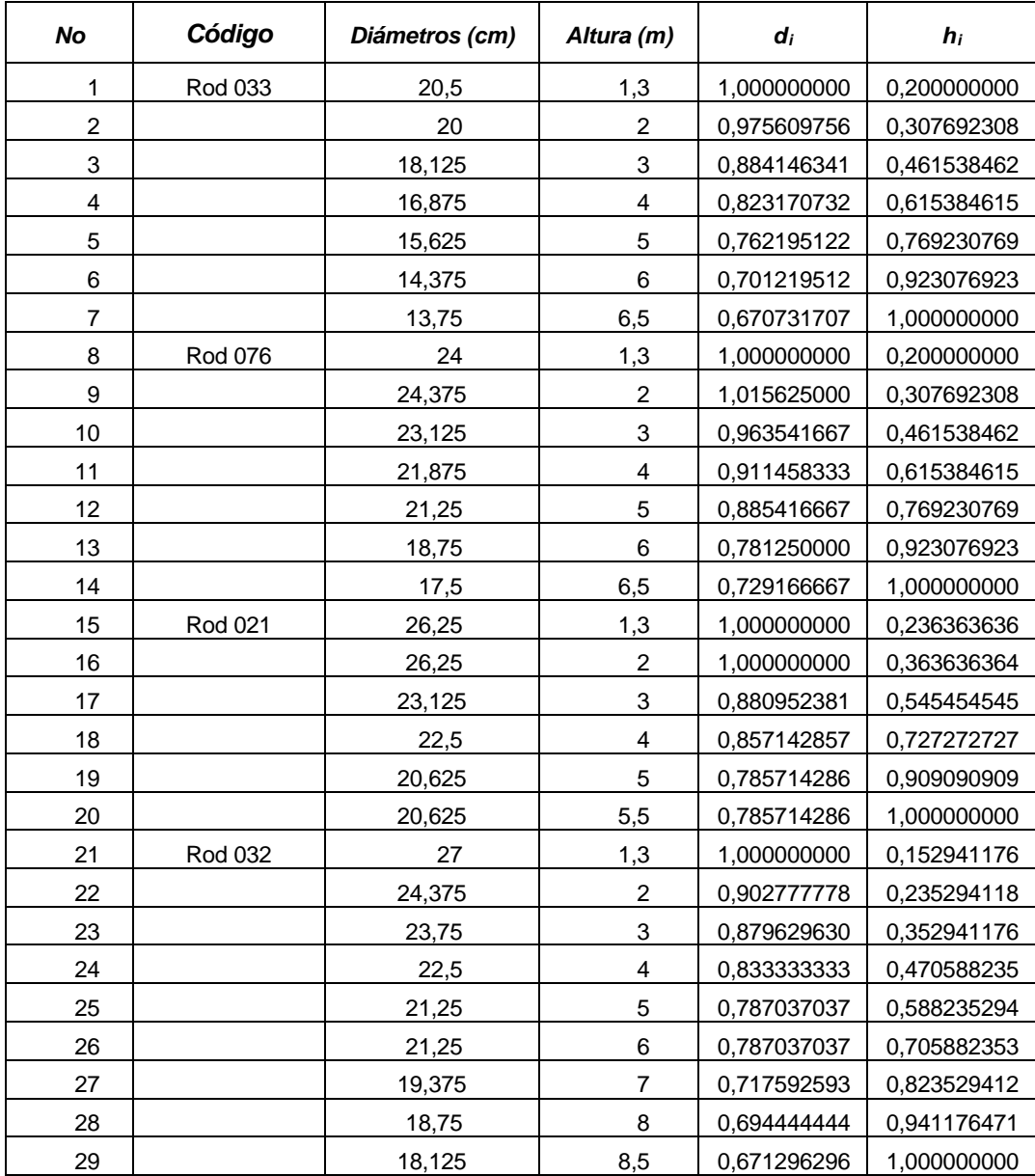

### **Tabla 7: Diámetros y alturas relativas**

#### *Fuente: Elaboración propia*

El cálculo de los diámetros relativos al cuadrado y su relación con las alturas relativas, corresponden a la segunda hipótesis que se hace referencia en la metodología, ya que los diámetros al cuadrado tienen relación directa al volumen de los árboles.

En este proceso se utilizaron 12 decimales al hallar los di2 y hi, como se muestra en los Tablas 7 y 8.

| <b>No</b>      | Código  | Diámetros (cm) | Altura (m)              | $(d_i)^2$      | $h_i$          |
|----------------|---------|----------------|-------------------------|----------------|----------------|
| 1              | Rod 033 | 20,5           | 1,3                     | 1,000000000000 | 0,200000000000 |
| $\overline{c}$ |         | 20             | $\overline{c}$          | 0,951814396193 | 0,307692307692 |
| $\mathfrak{S}$ |         | 18,125         | 3                       | 0,781714753123 | 0,461538461538 |
| 4              |         | 16,875         | $\overline{4}$          | 0,677610053540 | 0,615384615385 |
| 5              |         | 15,625         | 5                       | 0,580941403926 | 0,769230769231 |
| 6              |         | 14,375         | 6                       | 0,491708804283 | 0,923076923077 |
| $\overline{7}$ |         | 13,75          | 6,5                     | 0,449881023200 | 1,00000000000  |
| 8              | Rod 076 | 24             | 1,3                     | 1,000000000000 | 0,20000000000  |
| 9              |         | 24,375         | $\overline{c}$          | 1,031494140625 | 0,307692307692 |
| 10             |         | 23,125         | $\mathbf 3$             | 0,928412543403 | 0,461538461538 |
| 11             |         | 21,875         | 4                       | 0.830756293403 | 0,615384615385 |
| 12             |         | 21,25          | $\overline{5}$          | 0,783962673611 | 0,769230769231 |
| 13             |         | 18,75          | 6                       | 0,610351562500 | 0,923076923077 |
| 14             |         | 17,5           | 6,5                     | 0,531684027778 | 1,00000000000  |
| 15             | Rod 021 | 26,25          | 1,3                     | 1,000000000000 | 0,236363636364 |
| 16             |         | 26,25          | $\boldsymbol{2}$        | 1,000000000000 | 0,363636363636 |
| 17             |         | 23,125         | 3                       | 0,776077097506 | 0,545454545455 |
| 18             |         | 22,5           | 4                       | 0,734693877551 | 0,727272727273 |
| 19             |         | 20,625         | 5                       | 0,617346938776 | 0,909090909091 |
| 20             |         | 20,625         | 5,5                     | 0,617346938776 | 1,00000000000  |
| 21             | Rod 032 | 27             | 1,3                     | 1,000000000000 | 0,152941176471 |
| 22             |         | 24,375         | $\overline{c}$          | 0,815007716049 | 0,235294117647 |
| 23             |         | 23,75          | 3                       | 0,773748285322 | 0,352941176471 |
| 24             |         | 22,5           | $\overline{\mathbf{4}}$ | 0,69444444444  | 0,470588235294 |
| 25             |         | 21,25          | 5                       | 0,619427297668 | 0,588235294118 |
| 26             |         | 21,25          | 6                       | 0,619427297668 | 0,705882352941 |
| 27             |         | 19,375         | $\overline{7}$          | 0,514939128944 | 0,823529411765 |
| 28             |         | 18,75          | 8                       | 0,482253086420 | 0,941176470588 |
| 29             |         | 18,125         | 8,5                     | 0,450638717421 | 1,000000000000 |

**Tabla 8: Diámetros relativos al cuadrado y alturas relativas.**

 *Fuente: Elaboración propia*

## **4.1.3. Análisis de variables**

La Figura 14, muestra 1023 pares de datos que corresponden a los 112 árboles recibidos del proyecto UNALM-ITTO PD 251/03 Rev. 3(F) "Evaluación de las existencias comerciales y estrategia para el manejo sostenible de la caoba (*Swietenia macrophylla* King) en el Perú". Las alturas relativas (X) se presentaron en el eje de las abscisas mientras que los diámetros relativos al cuadrado (Y), en el eje de las ordenadas.

Como se pueden observar en la Figura 14, los diámetros que fueron tomados a partir del 1,3 m (dap) por esta razón ninguna altura relativa es igual a cero; no se tomaron diámetros por debajo del 1,3 m debido a la presencia de aletas en los individuos de esta especie. La concentración de los pares de datos ubicados sobre el valor 1 del eje X, muestra las alturas relativas de todos los árboles son iguales a 1.

Graficar los pares de datos permitió reconocer de manera visual los datos atípicos o también llamados "outliers" (Chatterjee y Price, 1981). Los datos atípicos se identificaron fácilmente porque sus diámetros relativos al cuadrado son mayores a 1, esto muestra que los diámetros en esas alturas (mayores del 1,3 m) son valores mayores que el obtenido en el dap de esos árboles, esta no es una relación esperada ya que los árboles de la Caoba (*Swietenia macrophylla* King) poseen fustes cilíndricos (UNALM-ITTO, 2009).

Otros datos atípicos que muestra la Figura 14 son aquellos puntos que se pueden observar en los límites superior e inferior de la "nube de puntos", se ubicaron los árboles con ayuda de su código a los que correspondían estos puntos y los árboles que tenían un ahusamiento diferente al promedio fueron eliminados ya que no representan el ahusamiento promedio de la especie y porque aumentaría la variabilidad de los datos.

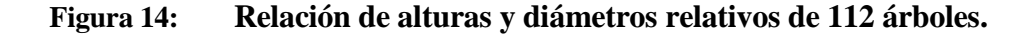

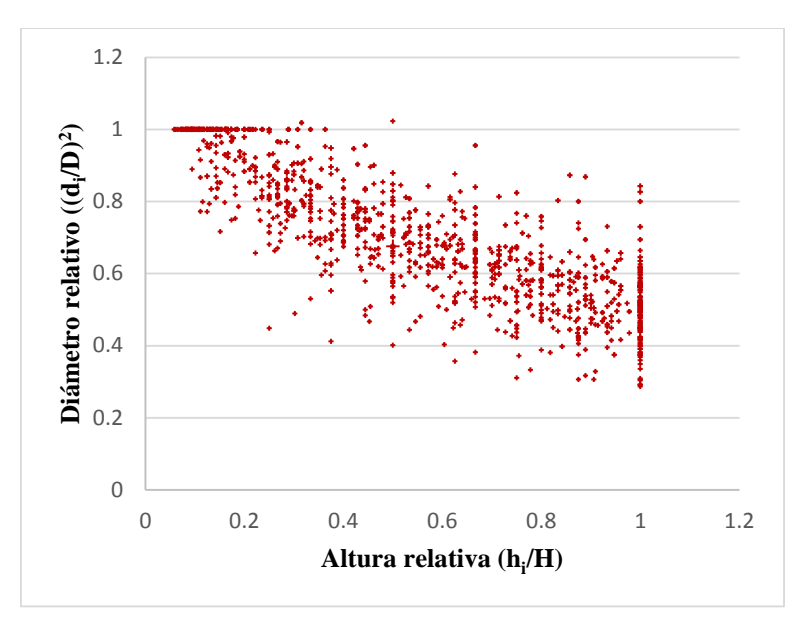

 *Fuente: Elaboración propia*

**Figura 15: Relación de alturas y diámetros relativos de la muestra.**

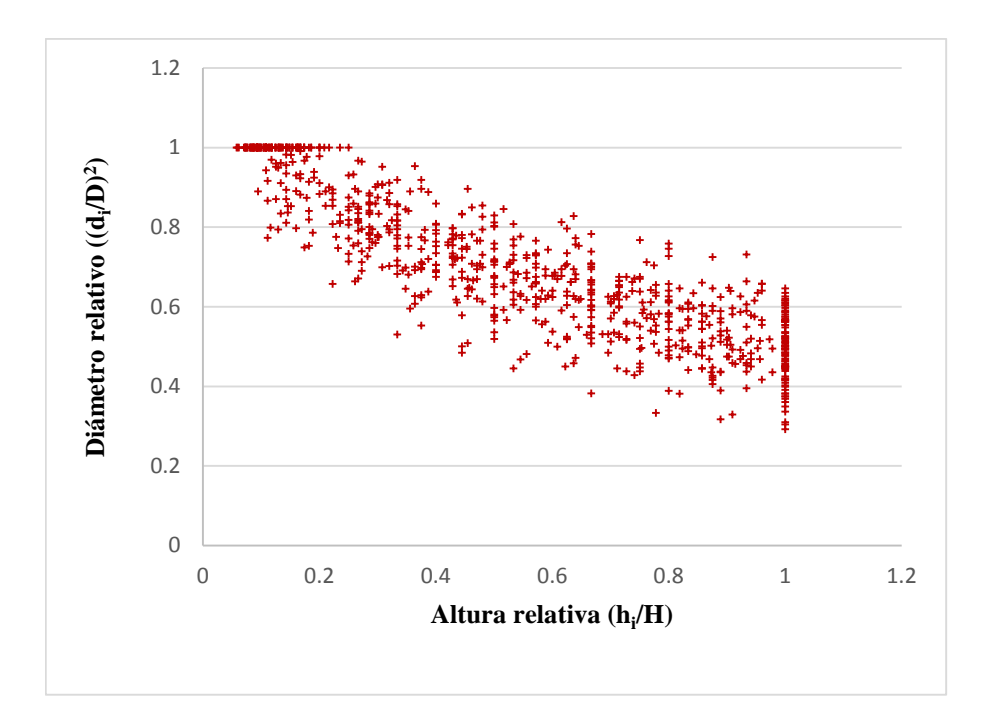

#### *Fuente: Elaboración propia*

Los árboles que quedaron como resultado de la depuración y los que constituyeron la muestra son 93 árboles, estos tienen un total de 918 pares de datos (Figura 15). A partir de este paso se dejaron de usar los códigos de los árboles.

En la Figura 15, se observa mejor la tendencia negativa de la nube de puntos, es decir cuando el valor de Y (hi/H) aumenta, los valores de X ( $(\text{di}/D)^2$ ) disminuye. La tendencia de datos muestra en consecuencia la relación que existe entre los diámetros y sus alturas (ahusamiento) en el fuste de la especie Caoba.

Si se comparan las Figuras 14 y 15, se observa que en la segunda la variabilidad de la dispersión de la nube de punto ha disminuido, es decir que se ha cumplido con el objetivo de la remoción de los "outliers".

### **4.1.4. Caracterización de la muestra**

La Figura 16 muestra la distribución por clase diamétrica de los 93 árboles que fueron utilizados en el análisis de ahusamiento. El menor dap es de 20 cm y el mayor dap es de 212,5 cm. La clase diamétrica que posee el mayor número de individuos corresponde a la clase de 60 a 64,9 cm.

Se observa en la Figura que la estructura de esta muestra corresponde a la estructura de la Caoba: un número reducido de individuos en las clases de menor diámetro y un mayor número en las clases mayores, esta tendencia indica que la regeneración es baja y sí esta tendencia continua la especie podría desaparecer.

Por otro lado, la ausencia de individuos en algunas clases por encima de la clase 115 a 119,9; indicaría la extracción de esta población. Además se debe mencionar que existen en esta muestra 58 árboles cuyos dap son mayores o iguales a 75 cm (DMC), lo que indica que podrían ser clasificados como aprovechables, ya que no se cuenta con información como para saber si son árboles semilleros o los llamados monumentales o tienen defectos en general.

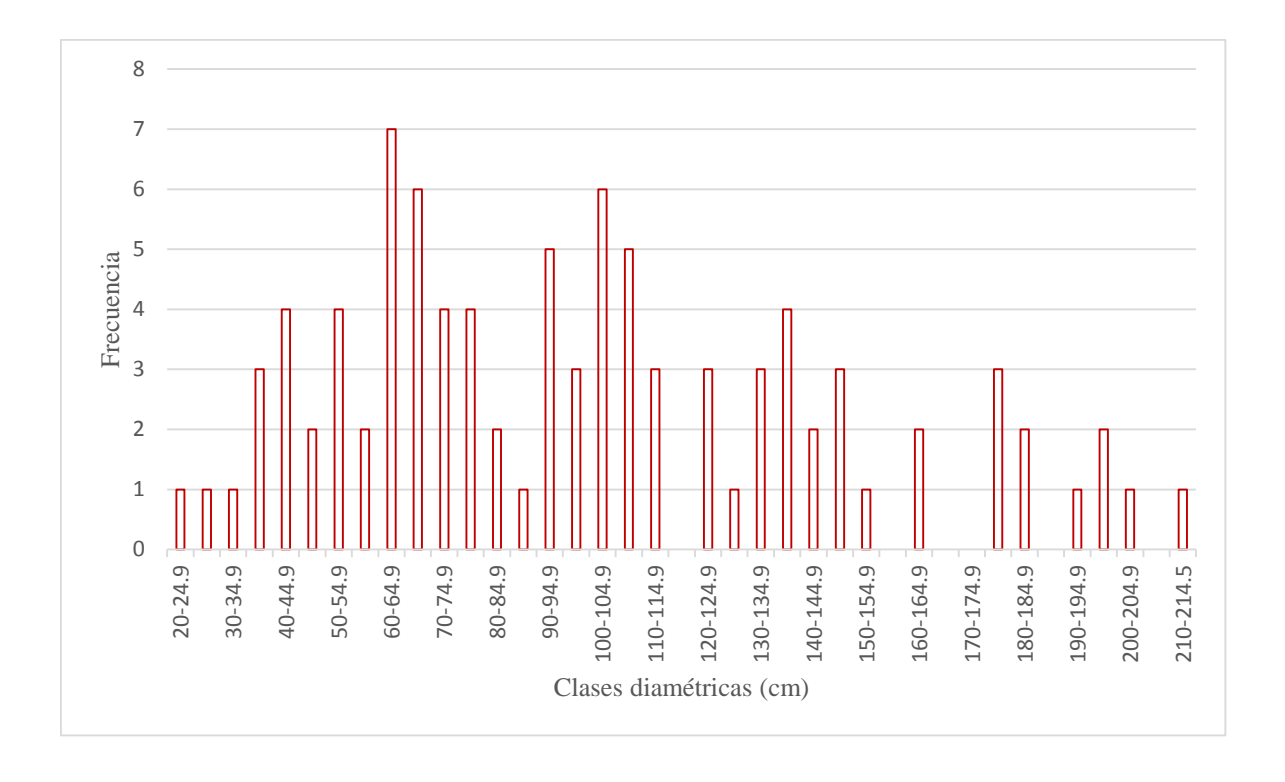

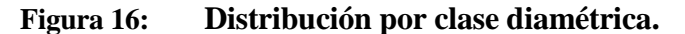

*Fuente: Elaboración propia.*

En la Figura 17 presenta la distribución de alturas de fuste en función del dap, se puede observar que la altura, esta información es importante en todo inventarios forestales, manejo forestal y para hallar los volúmenes de los árboles en pie (Malleux, 1982), este último es uno de los objetivos específicos del presente trabajo de investigación.

Se observa en esta Figura, que la altura de fuste en función del dap sigue una tendencia característica de esta relación, si no se toma en consideración el árbol de la clase 125 a 129,9.

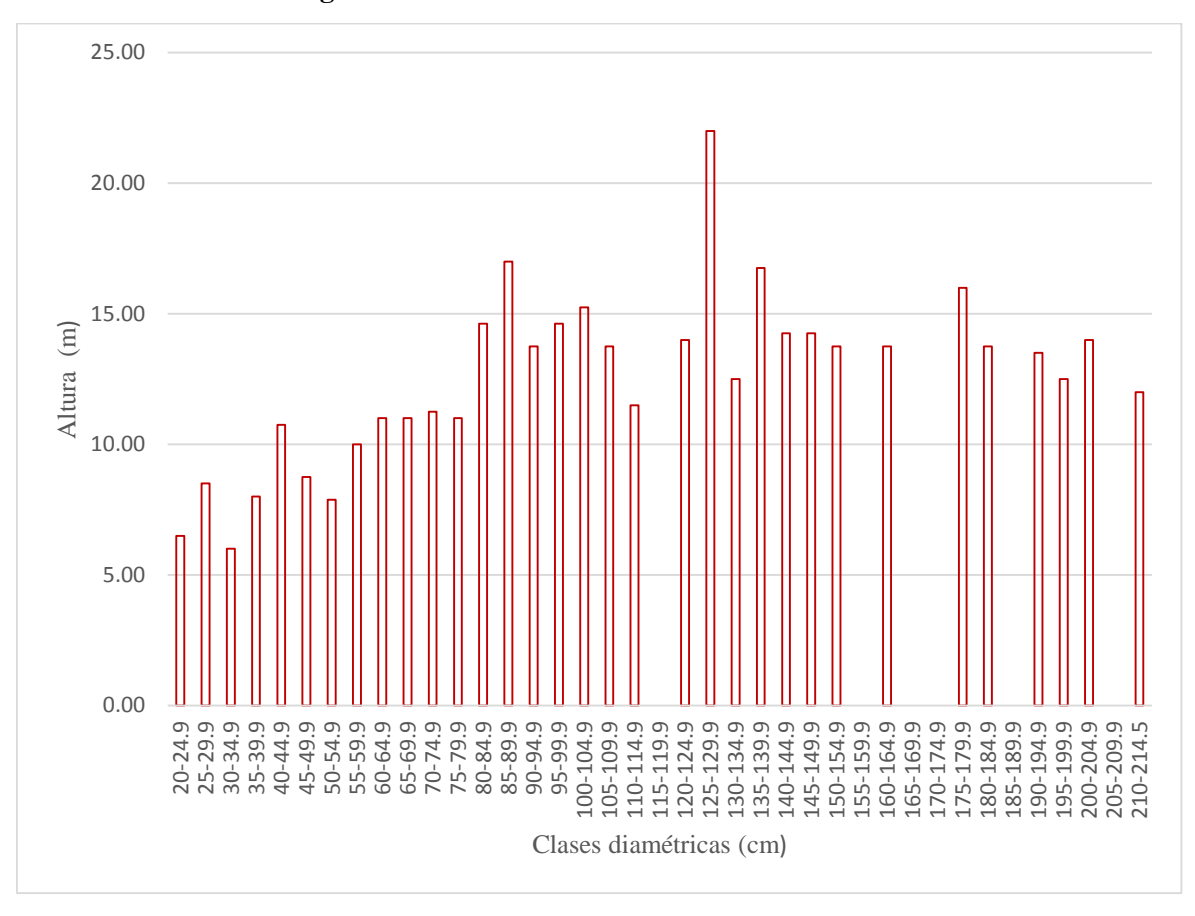

**Figura 17: Alturas Promedio de la muestra.**

*Fuente: Elaboración propia.*

El Tabla 9 muestra el resumen de la relación de clases diamétricas (dap) y las alturas mínimas y máximas que corresponden a cada una de estas.

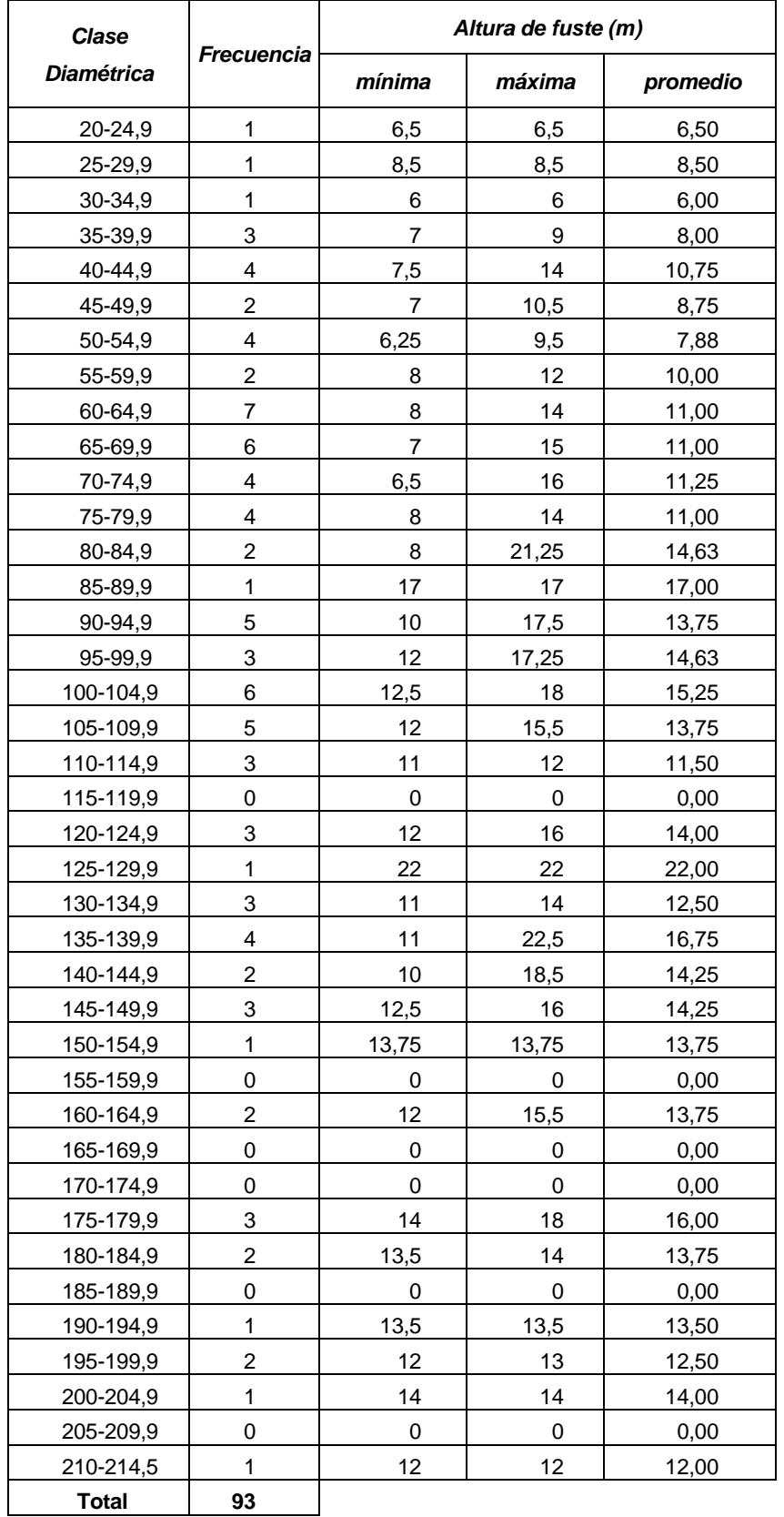

# **Tabla 9: Características de las alturas de fuste por clase diamétrica.**

*Fuente: Elaboración propia.*

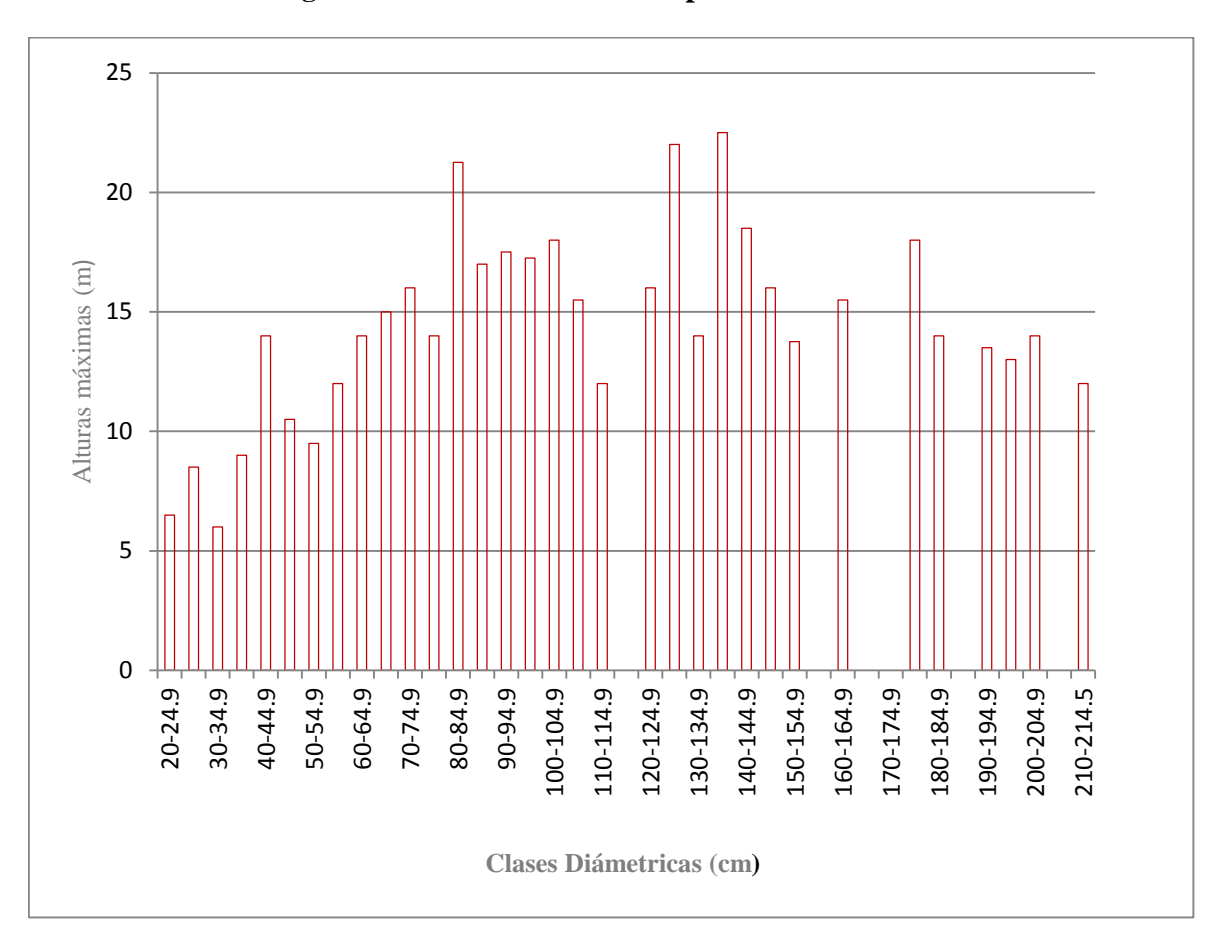

**Figura 18: Alturas máxima por clase diamétrica**

#### *Fuente: Elaboración propia.*

La Figura 18 muestra la distribución de las alturas máximas por clase diamétrica y se observa una disminución a partir de la clase 130 - 134,9, lo que indica que los individuos en las siguientes clases han sido aprovechados.

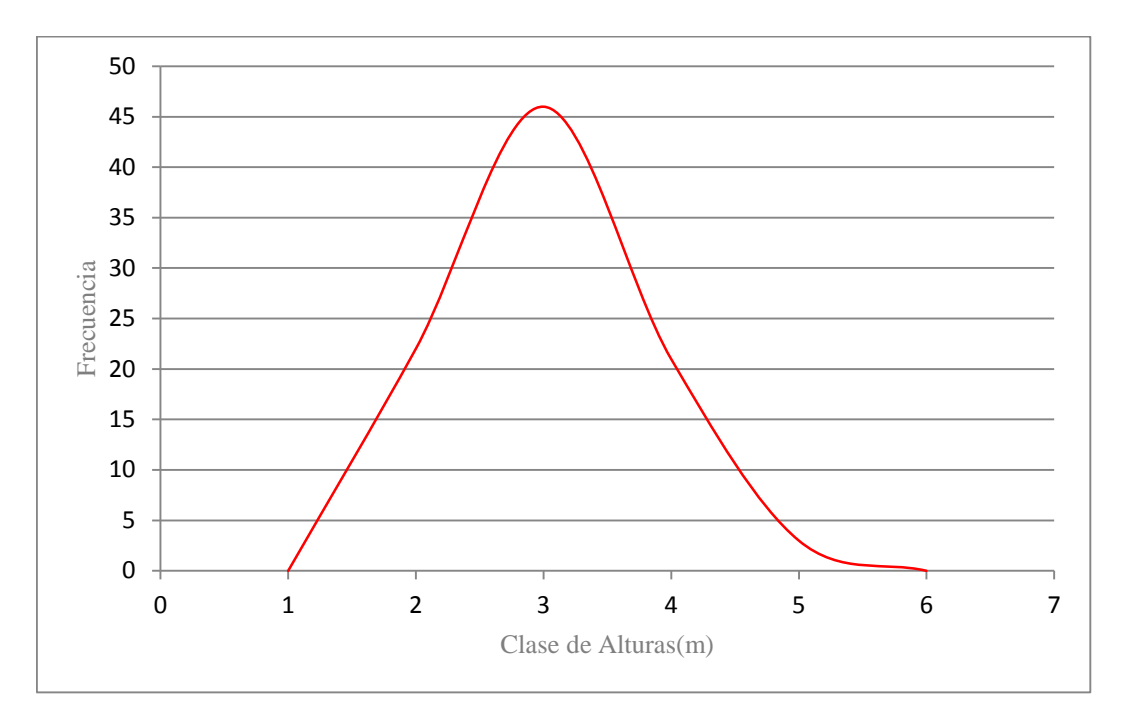

**Figura 19: Distribución de frecuencia de altura de fuste.**

 *Fuente: Elaboración propia.*

La Figura 19, muestra la distribución por frecuencia de las alturas de fuste de la muestra, se puede ver una curva normal, Malleux (1982) denomina a esta curva como una normal "rara" por tener una distorsión o sesgo de la curva hacia un lado.

El Tabla 10 muestra las clases de alturas y las frecuencias de la muestra.

| Clases de Alturas (m) | <b>Frecuencia</b> |  |
|-----------------------|-------------------|--|
| 0 - 4.5               |                   |  |
| $5,0 - 9,5$           | 22                |  |
| $10 - 14,5$           | 46                |  |
| $15 - 19,5$           | 21                |  |
| 20 - 24,5             | з                 |  |
| 25 - 29,5             |                   |  |

**Tabla 10: Clases de Alturas**

 *Fuente: Elaboración propia.*
# **4.2. Determinación de las ecuaciones de ahusamiento**

Las ecuaciones que se han ajustado usando los procedimientos estadísticos se muestran en el Tabla 11 y 12.

### **Tabla 11: Ecuaciones de ahusamiento**

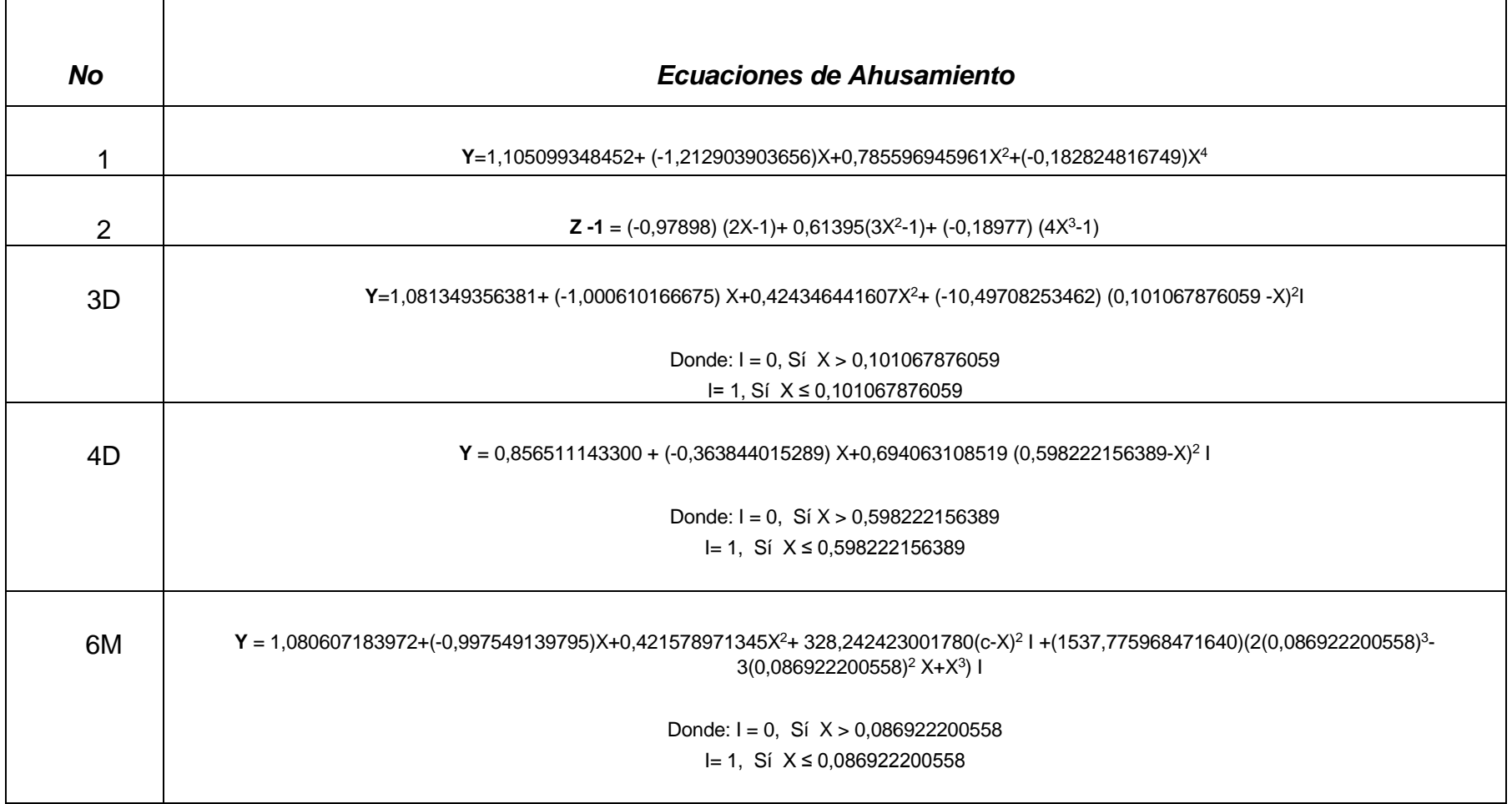

# **Tabla 12: Ecuaciones de ahusamiento**

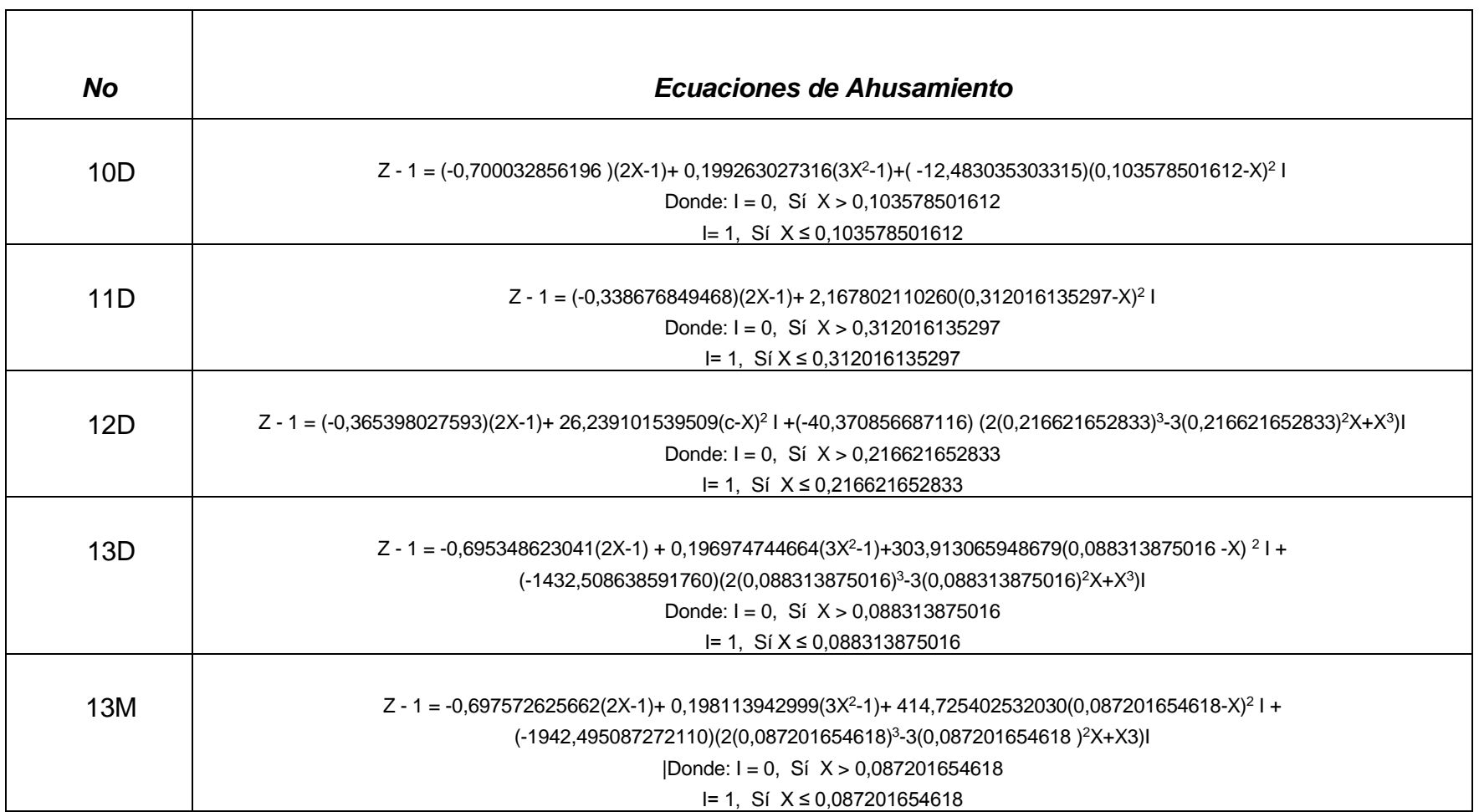

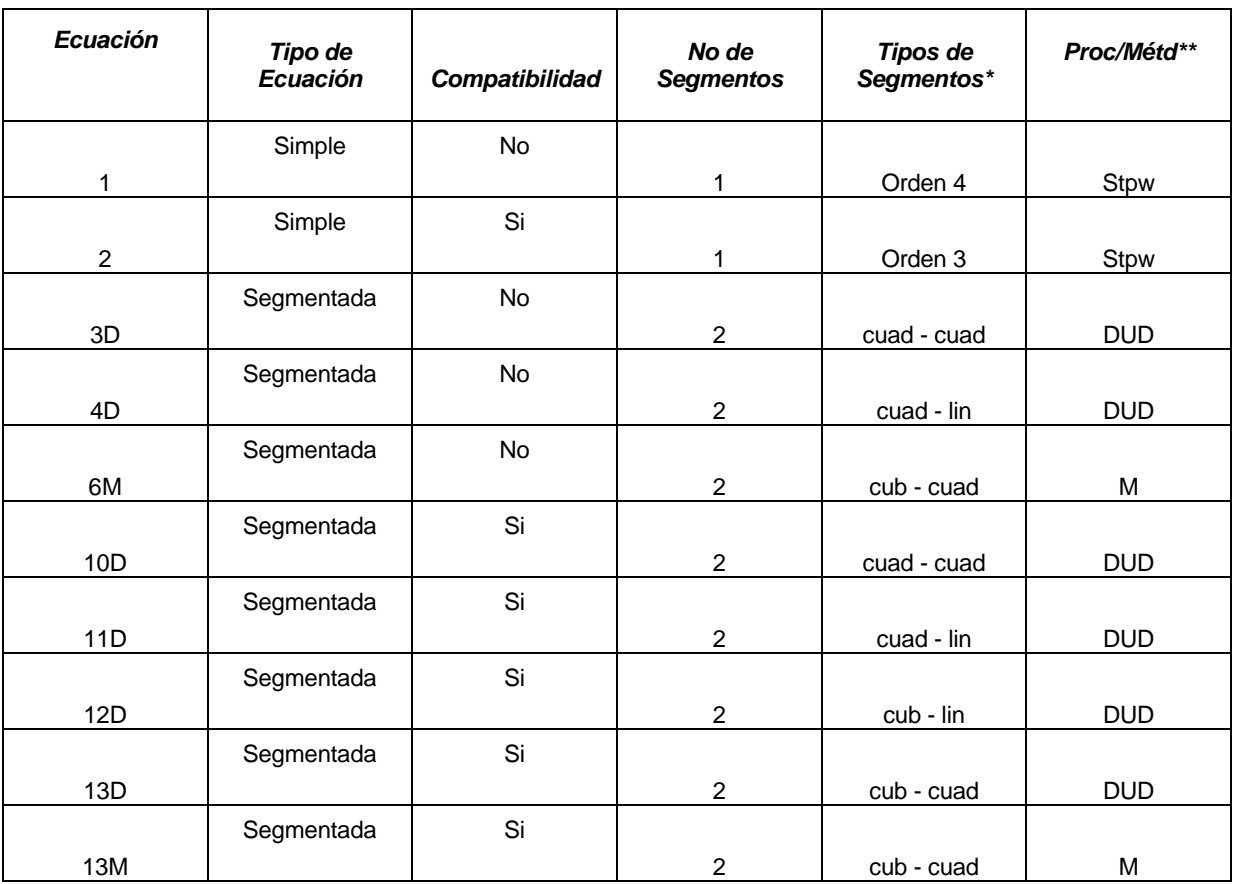

#### **Tabla 13: Resumen de las ecuaciones**

*Fuente: Elaboración propia.*

*\* cuad= cuadrático; lin=lineal; cub=cubico.*

*\*\*Proc=Procedimiento del Programa estadístico SAS, donde Stpw= Stepwise Stepwise*

*\*\*metd= Métodos del procedimiento NLIN del Programa estadístico SAS,* 

*donde: DUD= Doesn't Use Derivatives y M=Marquardt*

Para trabajar con los modelos Polinomiales simples se utilizó el procedimiento Stepwise Stepwise y para los modelos polinomiales segmentados se utilizó el procedimiento NLIN con dos métodos: Marquardt y DUD (Doesn't Use Derivatives), como lo muestra el Tabla 13.

Se han encontrado nueve ecuaciones de ahusamiento de los 16 modelos polinomiales planteados. Dos corresponden a polinomiales simples, cuatro son del resultado de polinomios segmentados no compatibles y cinco corresponden de modelos segmentados compatibles.

En el Tabla 13 de las ecuaciones polinomiales segmentadas en las que se usó el método DUD tuvo un mayor número ecuaciones ajustadas, que el método de Marquardt que es mucho más exigente que el DUD, pero limita el número de ecuaciones encontradas que, con este método solo han ajustado a las ecuaciones 6 y 13, mientras que con el método DUD se han ajustados las ecuaciones: 3, 4, 10, 11,12 y 13. La ecuación 13 es el único caso donde ambos métodos se han ajustado.

Como se observa en el Tabla 13 no se han encontrado ecuaciones segmentadas de tres secciones, es decir los modelos: 14, 15 y 16(Tabla con modelos), lo que nos indica que los fuste de la especie caoba muestran cierta regularidad en su perfil. Barrena (1985) encontró una ecuación polinomial de tres secciones en madre de dios la tendencia de los bosques de este departamento.

Por las ecuaciones segmentadas encontradas, el perfil de la caoba puede ser explicada por polinomios: lineales, cuadráticos o cúbicos

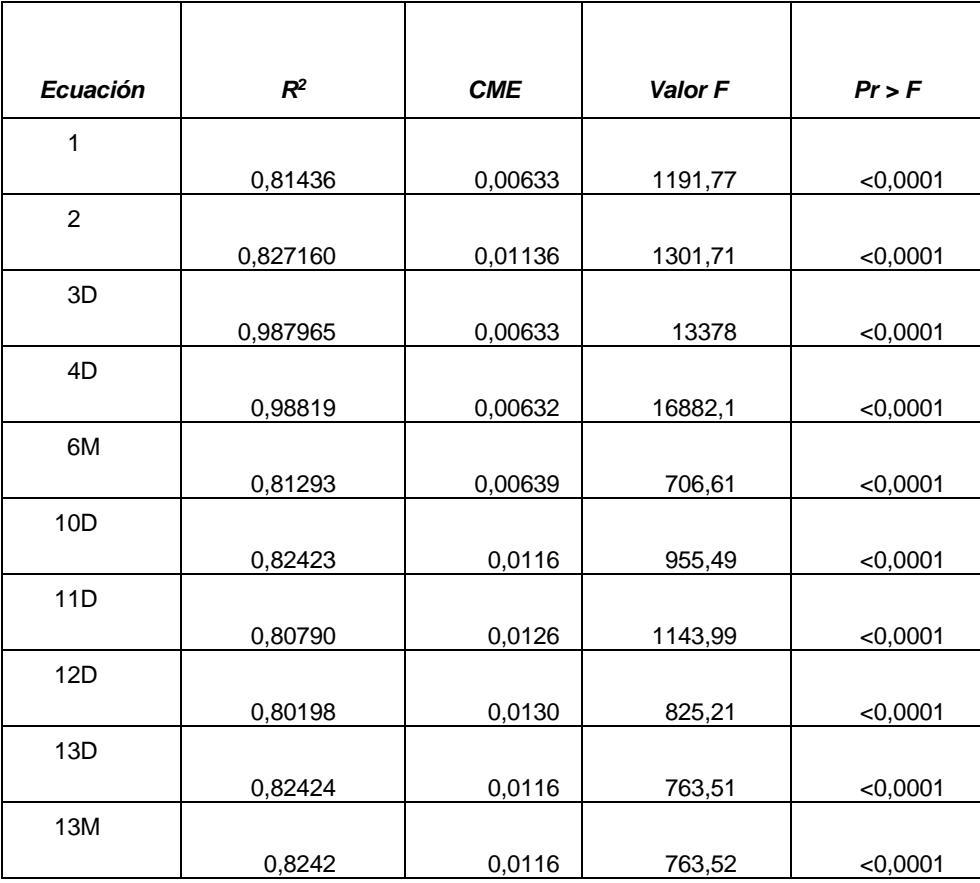

#### **Tabla 14: Resumen de los resultados estadísticos**

 *Fuente: Elaboración propia.*

El Tabla 14 indica que no existe una diferencia real entre las ecuaciones encontradas. Todas tienen un Coeficiente de determinación  $(R^2)$  similar que es alto, todos indican la misma variación controlada o explicada de cada modelo los resultados en cuanto la respuesta de las ecuaciones. Todas las ecuaciones tienen la mismas precisión y se puede observar con el Cuadrado medio del Error (CME) (Pérez, 2004). Todos los modelos tienen una alta probabilidad de F lo cual indica la alta relación entre las variables independientes explican significativamente a las variables dependientes (Brown, 1981).

Se observa una tendencia que los modelos no compatibles son más precisos en la estimación de sus respectivas variables dependientes que los modelos compatibles.

| Ecuación | C              |  |  |
|----------|----------------|--|--|
| 3D       | 0,101067876    |  |  |
| 4D       | 0,598222156389 |  |  |
| 6M       | 0,086922200558 |  |  |
| 10D      | 0,103578501612 |  |  |
| 11D      | 0,312016135297 |  |  |
| 12D      | 0,216621652833 |  |  |
| 13D      | 0,088313875016 |  |  |
| 13M      | 0,087201654618 |  |  |

**Tabla 15: Valores del punto c.**

 *Fuente: Elaboración propia.*

El Tabla 15 muestra los puntos de inflexión (c) de cada una de las ecuaciones segmentadas no compatibles y compatibles ajustadas. Se observa que el punto de inflexión en cada ecuación tiene una localización diferente en relación a la base del fuste, así por ejemplo mientras en la ecuación 3 el punto de inflexión se encuentra al 10,1% de la altura de fuste en la ecuación 4 se ubica al 59, 8%. Por otro lado se observa que las ecuaciones resultantes del modelo 13 son prácticamente iguales, esto significaría que el método no influye en la ubicación del punto de inflexión.

Barrena (1985), encontró que para todas las especies de los árboles del departamento de Madre de Dios que el punto de inflexión inferior se situaba entre el 8 al 10% de la altura de fuste aproximadamente.

Barrena (1985) en algunas ecuaciones con tres secciones el punto de inflexión superior se situaba a 75% de la altura de fuste.

De manera general se observa que todos los modelos segmentados ubican el punto de inflexión en la mitad inferior del fuste.

De manera general se puede decir que visualmente no habría una diferencia significativa entre las curvas porque todas pasan por el promedio de la nube de puntos.

Las figuras 20, 21, 22, 23, 24, 25, 26, 27, 28 y 29 muestran las respuesta de los datos a los respectivos modelos polinomiales. En los ejes de las abscisas se encuentran los valores de las alturas relativas y en el eje de las ordenadas los valores de los diámetros relativos elevados al cuadrado. Los modelos 3, 6, 10 y 13 tienen el valor de c se puede observar el cambio en el lado izquierdo de este la curva respectiva.

Con la ubicación del punto de inflexión este estudio podría contribuir en conocer mejor el perfil de la caoba (*Swietenia macrophylla* King) en el departamento de Madre de Dios.

**Figura 20: Comportamiento del Modelo 1 en función a los datos, usando el procedimiento Stepwise stepwise.**

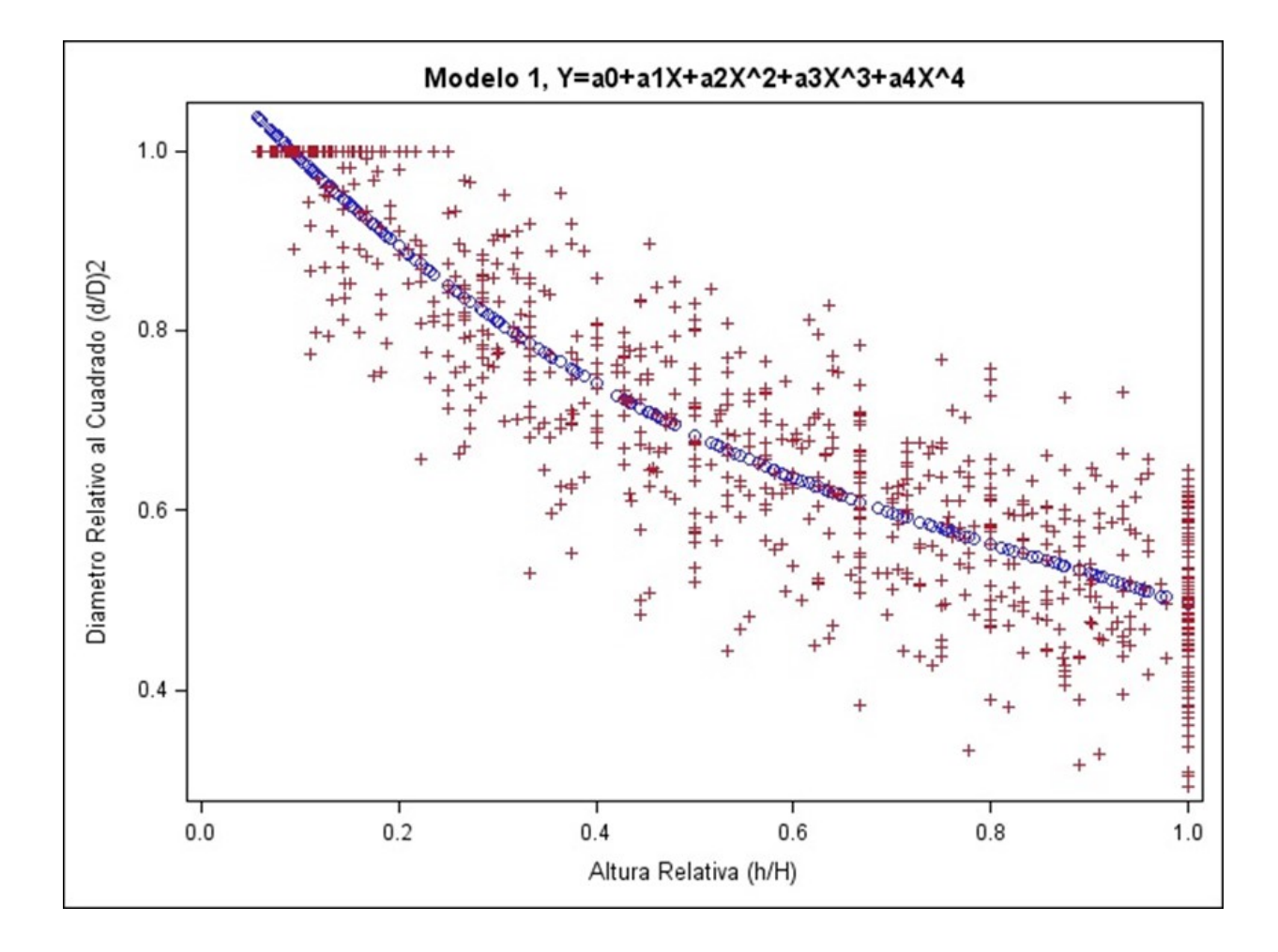

 *Fuente: Elaboración propia.*

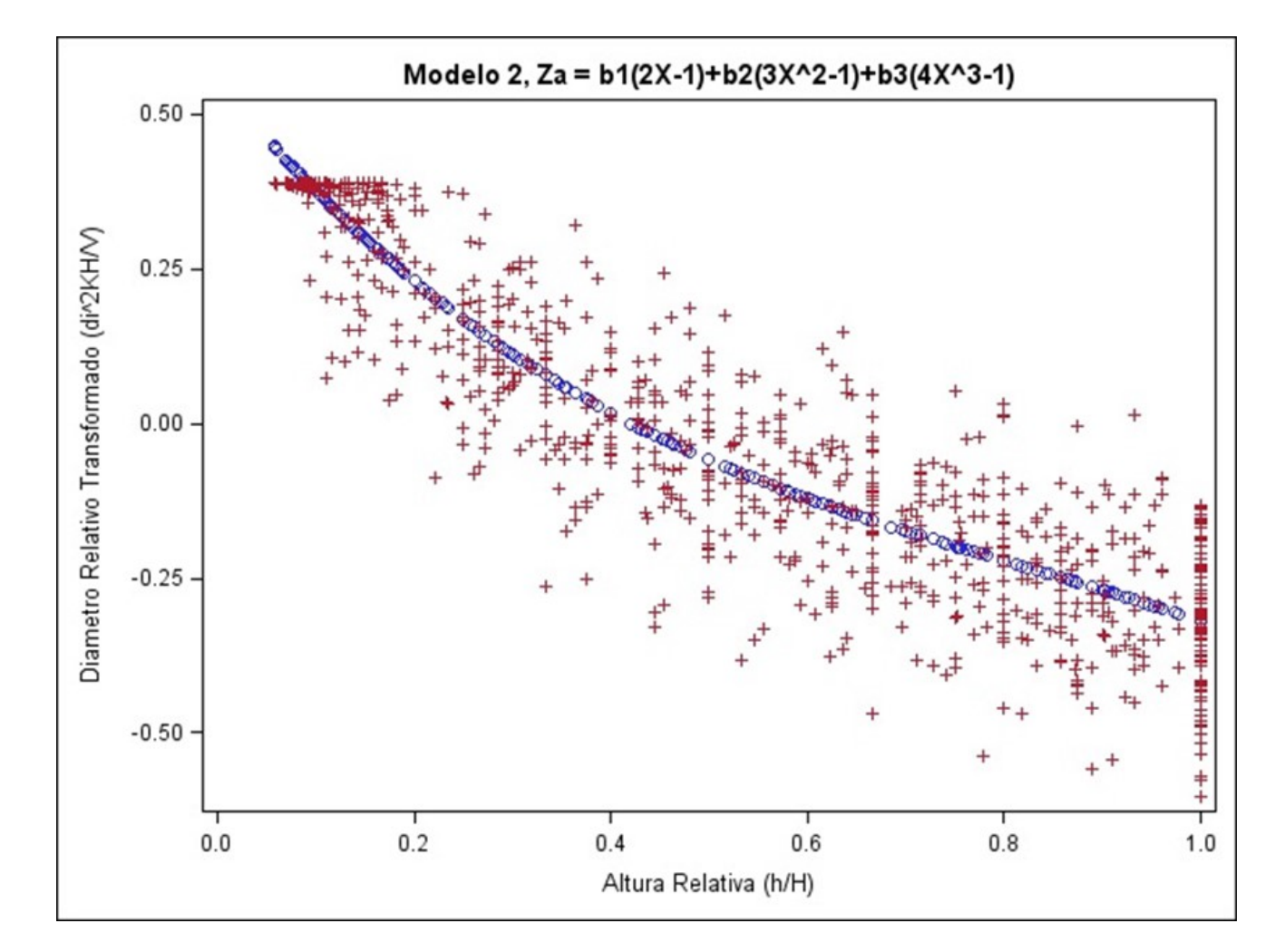

**Figura 21: Comportamiento del Modelo 2 en función a los datos, usando el procedimiento Stepwise stepwise.**

 *Fuente: Elaboración propia.*

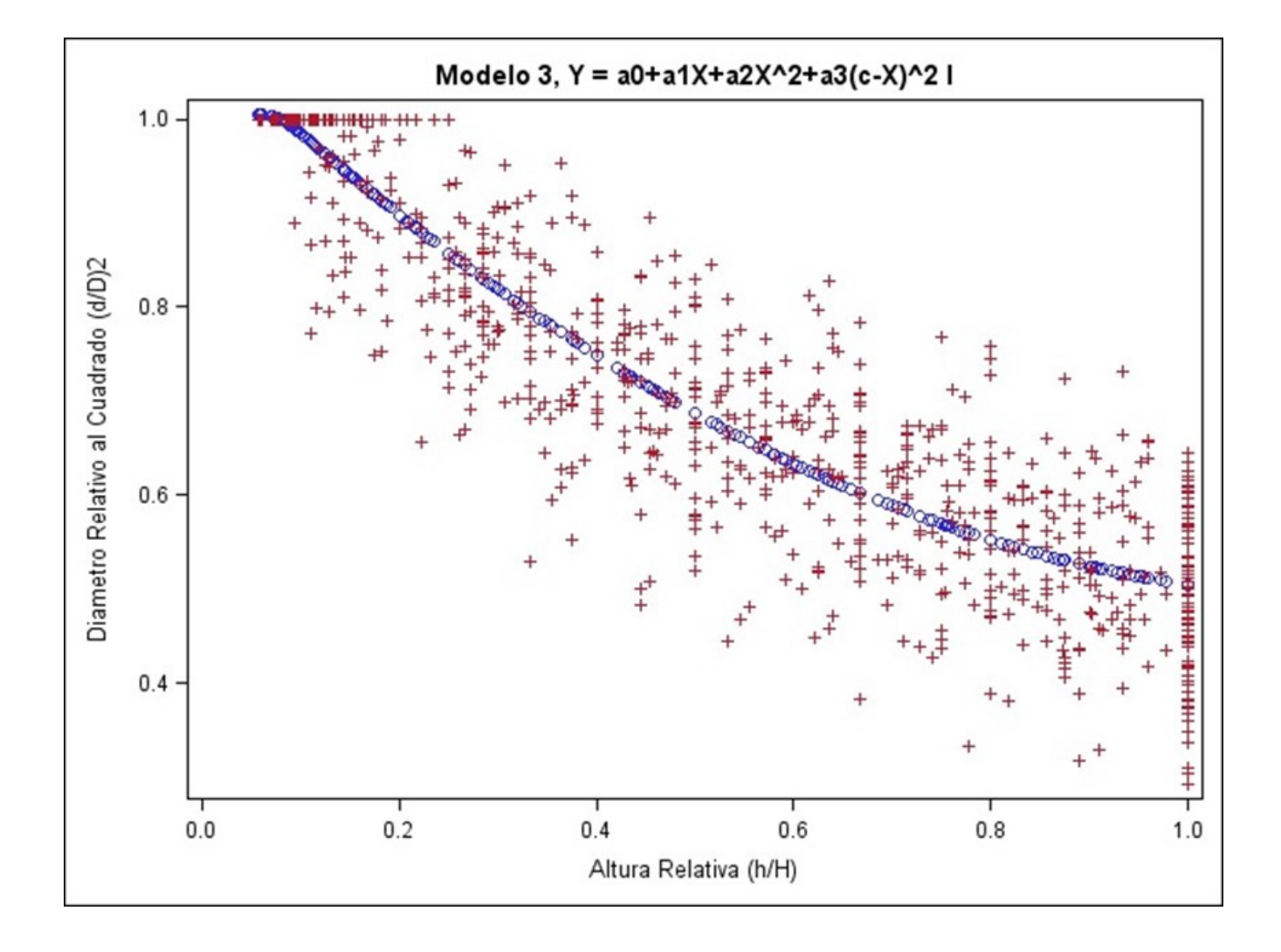

**Figura 22: Comportamiento del Modelo 3 en función a los datos, usando el método DUD**

 *Fuente: Elaboración propia.*

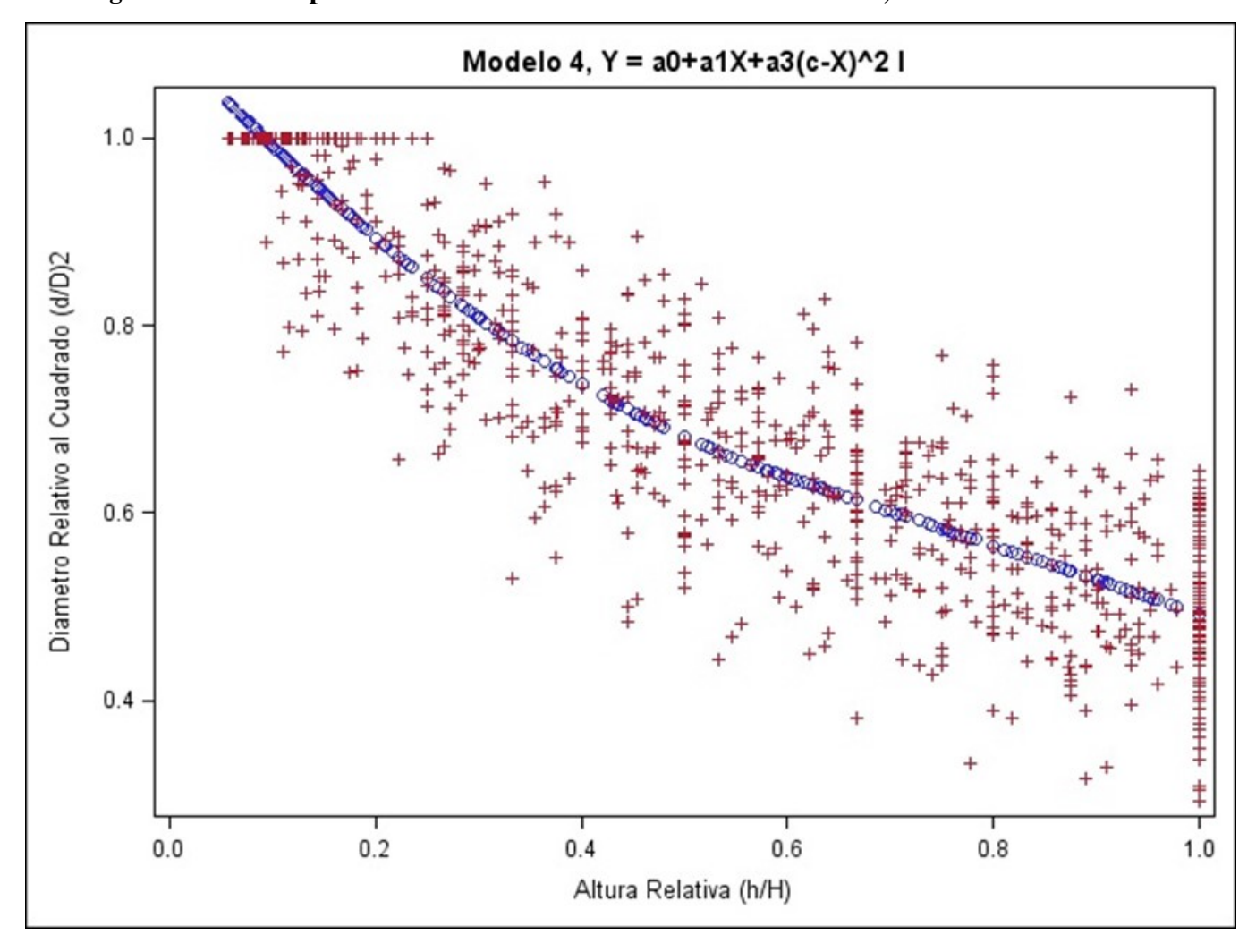

**Figura 23: Comportamiento del Modelo 4 en función a los datos, usando el método DUD.**

 *Fuente: Elaboración propia.*

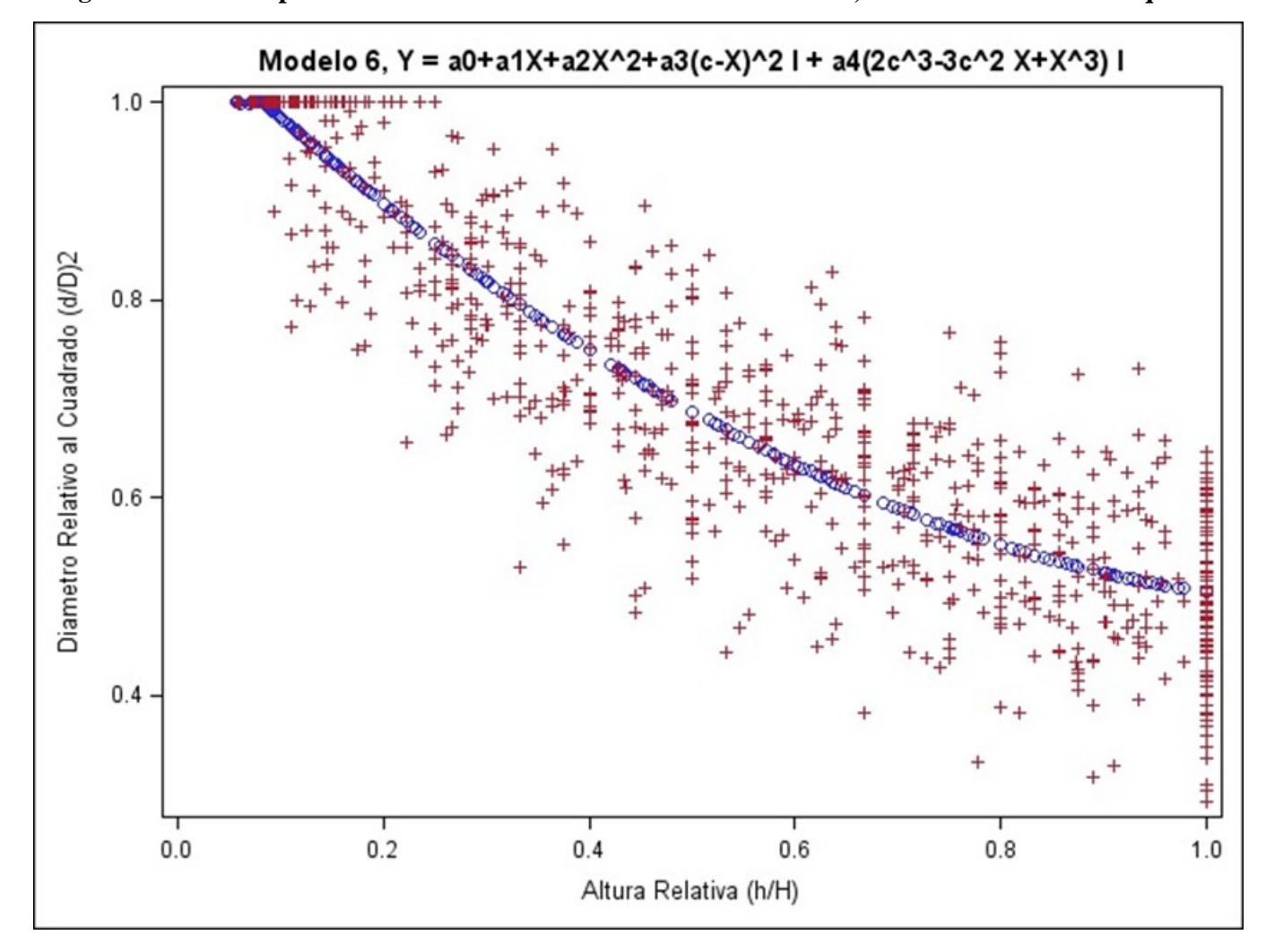

**Figura 24: Comportamiento del Modelo 6 en función a los datos, usando el método Marquardt.**

 *Fuente: Elaboración propia.*

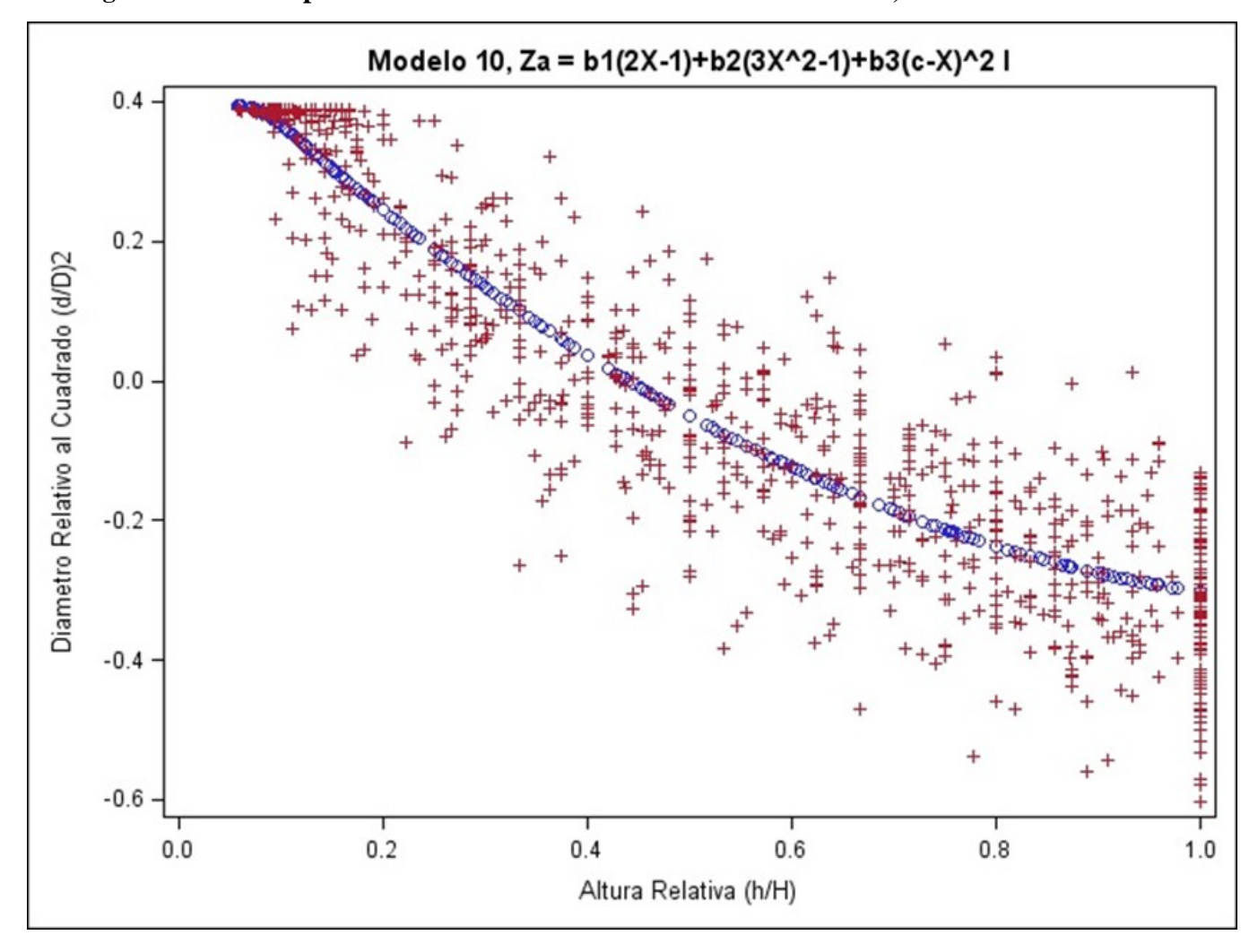

**Figura 25: Comportamiento del Modelo 10 en función a los datos, usando el método DUD.**

 *Fuente: Elaboración propia.*

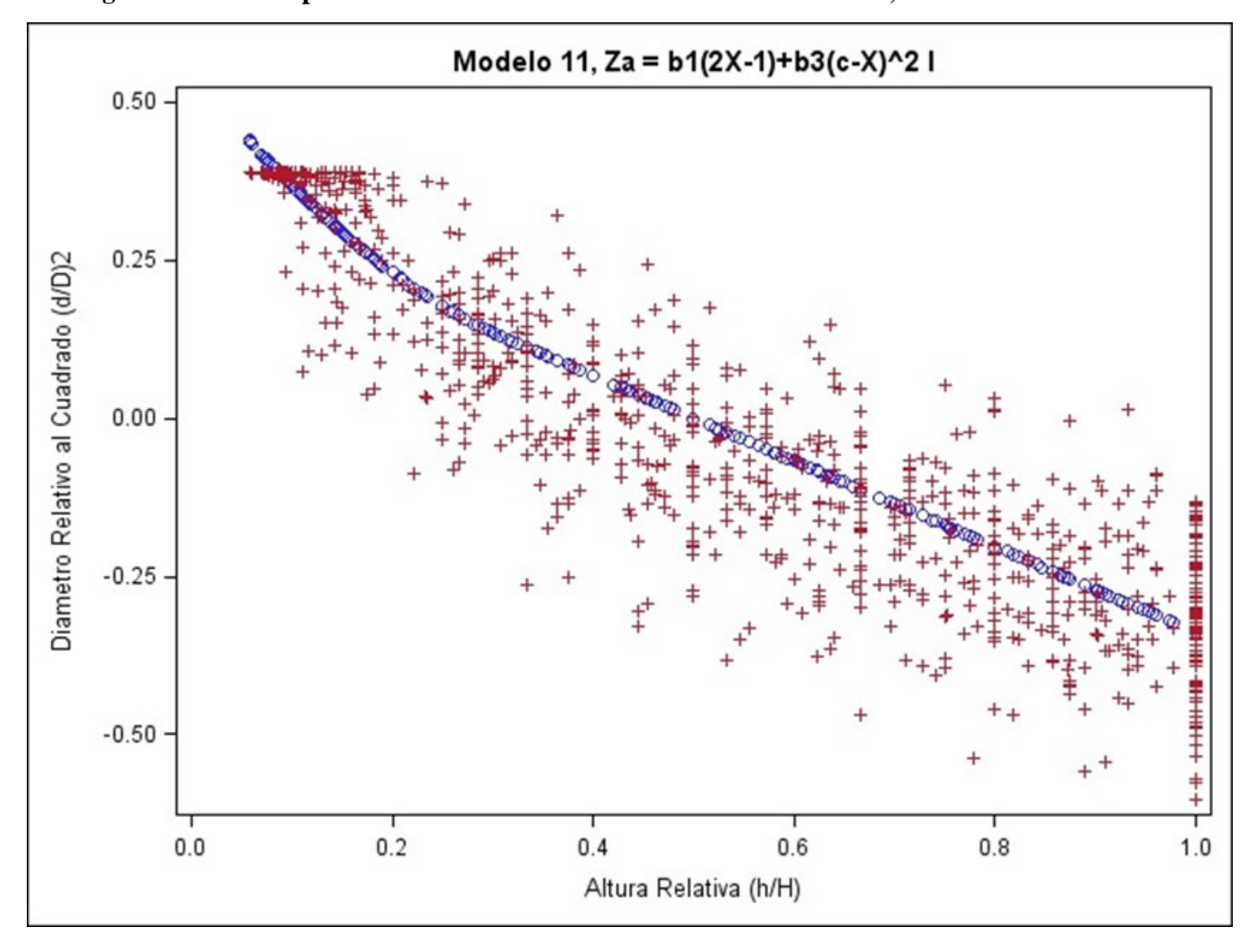

**Figura 26: Comportamiento del Modelo 11 en función a los datos, usando el método DUD.**

 *Fuente: Elaboración propia.*

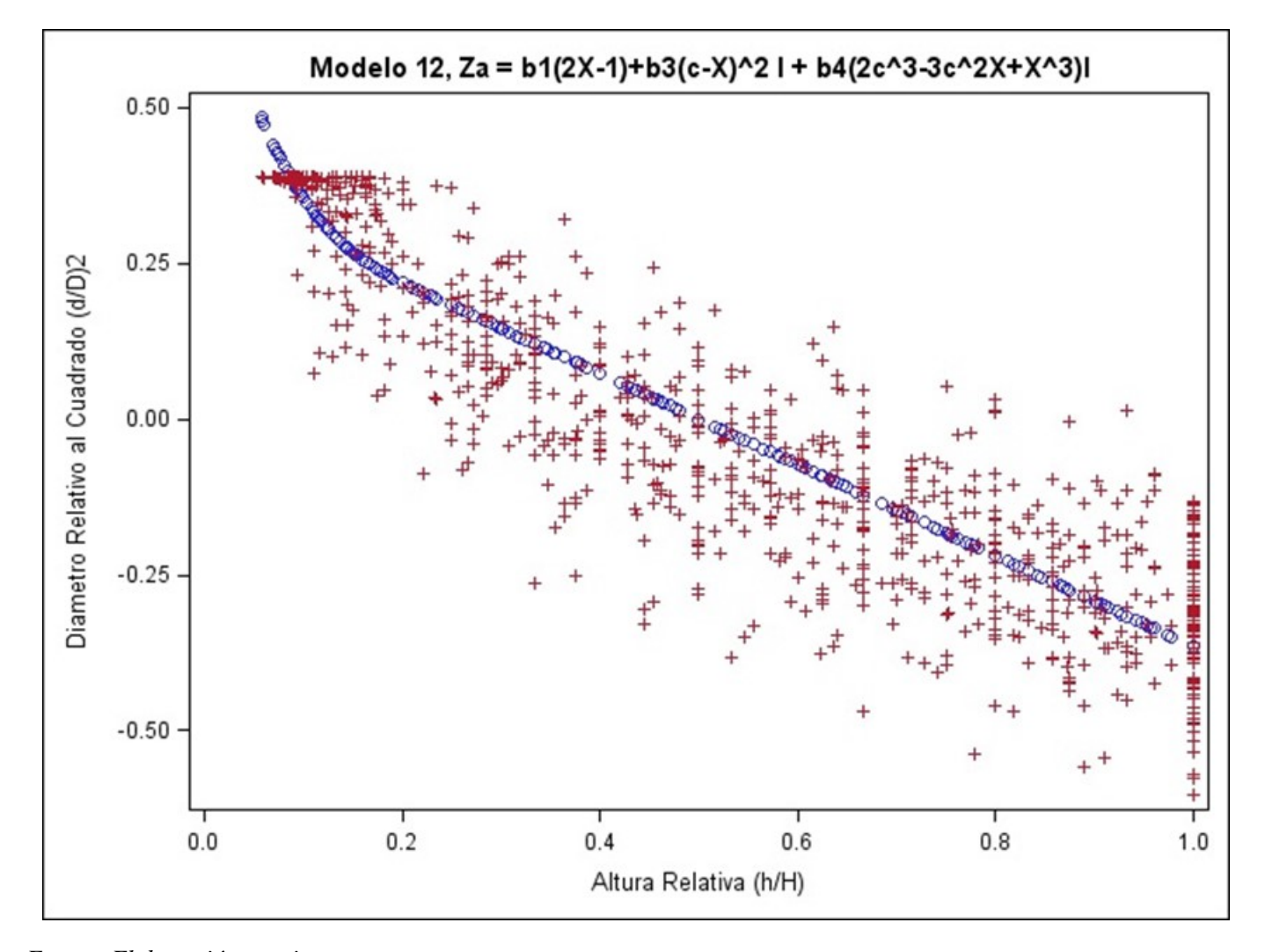

**Figura 27: Comportamiento del Modelo 12 en función a los datos, usando el método DUD.**

 *Fuente: Elaboración propia.*

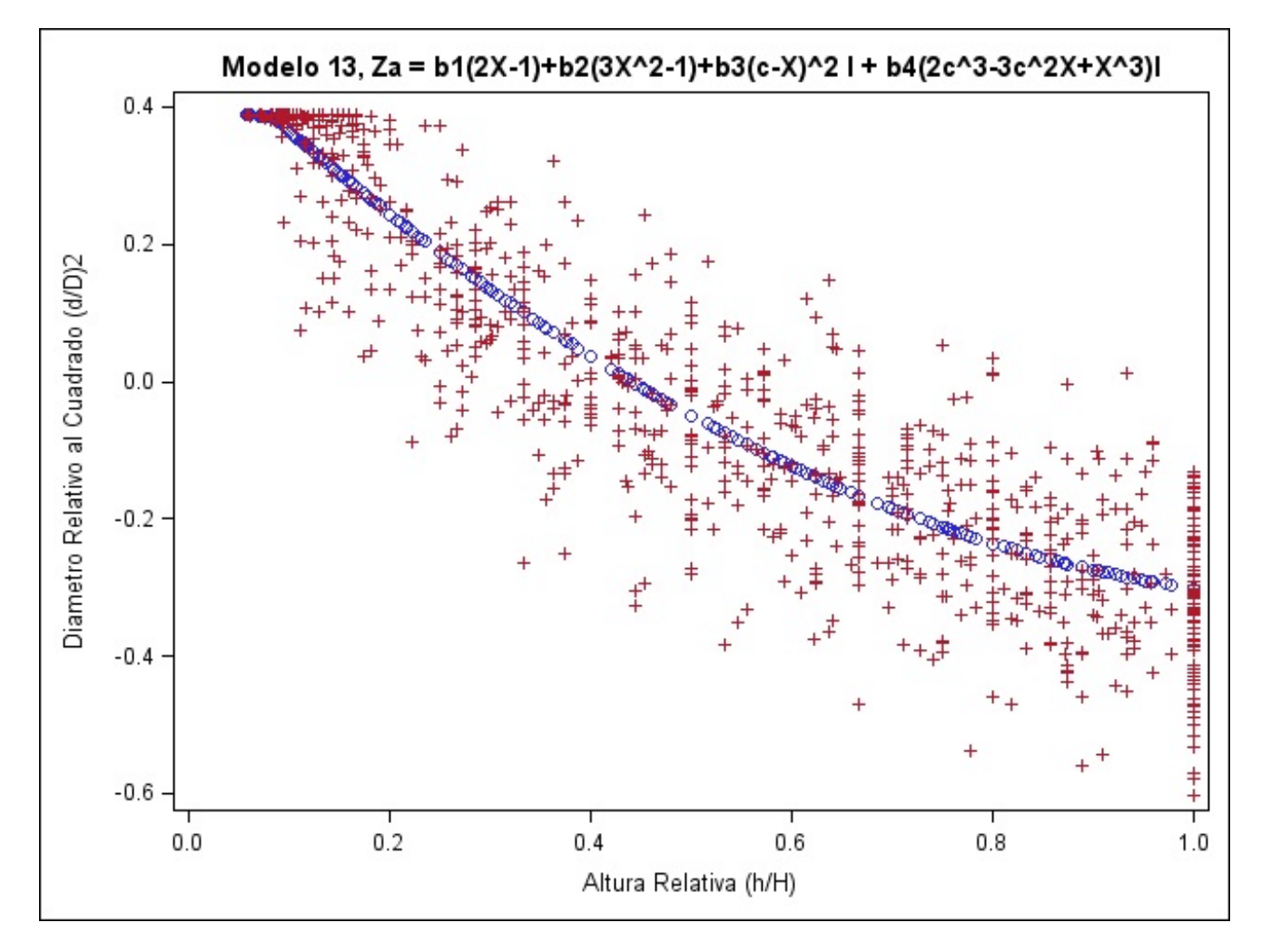

**Figura 28: Comportamiento del Modelo 13 en función a los datos, usando el método DUD.**

 *Fuente: Elaboración propia.*

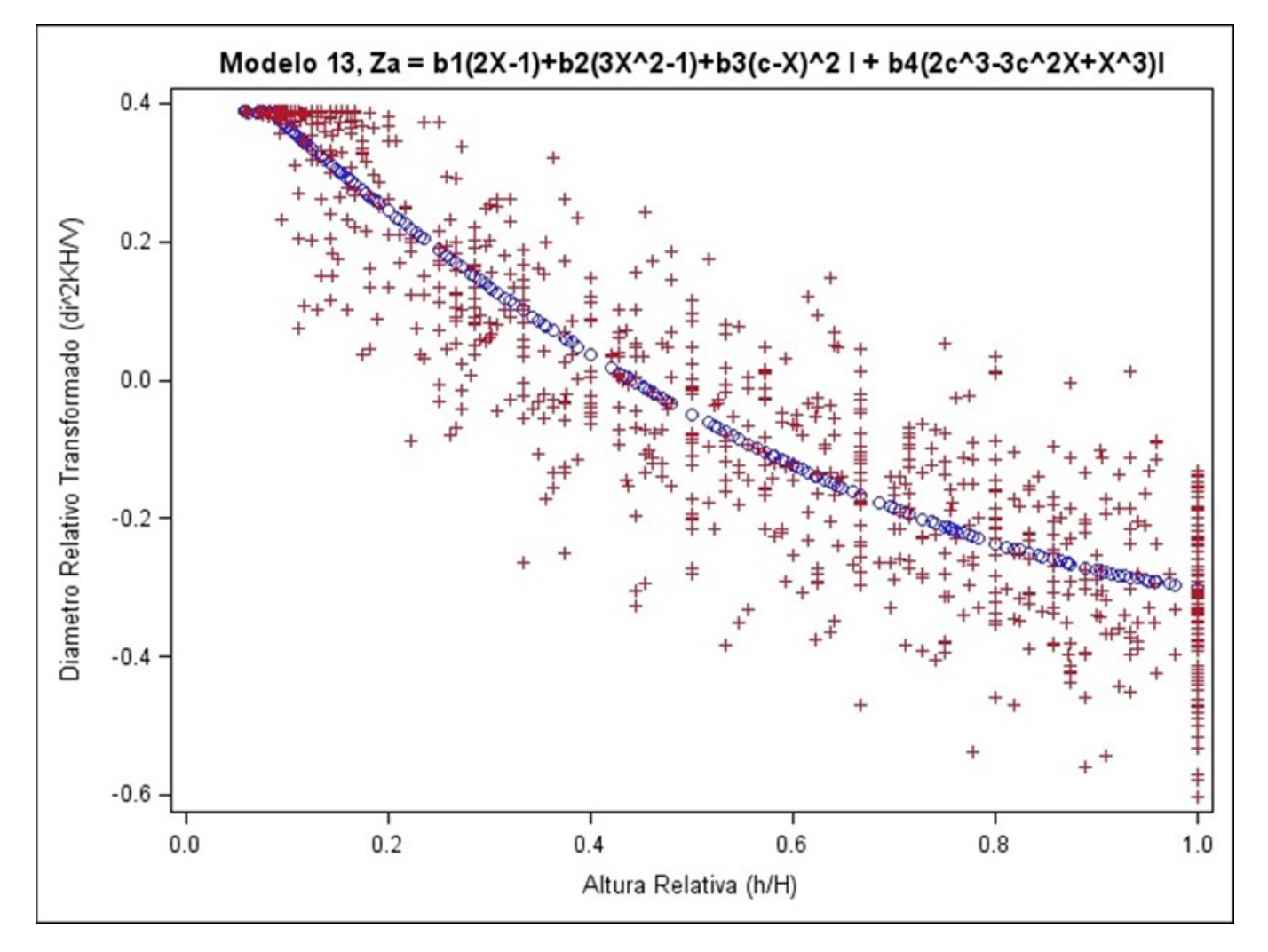

**Figura 29: Comportamiento del Modelo 13 en función a los datos, usando el método Marquard**

*Fuente: Elaboración propia.*

# **4.3. Comparación y clasificación de las ecuaciones de ahusamiento en la estimación del diámetro (di)**

### **4.3.1. Determinación de ecuaciones para estimar diámetros a diferentes alturas**

El resultado de despejar el di de las ecuaciones de ahusamiento para obtener los diámetros a diferentes alturas se observan en los Tablas 16 y 17.

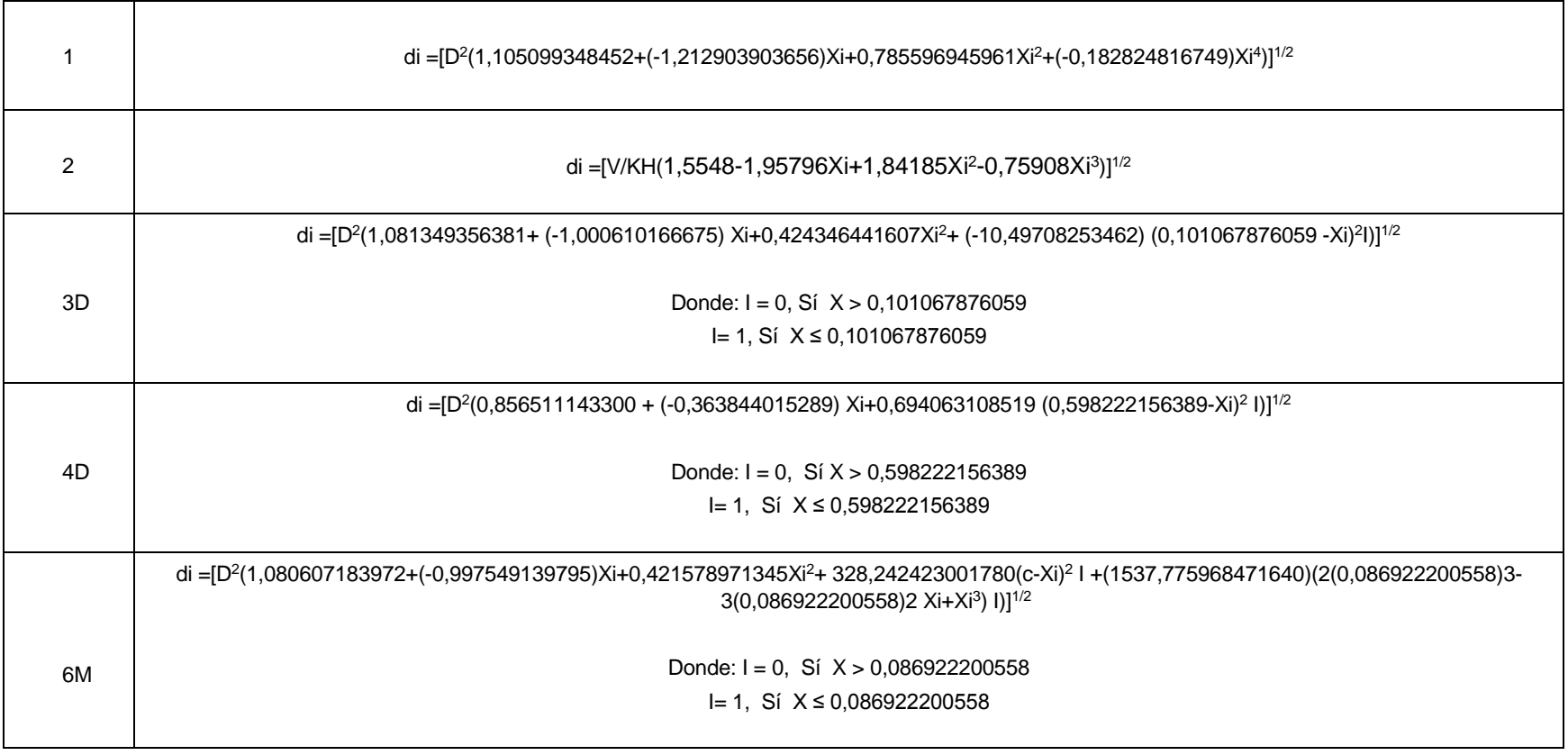

# **Tabla 16: Ecuaciones para estimar diámetros a diferentes alturas, obtenidas a partir de las ecuaciones de ahusamiento.**

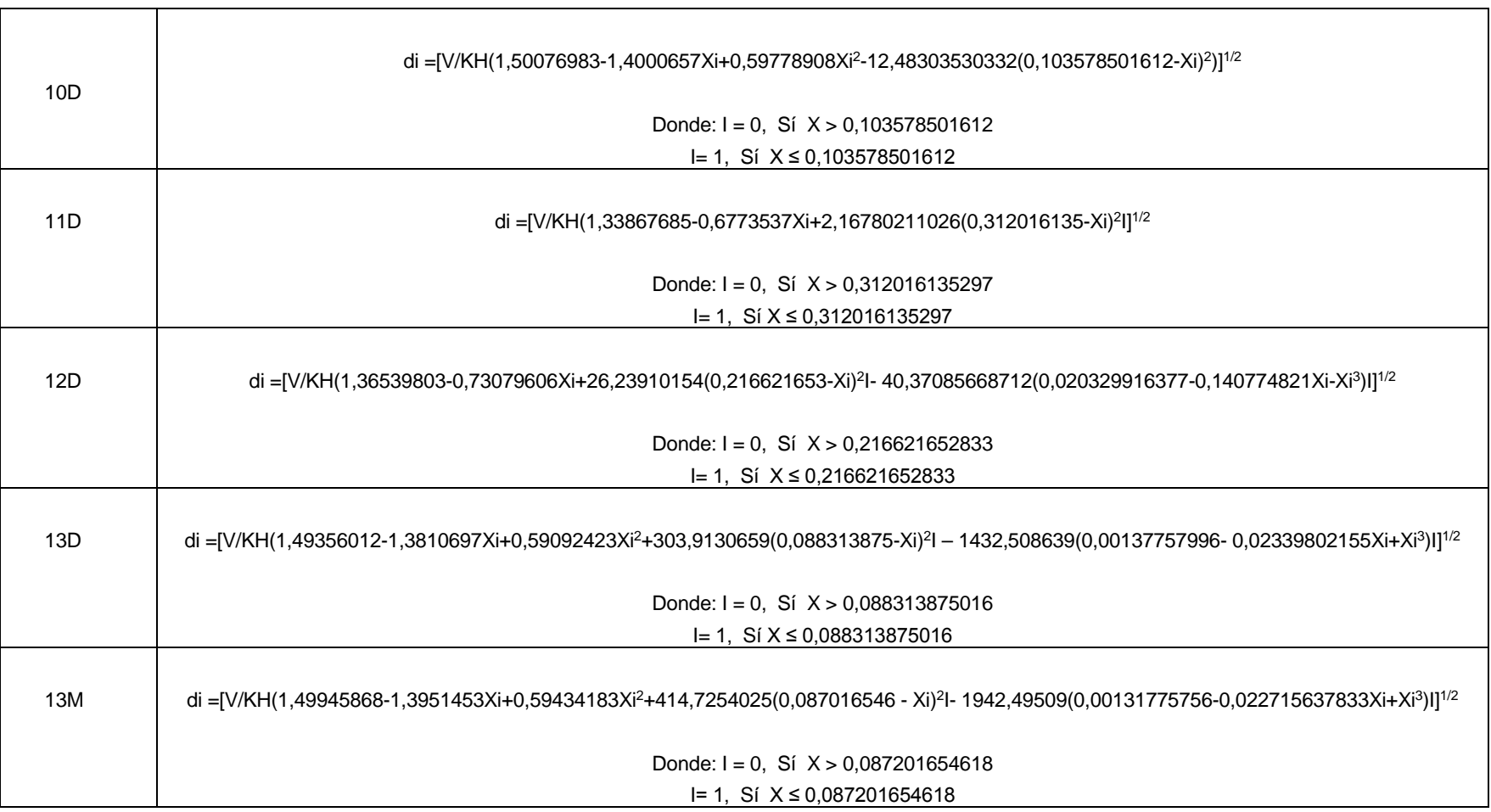

**Tabla 17: Ecuaciones para estimar diámetros a diferentes alturas, obtenidas a partir de las ecuaciones de ahusamiento.**

# **4.3.2. Clasificación de ecuaciones para la determinación de diámetros a diferentes alturas**

Luego de aplicar las ecuaciones para estimar los diámetros a diferentes alturas a los árboles de la muestra utilizada y por lo tanto de la aplicación de los criterios de clasificación, estos resultados se muestran en el Tabla 18.

# **Tabla 18: Valores de los criterios para la clasificación de las ecuaciones para la estimación de diámetros a diferentes alturas.**

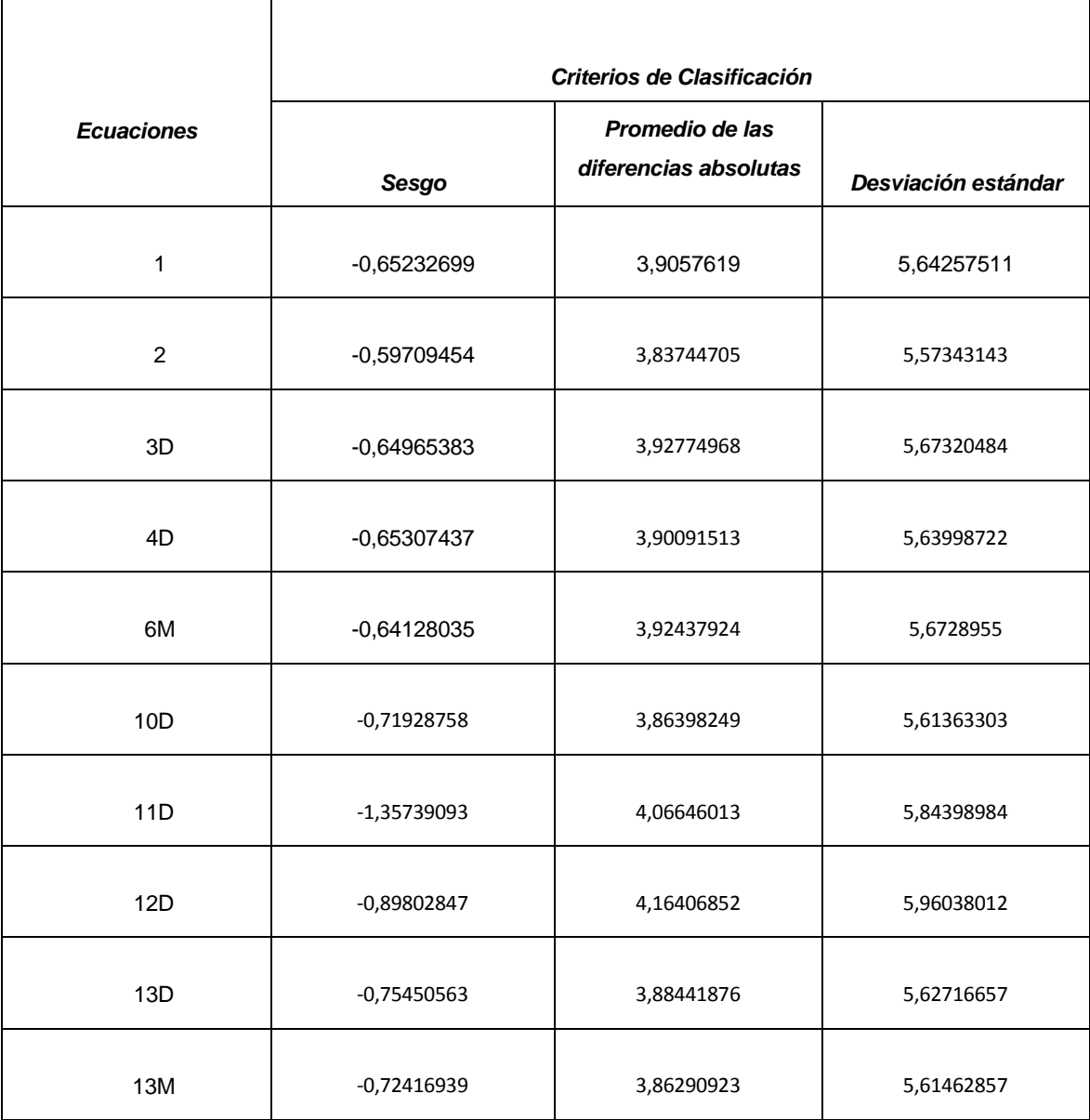

En el Tabla 18 se observa que no existe mucha diferencia entre los clasificadores y se podría decir que todos son aceptables para la estimación de diámetros a diferentes alturas.

El sesgo indica que todas las ecuaciones sobrestiman los diámetros a diferentes alturas. El menor sesgo lo presenta la ecuación 2 (-0,970945), mientras que el mayor lo presenta la ecuación 11 (-1,35739093). La misma ecuación 2 es la que presenta una menor diferencia absoluta (3,83744705) y la mayor lo presenta la ecuación 12 (4,16406852). La menor desviación estándar del sesgo la presenta también la ecuación 2 (5,57343143) y la mayor lo presenta la ecuación 12 (5,96038012).

Del Tabla 18, se puede decir entonces que la mejor ecuación sería la 2, mientras que las ecuaciones 11 y 12 son las menos eficientes.

La varianza de los errores (diferencia entre el valor medido y el estimado) se le conoce como cuadrado medio del error (CME), que es un índice utilizado para seleccionar la mejor ecuación de regresión pues indica la precisión de la estimación realizada por una ecuación (Barrena *et al*., 1986). El CME puede ser calculado elevando al cuadrado el valor de la desviación estándar del sesgo. Así entonces se puede decir que la ecuación 2 tiene una buena precisión.

De acuerdo a lo propuesto a la metodología se han clasificado a las ecuaciones lo que se observa en el Tabla 18, así la mejor ecuación es la 2 para estimar diámetros a diferentes alturas para los árboles de caoba (*Swietenia macrophylla* King) para el departamento de Madre de Dios, mientras que las ecuaciones 11 y 12 son las peores clasificadas. Esto confirma lo analizado en el Tabla 18. La ecuación 2 es un polinomio simple y compatible, se podría decir que un polinomio simple expresa mejor el diámetro a diferentes alturas que un polinomio segmentado.

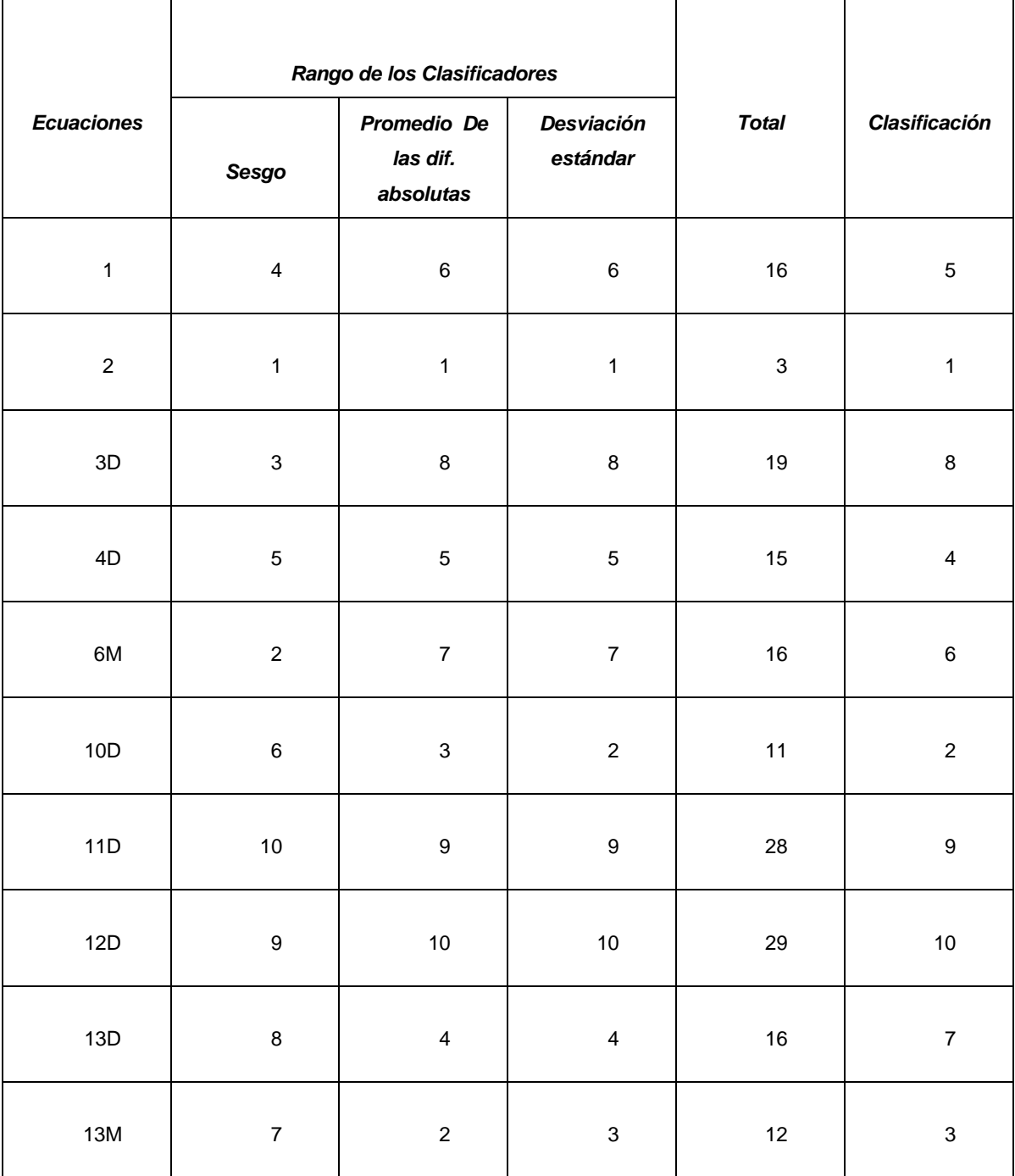

### **Tabla 19: Clasificación de los modelos para estimar diámetros a diferentes alturas**

*Fuente: Elaboración propia.*

De igual manera se podría decir que un modelo compatible expresa mejor el diámetro a diferentes alturas que un modelo no compatible. Este último es un hecho a resaltar ya que la compatibilidad ha sido desarrollada para lograr una concordancia de volúmenes.

Se observa además que la ecuación 2 tiene una distancia apreciable a la ecuación que ocupa el segundo lugar (ecuación 10).

Las ecuaciones 11 y 12, que han recibido las peores calificaciones, utilizan un modelo lineal para tratar de explicar el segmento superior del fuste. Lo cual indica que el perfil de la caoba no es una línea recta.

Del modelo 13 el método Marquardt es el que mejor ajusta la ecuación para estimar diámetros a diferentes alturas.

### **4.4. Comparación y clasificación de las ecuaciones en la estimación de volúmenes (ve)**

### **4.4.1. Determinación de ecuaciones para estimar volúmenes**

El resultado de integrar las ecuaciones para estimar diámetros a diferentes alturas para obtener las ecuaciones para obtener volúmenes se observan en los Tablas 20 y 21.

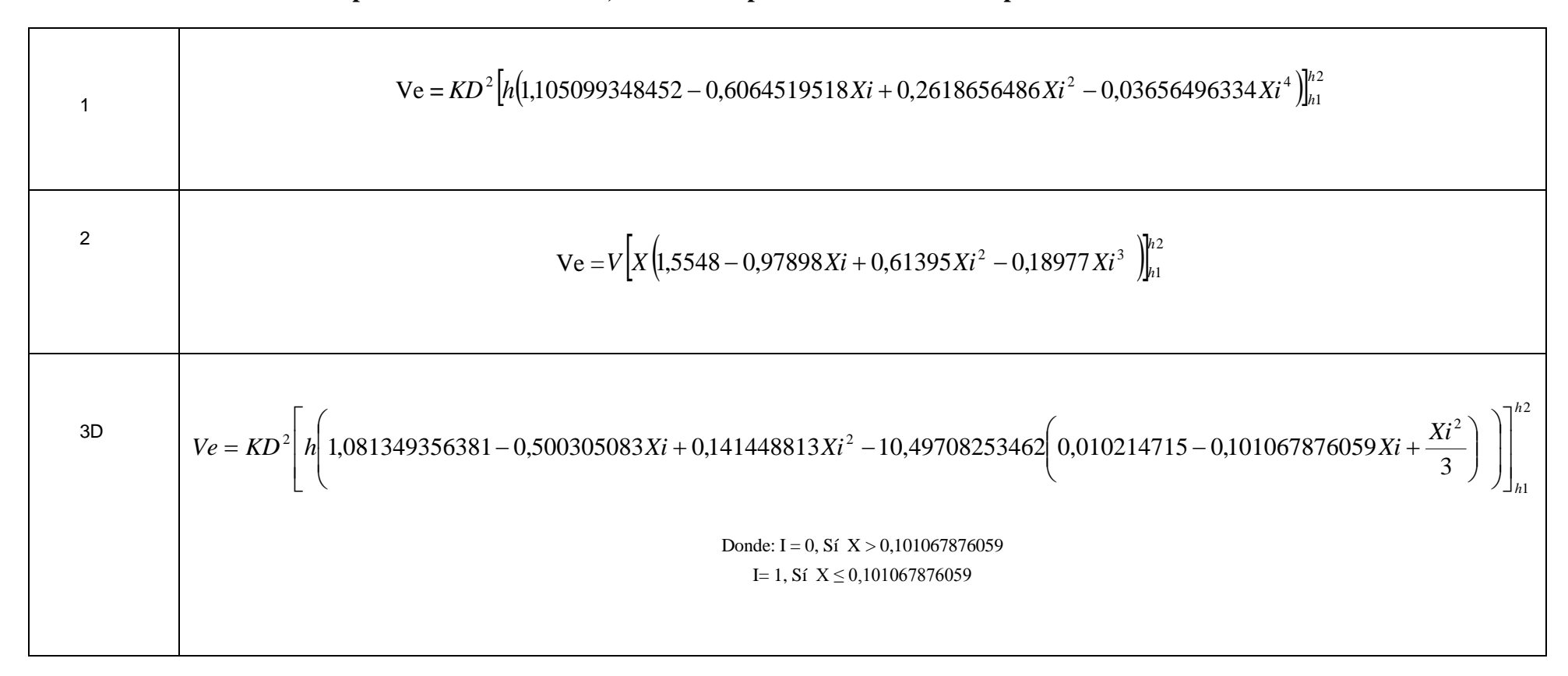

**Tabla 20: Ecuaciones para estimar volúmenes, obtenidas a partir de las ecuaciones para obtener diámetros a diferentes alturas**

*Continuación…* 

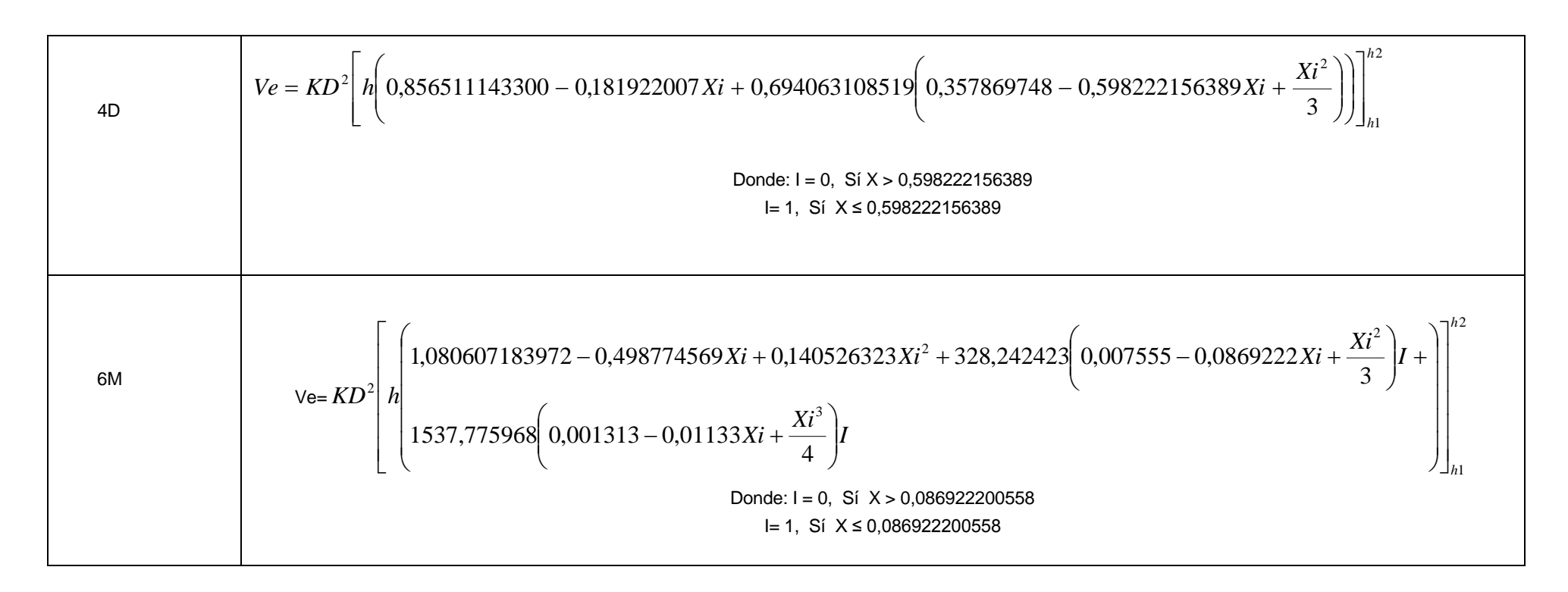

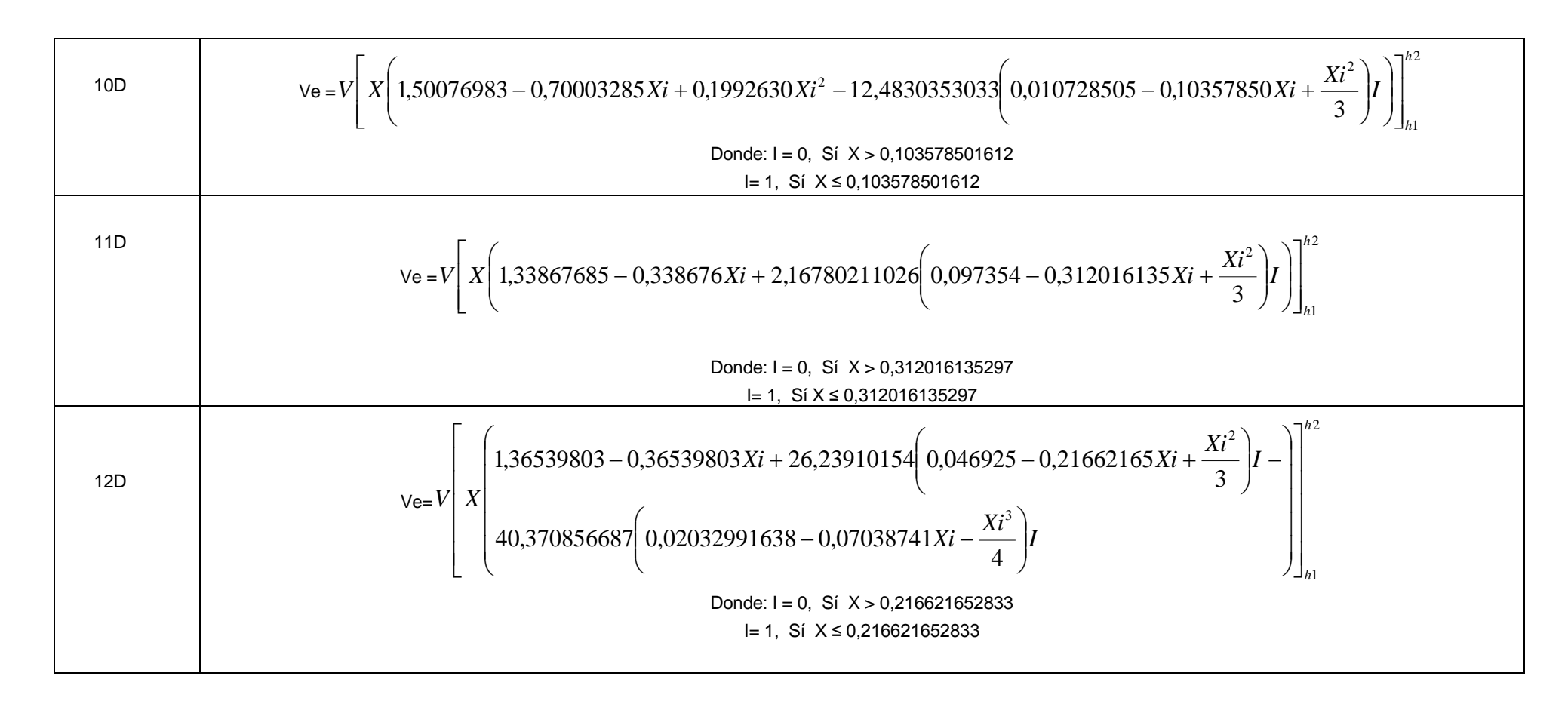

**Tabla 21: Ecuaciones para estimar volúmenes, obtenidas a partir de las ecuaciones para obtener diámetros a diferentes alturas.**

*Continuación…*

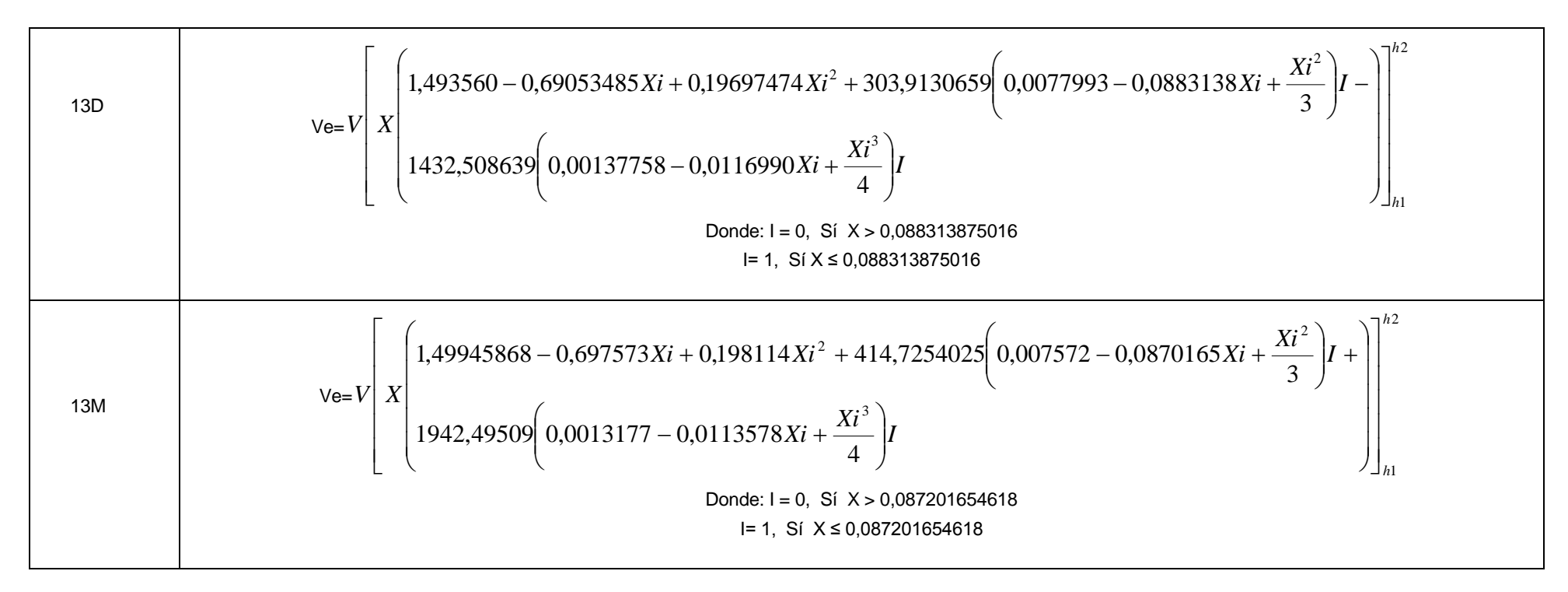

### **4.4.2. Clasificación de las ecuaciones para determinar volúmenes**

El Tabla 22 muestra los resultados de los criterios de clasificación para todas las ecuaciones. Se observa que no existe mucha diferencia entre estos valores para cada criterio y se podría deducir que todas las ecuaciones podrían ser utilizadas para hallar la estimación de volúmenes.

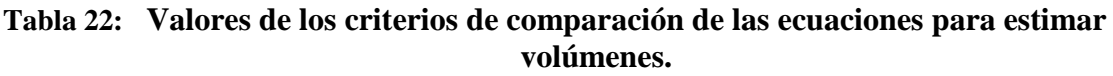

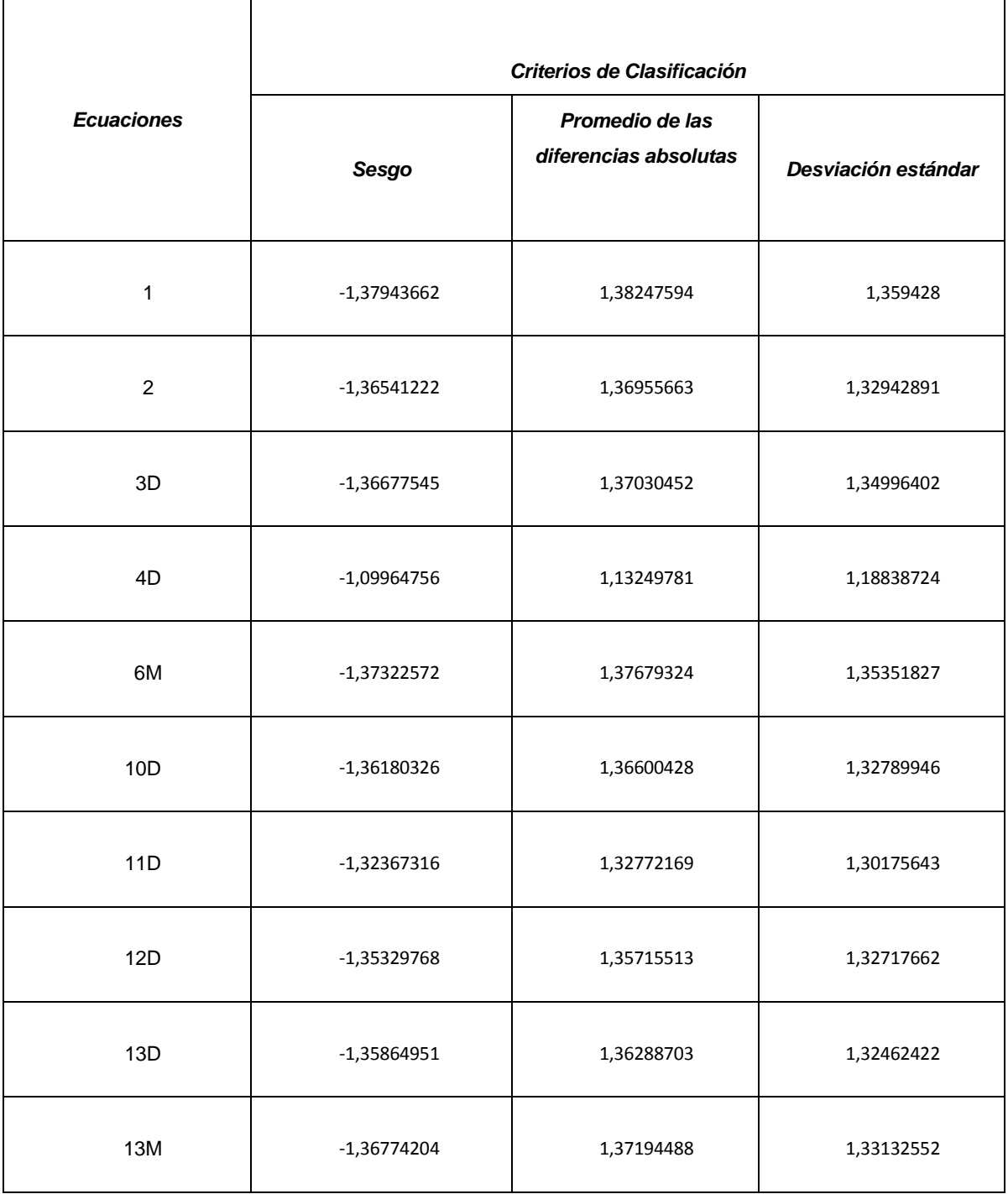

El sesgo indica que todas las ecuaciones sobrestiman el volumen. En el Tabla 23 la ecuación 4 es el que tiene el menor valor en todos los criterios de clasificación, mientras que la ecuación 1 es la que presenta mayores valores. Por lo tanto se puede concluir que para estimar los volúmenes la mejor ecuación sería la 4, mientras que la ecuación 1 es la menos eficiente.

| Rango de los Clasificadores |                         |                                             |                         | Clasificación |                         |
|-----------------------------|-------------------------|---------------------------------------------|-------------------------|---------------|-------------------------|
| <b>Ecuaciones</b>           | Sesgo                   | <b>Promedio De</b><br>las dif.<br>absolutas | Desviación<br>estándar  | <b>Total</b>  |                         |
| $\mathbf{1}$                | $10\,$                  | $10\,$                                      | $10\,$                  | $30\,$        | $10\,$                  |
| $\overline{2}$              | $\boldsymbol{6}$        | $\boldsymbol{6}$                            | $\,6\,$                 | $18\,$        | $\boldsymbol{6}$        |
| $3D$                        | $\overline{7}$          | $\overline{7}$                              | $\bf 8$                 | 22            | $\overline{7}$          |
| 4D                          | $\mathbf 1$             | $\mathbf 1$                                 | $\mathbf 1$             | $\mathbf{3}$  | $\mathbf{1}$            |
| 6M                          | $\boldsymbol{9}$        | $\boldsymbol{9}$                            | $\boldsymbol{9}$        | 27            | $\boldsymbol{9}$        |
| 10D                         | $\overline{\mathbf{5}}$ | $\overline{\mathbf{5}}$                     | $\overline{5}$          | 15            | $\mathsf S$             |
| 11D                         | $\mathbf 2$             | $\overline{2}$                              | $\overline{2}$          | $\,$ 6 $\,$   | $\overline{2}$          |
| 12D                         | $\overline{\mathbf{3}}$ | $\overline{3}$                              | $\pmb{4}$               | $10\,$        | $\overline{3}$          |
| 13D                         | $\overline{\mathbf{4}}$ | $\overline{\mathbf{4}}$                     | $\overline{\mathbf{3}}$ | $11\,$        | $\overline{\mathbf{4}}$ |
| <b>13M</b>                  | $\bf 8$                 | $\bf 8$                                     | $\overline{\mathbf{7}}$ | 23            | $\bf 8$                 |

**Tabla 23: Clasificación de las ecuaciones para estimar volúmenes.**

Se esperaría que los modelos compatibles estimen mejor los volúmenes, como lo encontró Barrena (1985) en la estimación de volúmenes de fustes de toda especie del departamento de Madre de Dios. En el presente estudio se ha encontrado que los modelos compatibles, en general estiman mejor el volumen que los modelos no compatible, pero con la excepción que la ecuación que mejor estima el volumen (ecuación 4) es no compatible.

Se puede encontrar una explicación a esta excepción en el hecho que "c" (Tabla 15) se encuentra ubicado casi al 60 % de la altura de fuste y siendo esta ecuación la que presenta mayor valor de c, es decir que su punto de inflexión se encuentra a mayor altura que las otras ecuaciones. En el caso de la ecuación 4 el 60% inferior del fuste esta explicado por un submodelo cuadrático que estima mejor el volumen que un submodelo lineal que en este caso explica el 40% restante del fuste, teniendo en cuenta que en la parte inferior hay mucho mayor volumen que en la parte superior del fuste.

Otras ecuaciones que estiman bien el volumen (ecuaciones 11 y 12) al igual que la ecuación 4, sus puntos de inflexión están más altos que el resto de ecuaciones. Las otras ecuaciones segmentadas presentan puntos de inflexión alrededor del 10% de la altura de fuste. Entonces se pude decir que para los fustes de caoba del departamento de Madre de Dios es probable que tengan un punto de inflexión hacia la mitad del fuste.

Con estos resultados se puede indicar que las ecuaciones polinomiales simples y no compatibles no son convenientes para estimar volúmenes de caoba, como también lo encontró Barrena (1985).

Las ecuaciones segmentadas que han tenido las peores calificaciones son las 6M y 13M, esta ubicación puede deberse que ambas han sido ajustadas con el método Marquardt. Se puede decir que no es por los submodelos utilizados, tampoco se puede aducir la ubicación del punto de inflexión de estos modelos (Tabla del valor de c) sino que esta calificación se debe al método de ajuste de la ecuación. Esto se puede comprobar si se compara la ecuación 13M con la ecuación 13D que es el mismo modelo pero ajustado con dos métodos diferentes.

De lo encontrado se puede decir que los modelos que mejor explican las secciones son cuadráticas, en la sección inferior del fuste y lineales en la sección superior del mismo. Por esta razón da la impresión de regularidad del fuste de la Caoba.

El hecho que el proyecto caoba menciona que los fustes de Caoba tienen diferente factor de forma entre las caobas de los departamentos de Madre de Dios y Ucayali, lleva a pensar que la combinación de submodelos podrían ser diferentes en la explicación del perfil del fuste en Ucayali que en Madre de Dios.

### **V. CONCLUSIONES**

Se ha estimado correctamente los volúmenes de la Caoba (*Swietenia machophylla* King) del departamento de Madre de Dios a partir de ecuaciones ahusamiento.

La ecuación que estimo mejor la estimación de diámetros a diferentes alturas fue un polinomio simple y compatible; mientras que para estimar volúmenes la mejor ecuación fue segmentada y no compatible.

Las ecuaciones que estiman mejor el volumen presentan puntos de inflexión hacia la mitad del fuste de la caoba (*Swietenia machophylla* King) del departamento de Madre de Dios.

Los perfiles del fuste de la caoba **(***Swietenia machophylla* King) no son totalmente lineales.

En la caoba (*Swietenia machophylla* King) un modelo compatible expresa mejor el diámetro a diferentes alturas que un modelo no compatible.

Las ecuaciones encontradas sobreestiman los valores de diámetros a diferentes alturas al igual que los volúmenes.

### **VI. RECOMENDACIONES**

Desarrollar ecuaciones de Ahusamiento para la Caoba (*Swietenia machophylla* King) por departamentos.

Realizar estudios para determinar el punto de inflexión del perfil del fuste de la Caoba (*Swietenia machophylla* King).

Construir ecuaciones de ahusamiento para las especies comerciales de los bosques húmedos tropicales del Perú.

Evaluar las calidades de los fustes de los árboles en los bosques húmedos tropicales, para estimar mejor los volúmenes del fuste y de sus posibles productos maderables.

Utilizar las ecuaciones de ahusamiento para la planificación del manejo del recurso forestal maderable.

Utilizar ecuaciones de ahusamiento en las concesiones forestales maderables del Perú.

### **VII. REFERENCIAS BIBLIOGRÁFICAS**

Asociación Interétnica de Desarrollo de la Selva Peruana (AIDESEP). 2007. La Tala Ilegal de Caoba (*Swietenia macrophylla* King) en la Amazonía Peruana y su comercialización al mercado exterior.

Barrena, V.; Garnica, C.; Ocaña, J.; Rosero, J. 2006. Instructivo de campo Brigadas de Forma y Volumen. Universidad Nacional Agraria La Molina.13p.

Barrena, V.; Vargas, C. 2004. La Caoba en el Perú, Informe de la Autoridad Científica CITES. Facultad de Ciencias Forestales. Universidad Nacional Agraria La Molina.

Barrena, V.; Dance, J.; Sáenz, D. 1986. Metodología para la selección de ecuaciones de volumen. Revista Forestal del Perú XIII (2): 3-12.

Barrena, V. 1985. Estimations de volume de tiges de L'Amazonie péruvienne à partir d'équations de defilement. Thèse (Grade de Maitre es Sciences). Faculté de Foresterie et Géodésie.Université Laval. 115 p.

Brown, A.1981. Régression-Corrélation.Faculté des Sciences de L'Administration. Université Laval.

Cao, Q; Wang J. 2014. Evaluation of Methods for Calibrating a Tree Taper Equation. Society of American Foresters.

Cancino,J. s/f. Dendrometría básica .Consultado 5 de agosto de 2014.Disponible en:

[http://www.sibudec.cl/ebook/UDEC\\_Dendrometria\\_Basica.pdf](http://www.sibudec.cl/ebook/UDEC_Dendrometria_Basica.pdf)

Contreras, C.1997. Ecuaciones de Volumen y funciones de Ahusamiento para *Pinus Durangensis Mart* y *Pinus teocote Schl*. Et Cham del Ejido Vencedores, San Dimas. Tesis (Mg. Ciencias Forestales). Durango, Mx. Universidad Autónoma de Nuevo León Linares. 79 p.

Chatterjee, S.; Price, B. 1981. Regression analysis by example John Wiley and sons. New York. 228p.
De Milde, R. 1979.El Cálculo de Volúmenes. Revista Forestal del Perú.Vol.9 (1): 1-15

Escobar, M. 2015. Estudio de la Volumetría de Árboles en pie de caoba (*Swietenia macrophylla* King) en el departamento de Madre de Dios, Perú. Tesis (Ing. Forestal). La Molina, UNALM. En prensa.

FAO. 1981. Estimación del volumen forestal y predicción del rendimiento con referencia especial a los trópicos. Roma.117p.

Frazer, R. 1979. Weyerhaeuser Company tree taper analysis system and high yield forest planning in Proceedings Forest Resource Inventories, Vol. II.W.E. Frayer (Ed) Colorado State University. Fort Collins, Colorado July 23-26.pp.852-857.

Fries, J. 1965. Eigenvector analysis show that birch and pine have similar form in Sweden and British Columbia. Forstry Chronicle 41(1): 135-139.

García, M. 2007. Función de Ahusamiento y Volumen Compatible para *Pinus arizonica* Engelm En el Suroeste de Chihuahua. Tesis (Mg. Sc.) México, Facultad de Ciencias Forestales. Universidad del Estado de Durango.105 p.

Gray, H. 1956. The Form and Taper of Forest – Tres Stems. Institute Paper No 32. Imperial Forestry Institute. University of Oxford. Inglaterra. 72 p.

Gutiérrez. 1970. Empleo de series de ahusamiento en la elaboración de tablas de volumen para eucaliptos globulus. Labill. En el valle del Mantaro. Tesis (Ing. Forestal). Huancayo, UNCP. 56p.

Instituto de Investigaciones de la Amazonía Peruana (IIAP). 2006. Estrategia Regional de la Diversidad Biológica de Madre de Dios. Comisión Ambiental Regional de Madre de Dios. 66p.

Larson,P. 1963. Stem form development of forest trees. Forst Scienc Monograph No 5. 41p.

Loetsch, F; Zohrer, F; Haller, H.1973. Forest inventory. Vol. II. B.L.V. Verlegsgesellschaftmmbh, Munich. 469p.

Lombardi, I. 2014. Informe: Dictamen de Extracción No Perjudicial de la Caoba 2014. Viceministerio de Desarrollo Estratégico de los Recursos Naturales. Ministerio del Ambiente. 30p.

Lombardi, I.; Cuba, K.; Huerta, P. 2013. Las Poblaciones de Caoba (*Swietenia macrophylla King*) en el Perú. Facultad de Ciencias Forestales. Universidad Nacional Agraria La Molina.155p.

Lombardi, I.; Vargas, C.2006.Informe Técnico: Fortalecimiento de las autoridades Administrativas y Científicas CITES-Perú. Lima. 28p.

Malleux. J. 1982. Inventarios Forestales en Bosques Tropicales.414 p.

Ministerio de Agricultura. 2008. Plan Estratégico Regional del Sector Agrario Madre de Dios 2008-2015.Consultado 5 de agosto de 2014.Disponible en:

[http://www.minag.gob.pe/portal/download/pdf/conocenos/transparencia/planes\\_estrategicos\\_re](http://www.minag.gob.pe/portal/download/pdf/conocenos/transparencia/planes_estrategicos_regionales/madrededios.pdf) [gionales/madrededios.pdf.](http://www.minag.gob.pe/portal/download/pdf/conocenos/transparencia/planes_estrategicos_regionales/madrededios.pdf)

Ministerio del Ambiente. 2012. Memoria Descriptiva del Mapa de Cobertura Vegetal del Perú.77p.

Ojeda, W. 1982. Factor de Forma preliminar para seis familias de especies Forestales

Tropicales. Revista Forestal del Perú 11(1-2): 95-100

Organización Internacional de Maderas Tropicales (OIMT). 2004. Informe del Taller sobre el desarrollo de capacidad para la aplicación del listado de la Caoba en el Apéndice II de la CITES. Racionalizando el comercio de la Caoba. Serie Técnica OIMT No22.

Ouneklam, K. 2009. Developing volume and taper equations for Styrax tonkinensis in Laos.Tesis para obtener el grado de maestría de Ciencias Forestales.University of Canterbury. School of Forestry, Nueva Zelanda.83 p.

Pardé, J.1961. Dendrométrie. Ecole Nationale des Eaux et Forets. Nancy. 350p.

Pérez, M. 2004. Compatibilidad de funciones de volumen y ahusamiento para renovales de Roble en la décima Región. Tesis (Ingeniero Forestal). Universidad Austral de Chile.31 p.

Philip,M. 1983. Measuring trees and forest. A textbook written for students in Africa. The Division of forestry. University of Dar – es- Salaam. Tanzania.338p.

Prodan, M.; Peters, R.; Cox, F.; Real, P.1997. Mensura Forestal. San José, C.R.: Deutsche Gesell schaft Fur Technische Zusammenarbeit (GTZ) GmbH: Instituto Interamericano de Cooperación para la Agricultura (IICA), 1997. 586P.

Kozak, A; Munro, D; Smith, J. 1969. Taper Functions and their applications in Forest Inventory. Forestry Chronicle.

Krisnawati, H.; Kallio, M.; Kanninen, M. 2011. *Swietenia macrophylla* King: Ecology, Silviculture and Productivity.Center for International Forestry Research, Indonesia. 14p.

Reynel, C.; Pennington, R.; Pennington, T.; Flores, C.; Daza, A. 2003. Árboles útiles de la Amazonía Peruana, un manual con apuntes de identificación, ecología y propagación de las especies. Universidad Nacional Agraria La Molina. 48 p.

Scrinzi, G.; Tabacchi, G. 1981. Interpretazioni matemática del fenómeno formale nell'abete rosso (Picea abies Karst.) del centro –Cadore. Annalli dell' Instituto Sperimentali per l'assestamento Forestale e per L'Alpicoltora, 1978-1979.7:147-186.

Tamarit, J. 2013. Cubicación, Crecimiento y Rendimiento maderable e inventario operativo para *Tectona grandis* en el sureste de México. Tesis (Doctor en ciencias). Colegio de Postgraduados, México. 96 p.

Trigoso,J; Stern, M; León, F; Reátegui, F. 2002. Aproximación al Estado de Conservación de la Caoba (Swietenia Macrophylla King) en el Perú. World Wildlife Fund-Oficina Programa Perú. INRENA-IIAP

Trincado, G. 1996. Estimación de volumen comercial en latifoliadas. Tesis para obtener el grado de maestría en Bosques Tropicales. Universidad de Göttingen, Alemania.

UNALM-ITTO. 2009. Estudio de las poblaciones de Caoba en el Perú. Facultad de Ciencias Forestales. Universidad Nacional Agraria La Molina.142 p.

Walters, E. 1982. Tree Taper and Green weigt equations for East Texas southern yellow pine in natural stands in Proceedings 1982. Southern Biomass Working Group Workshop. V.C. Baldwin y R. Lohrey (Eds). Southern Forest Experimental Station. Louisiana.71-80pp.

Van Laar, A.; Akça, A. 2007. Forest Mensuration. Managing Forest Ecosystems. Vol13. 389p.

Vargas, J. 1987. Manual del técnico forestal. Anatomía y tecnología de la madera. Universidad Mayor de San Simón. Escuela Técnica Superior Forestal. Misión Forestal Alemana. Cochabamba. 119 p.

## VIII. ANEXOS

## **ANEXO1**

## CONSTRUCCIÓN DE UNA ECUACIÓN SEGMENTADA: CUADRÁTICA-**CUADRÁTICA**

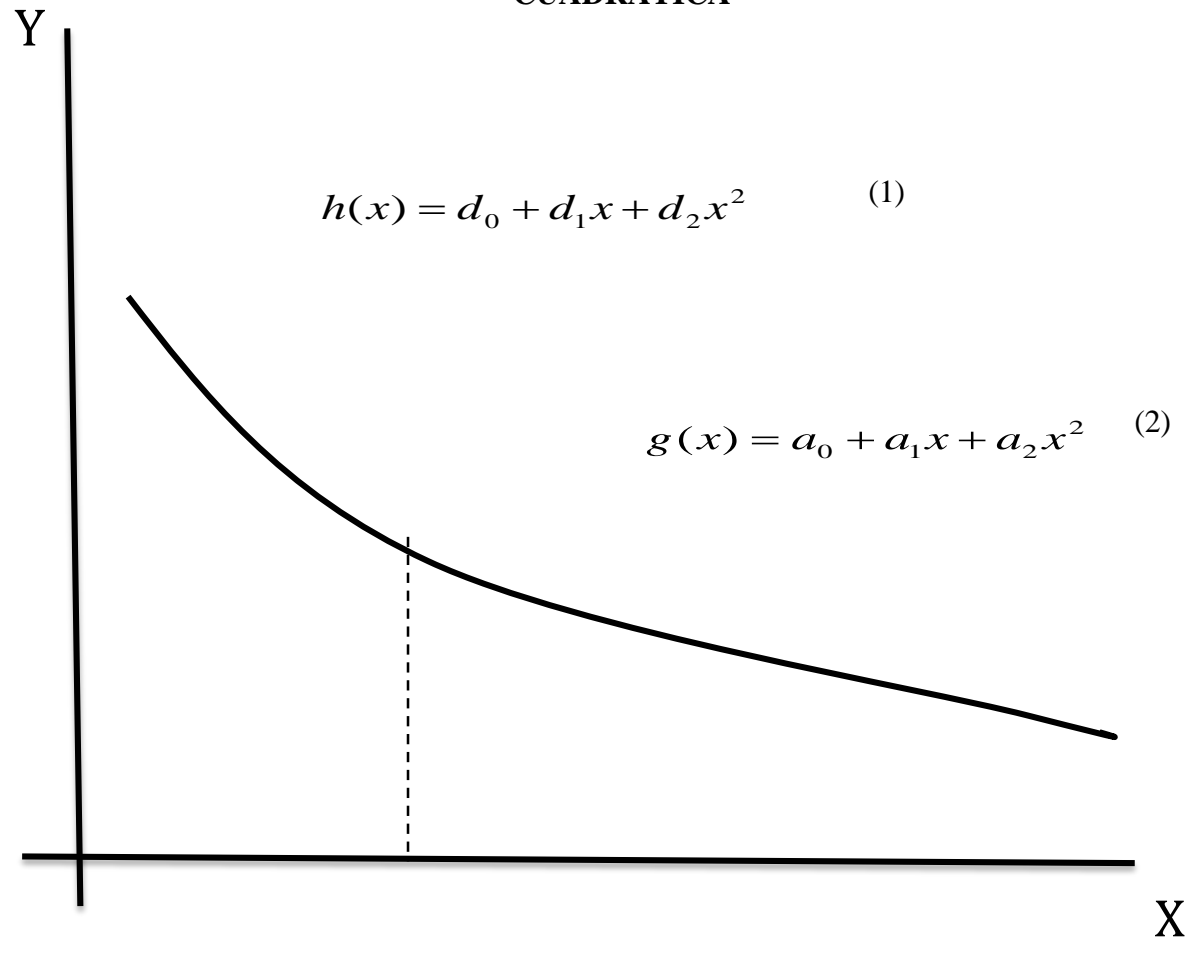

Fuente: Elaboración propia.

 $Y = g(x)$  si  $X > c$ 

Donde (1) y (2), son submodelos cuadráticos.

En este punto se tiene 6 coeficientes a estimar.

Se debe de tener en cuenta la primera restricción: la continuidad de las dos funciones (1) y (2) en el punto "c":

Modelo debe ser continuo en "c" de (1) y (2):

$$
d_0 + d_1 c + d_2 c^2 = a_0 + a_1 c + a_2 c^2 \tag{3}
$$

La segunda restricción: la primera derivada debe ser continua en el punto "c" como se muestras en (4):

$$
d_1c + 2d_2c = a_1c + 2a_2c \qquad (4)
$$

$$
d_1 = a_1 - 2c(d_2 - a_2) \tag{5}
$$

de (4) y (5):

$$
d_2 = a_2 + (d_2 - a_2) \tag{6}
$$

Reemplazando de (5) y (6) en (3):

$$
d_0 = a_0 + c^2 (d_2 - a_2) \tag{7}
$$

Reemplazando de (5), (6) y (7) en (1):

$$
h(x) = a_0 + a_1 x + a_2 x^2 + (d_2 - a_2)(c^2 - 2cx + x^2)
$$

es decir:

$$
h(x) = g(x) + (d_2 - a_2)(c - x)^2 \tag{8}
$$

Reparametrizando (8) según Gallant y Fuller (1973):

$$
Y = a_0 + a_1 x + a_2 x^2 + a_3 (c - x)^2 I
$$
  
\n
$$
I = 1 \t si \t X \le c
$$
  
\n
$$
I = 0 \t si \t X > c
$$

Como resultado se han logrado tener una función segmentada que resulto de dos funciones cuadráticas y ahora se tiene 4 coeficientes.